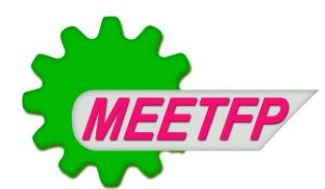

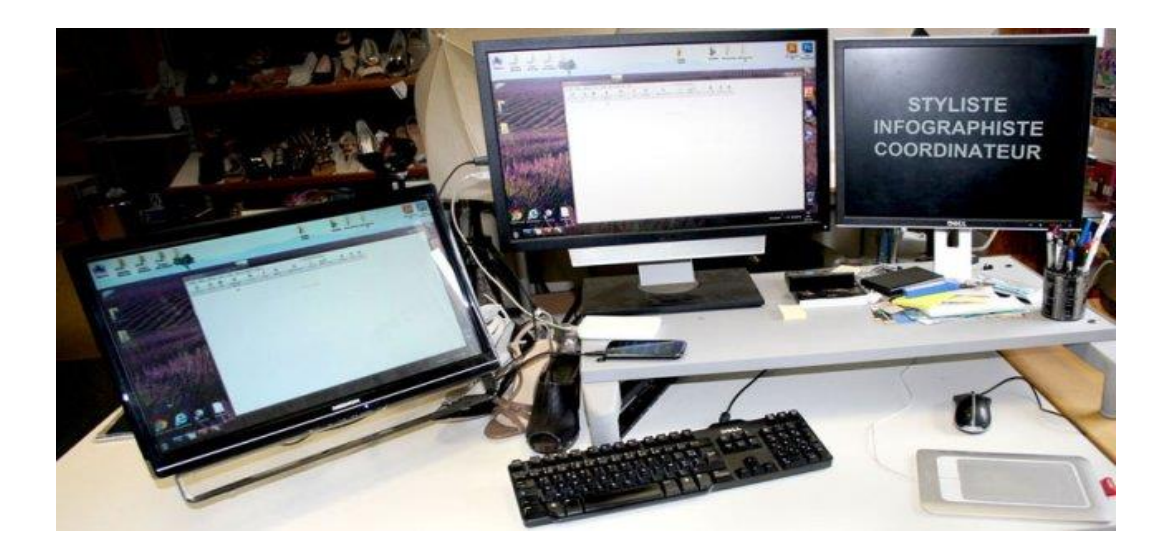

# **BEP INFOGRAPHISTE**

# Documents Référentiels

# Résumé

Ce document rassemble les documents référentiels établis dans le cadre de la formation des Infographistes de niveau BEP, à Madagascar. On y distinguera : le référentiel de métier et de compétences (RMC), le référentiel de formation (RF) et le référentiel d'évaluation (RE). Le RMC a été conçue sur la base de la description du métier et des compétences ainsi identifiées. Dans le RF, chaque compétence identifiée est décrite pour devenir des objets de formation. Elles sont développées dans le cadre d'un enseignement modulaire et/ou d'un enseignement « disciplinaire ». Et dans le référentiel d'évaluation, chaque compétence fait l'objet d'un dispositif d'évaluation dont les modalités, les critères et les indicateurs y sont distinctement présentés. A la différence des autres documents curriculaires, les référentiels comportent des éléments prescriptifs ou d'application obligatoire pour l'ensemble des établissements de formation professionnelle. Les autres documents (guide pédagogique et matériel) complémentaires du curriculum de formation montrent des informations facultatives, élaborées et divulguées pour faciliter la formation. Ces informations propres aux centres de formation et dépendantes de leur contexte d'implantation prouvent que le développement curriculaire de chaque centre peut être spécifique si on se base sur un cadre de qualification commun.

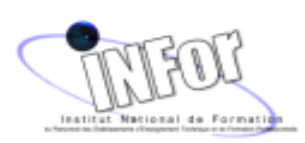

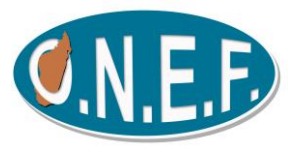

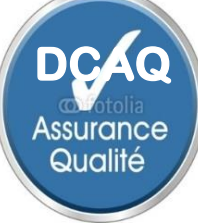

**2015** 2015

# Introduction

Ce référentiel est élaboré pour une formation professionnelle de niveau BEP pour le métier « INFOGRAPHISTE » reconnu par l'Etat et permettant de travailler dans une entreprise ou de créer son propre entreprise à l'avenir.

Cette formation s'adresse à des jeunes ayant terminé la classe de  $3<sup>eme</sup>$  et a pour objectif de répondre aux besoins en compétences du milieu professionnel.

# Référentiel de métieret de compétences

# Préambule

Le référentiel de métier-compétences a comme première finalité de tracer le portrait le plus fidèle possible de la réalité d'un métier et de déterminer les compétences requises pour l'exercer.

Dans l'élaboration d'un curriculum de formation professionnelle, le référentiel de métiercompétences va servir de base pour structurer le référentiel de formation.

Le référentiel de métier-compétence, utilisé comme finalité des apprentissages, contribue à assurer le développement des compétences et facilite la certification et la reconnaissance des compétences.

Le référentiel de métier-compétence contribue à la mise en place d'un système de validation des acquis et de l'expérience (VAE).

# PREMIERE PARTIE : LE METIER

# Section 1 – Le métier d'infographiste

## **1.1. Présentation du métier**

Le titulaire du diplôme BEP Infographiste exerce en toute autonomie l'exécution des différentes phases de création graphique du secteur de la communication graphique et multimédia. Il agit sous les ordres du chef d'entreprise ou d'un supérieur hiérarchique, selon la taille de l'entreprise et selon les secteurs d'activités.

Les situations où il est appelé à exercer en tant qu'infographiste sont très vastes et très variées, il peut travailler directement dans un service de communication d'une PME / PMI et peut occuper même un poste de responsabilité ou d'encadrement.

Le titulaire de diplôme BEP Infographiste peut exercer dans un champ d'activités très large et dans des entreprises de toutes tailles : groupe de presse, agencede communication, studio de création, studio graphique intégré à une imprimerie, service de communication d'une entreprise, intégration web

Ses principales missions sont de transformer la commande du client en visuels et de réaliser des supports de communication de différents formats numériques selon les besoins de la production. Il réalise des supports de communication imprimés de différents formats, tailles, orientation et pour différents plateformes.

On rencontre différentes appellations du métier selon l'entreprise : Infographiste, maquettiste d'édition, maquettiste PAO, Infographiste metteur en page, intégrateur infographie web, assistant réalisateur multimédia …

L'infographiste conçoit des maquettes et réalise en PAO des supports de communication diversifiés : affiches, plaquettes, pages presse, catalogues, livre, papier-entête, carte de visite, flyer, pochettes CD/DVD… Il conçoit tout ou partie d'une commande venant d'un client ou de son supérieur hiérarchique.

Ses principales activités sont :

- Mettre en œuvre un message
	- o Etude d'identité
	- o Préparation de la copie
	- o Choix de l'iconographie
- Créer ou transformer des visuels :
	- o Dessins sur informatique : schémas, graphiques, pictogrammes, logotypes, dessins artistiques
	- o Traitement d'images : détourage, retouche photo, effets, compositing…
- Participer à la réalisation graphique de page
	- o Print
	- o Web
- Exécuter la préparation à la réalisation imprimée (print)

#### **1.2. Conditions d'entrée sur le marché du travail**

A l'embauche, rares sont les entreprises qui exigent des titres ou des qualifications du faite qu'il n'existe pas ou très peu les centres qui offrent des formations dans le domaine. Seule la maitrise de l'outil informatique est exigée.

Il est embauché sous contrat CDD ou CDI et doivent passer une période d'essai de trois à six mois avec ou sans visite médicale d'embauche selon l'entreprise.

A l'embauche, le salaire varie de 300 000 à 400 000MGA et peut bénéficier des soins médicaux et l'inscription à la CNAPS selon l'entreprise. Des primes sur les travaux effectues sont parfois possibles mais le salaire peut augmenter selon l'ancienneté. La pratique de la langue française et une compréhension de la langue anglaise est un atout lors du recrutement.

#### **1.3. Equipements et matériels utilisés**

Dans l'exercice de ses activités il est appelé à manipuler l'outil informatique avec des logiciels spécifiques pour la manipulation et le traitement d'images :

- Photoshop
- Illustrator
- Xpress
- Indesign
- Logiciels d'optimisation

#### **1.4. Conditions de travail**

#### **Lieu de travail**

L'infographiste travaille principalement en situation assise dans un bureau ou dans un studio.

L'horaire de travail normal d'un infographiste est de 40 heures par semaine. S'il y a des commandes urgentes des clients, il peut être amené à travailler le samedi.

Dans une agence de presse, il peut travailler la nuit selon les horaires de mise sous presse.

#### **Risques et maladies professionnelles**

L'utilisation prolongée de l'ordinateur chez l'infographiste peut entrainer une diminution rapide de la vision.

La position assise en permanence durant la journée peut aussi entrainer une mauvaise circulation du sang et peut aussi engendrer la fatigue.

#### **Contacts sociaux**

Dans une entreprise l'infographiste est en contact avec ses collègues et son supérieur hiérarchique.

Dans une agence de communication il peut être mis en contact avec le client pour bien cerner le travail demandé et proposer des solutions techniques relatives à ses besoins.

### **1.5. Exigences du métier**

Exigences physiques :

- Bonne vision
- Agilité et dextérité
- Bonne condition physique en général

Exigences intellectuelles :

- Etre créatif
- Avoir un sens artistique
- Avoir le sens de l'esthétique
- Méthodique et rigoureux

Exigences comportementales :

- Patience
- Ecoute attentive
- Apte à travailler sous pression
- Responsabilité, initiative et prise de décision
- Sens du relationnel
- Curiosité, prudence et sens de la sécurité

#### Contre-indications (allergie, handicap)

Les personnes ayant une infirmité aux yeux ne sont pas conseillées pour le métier d'infographiste.

#### **1.6. Responsabilités de la personne**

L'infographiste est autonome dans la conception sous la supervision de son supérieur hiérarchique.

#### **1.7. Interactions opérationnelles**

Il est en relation avec des interlocuteurs internes intervenant sur les commandes des clients tels que directeur artistique, chef de projet, service commercial, développeur, rédacteur, illustrateurs ainsi que des interlocuteurs externes partenaires-prestataires tels que : imprimeurs, entreprises de communication, de conditionnement, et photographes.

#### **1.8. Situation sociolinguistique**

En situation professionnelle, l'infographiste utilise couramment le français mais la connaissance de l'anglais est indispensable car elle est utilisée par plusieurs logiciels et aussi par différentes sites sur internet.

#### **1.9. Possibilités de promotion**

Avec de l'expérience et une formation supplémentaire par VAE, l'infographiste peut devenir responsable de production, directeur artistique ou chef de production.

#### **1.10. Formation**

Actuellement à Madagascar, quelques centres de formation privés offrent des formations en rapport avec le métier d'infographiste :

- E-média
- ESP-BIG
- InfoPro

### **1.11. Evolution possible du métier**

Dans le domaine de l'informatique la technologie évolue très rapidement. Différents nouveaux logiciels de traitement d'image, de photomontage, de dessin apparaissent sur le marché, mais le sens artistique, le gout de l'art reste toujours pour l'infographiste. Toutefois, il doit il doit se tenir aux courant des évolutions technologiques, surtout dans la manipulation de différents formats de fichiers s'il veut rester dans la course.

# Section 2 – Analyse des tâches et des opérations

## **2.1. Tableau des tâches et des opérations**

«Les tâches sont des actions qui correspondent aux principales activités à accomplir dans un métier; elles permettent généralement d'illustrer des produits ou des résultats du travail.

Les opérations sont des actions qui décrivent les phasesde réalisation d'une tâche ; elles correspondentaux étapes des tâches; ellessont reliées surtout aux méthodes et auxtechniques utilisées ou aux habitudes detravail existantes; elles permettent d'illustrersurtout des processus de travail.

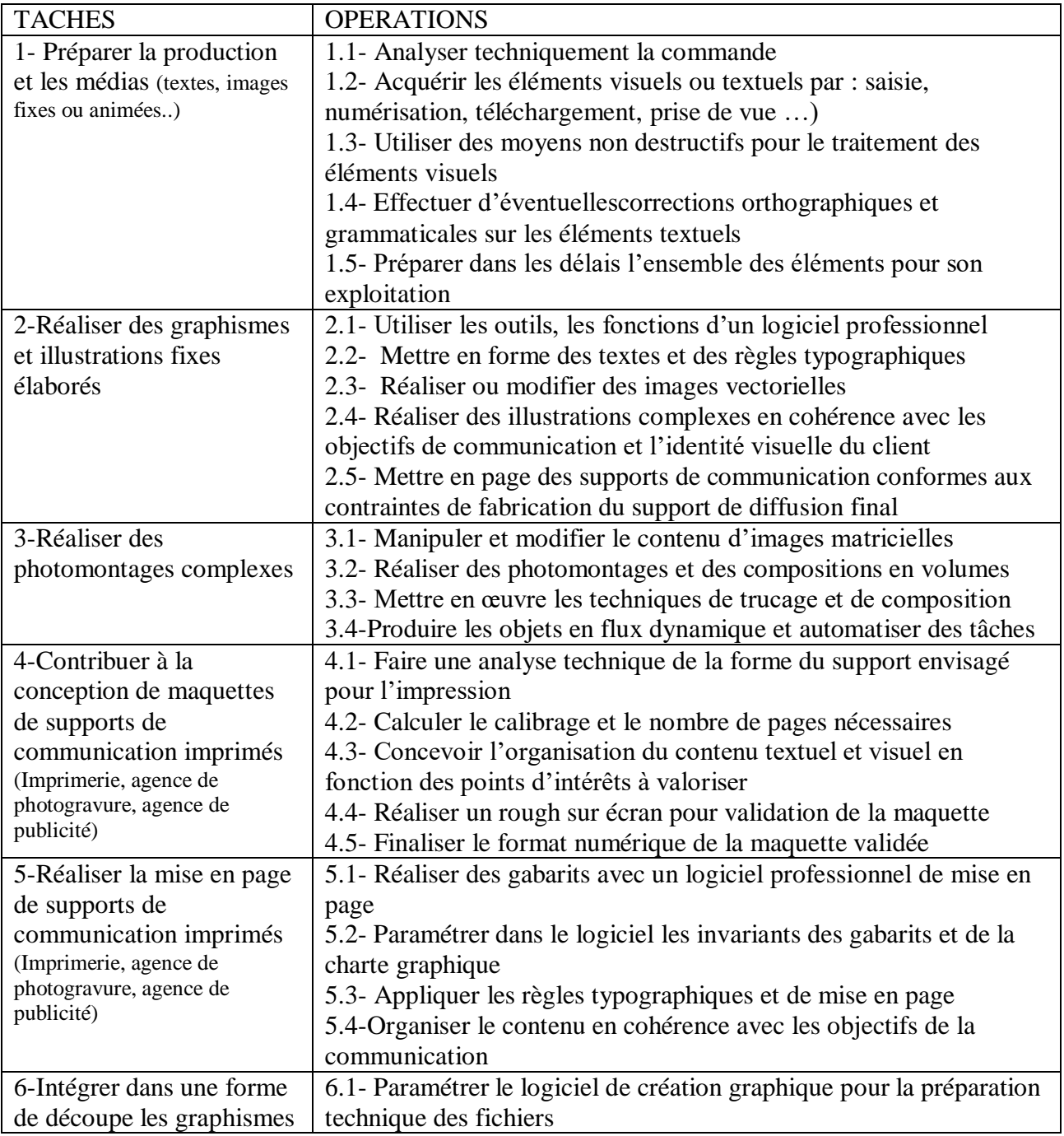

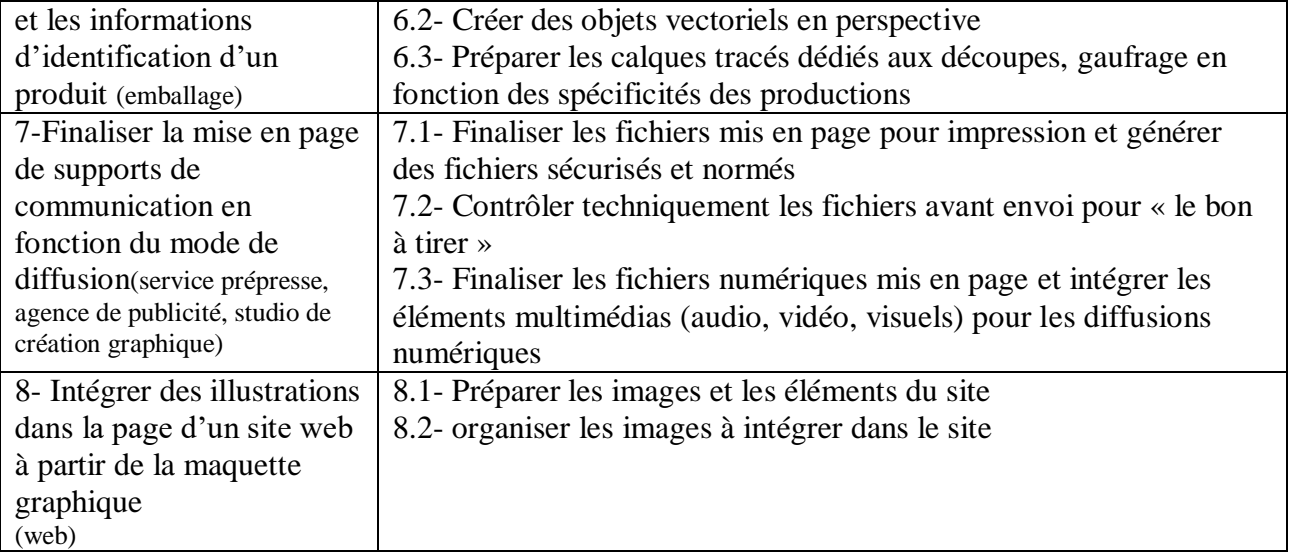

### **2.2. Informations complémentaires au sujet des tâches**

Les spécialistes ont été amenés à se prononcer sur la fréquence d'exécution, la complexité et l'importance relative de chacune des tâches. Le tableau suivant présente l'information recueillie à cet égard. Les spécialistes se sont prononcés sur ces questions et les chiffres indiqués constituent des moyennes de leurs estimations.

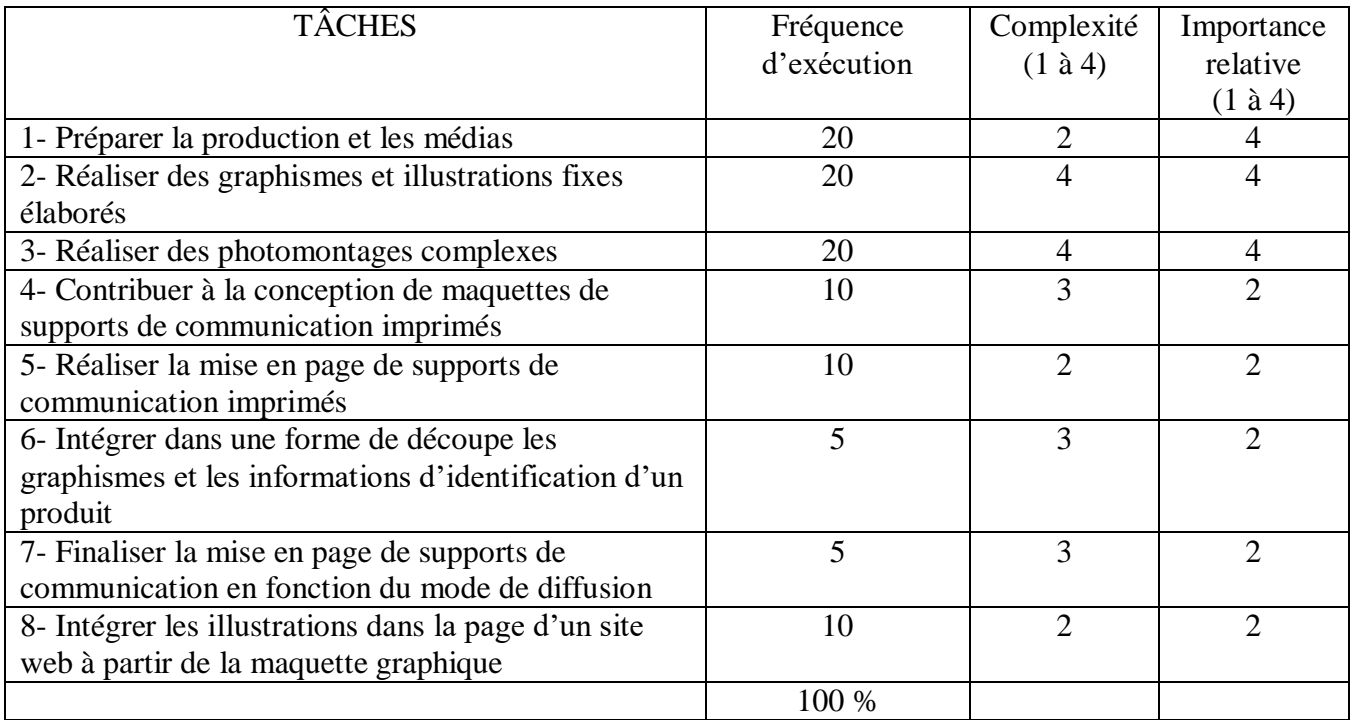

#### **2.3. Processus du travail**

Le processus de travail se définit comme unesuite d'étapes ordonnées dans le temps etqui permettent d'obtenir un résultat, c'est-àdireun produit ou un service.

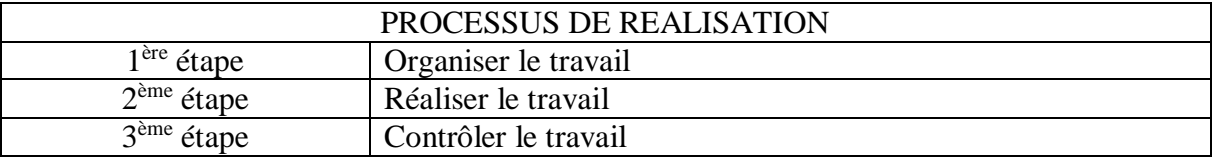

# Section 3 – Conditions de réalisation et critères de performance

Les conditions de réalisation des tâches réfèrent à des aspects tels les caractéristiques de l'environnement de travail, le lieu de travail, le degré d'autonomie entourant l'exécution de la tâche, l'équipement et les ouvrages de référence. Quant aux critères de performance, ils sont en fait des points de repère permettant de constater si la tâche est exécutée de façon satisfaisante.

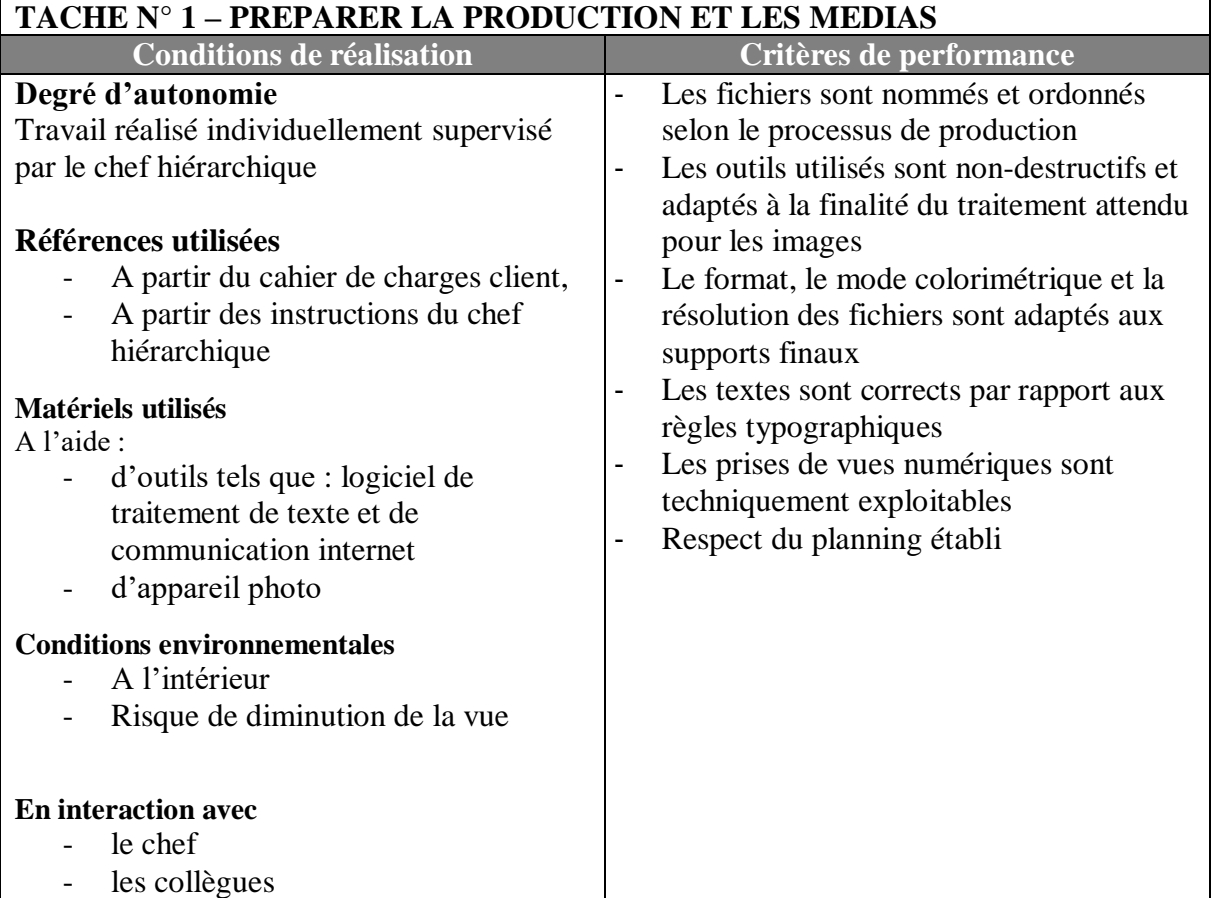

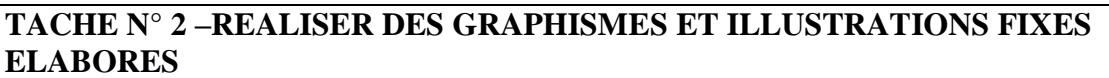

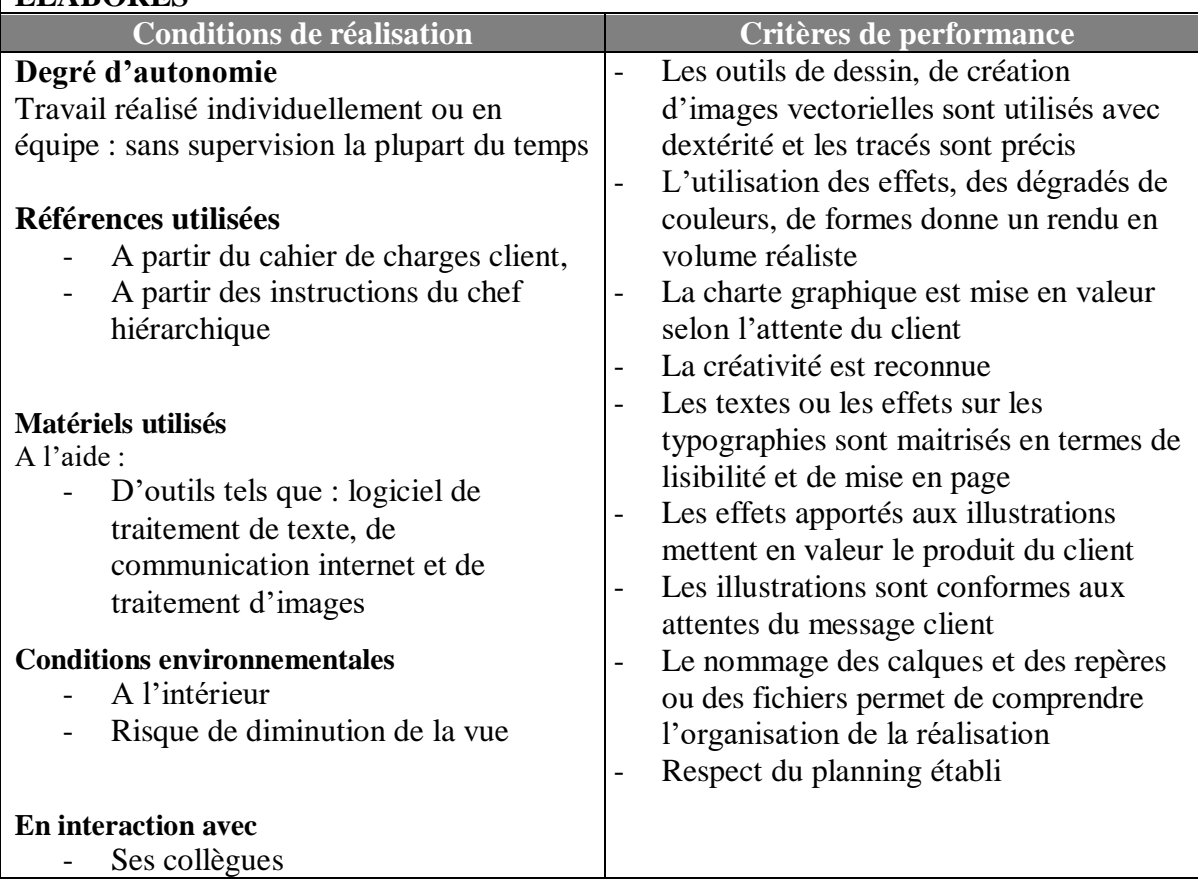

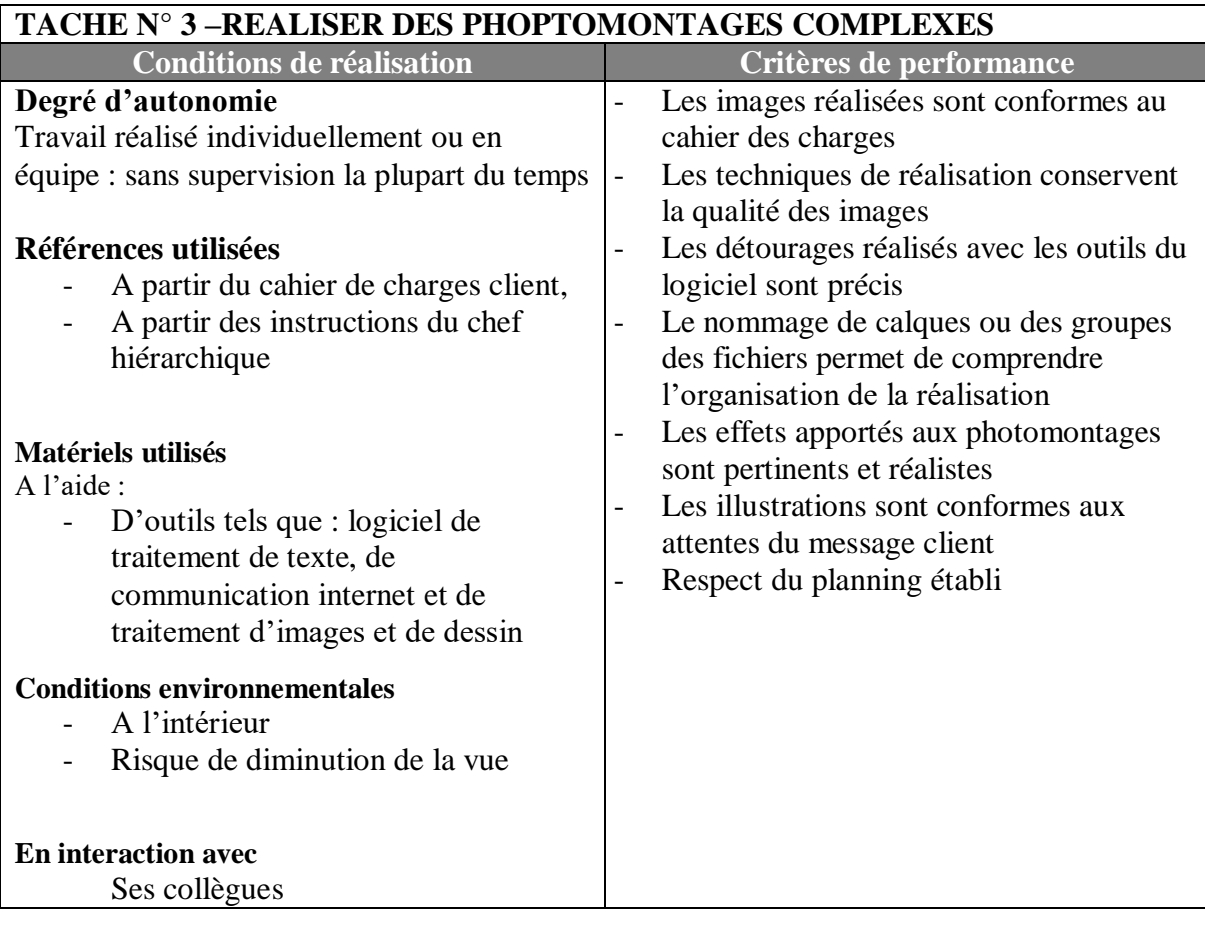

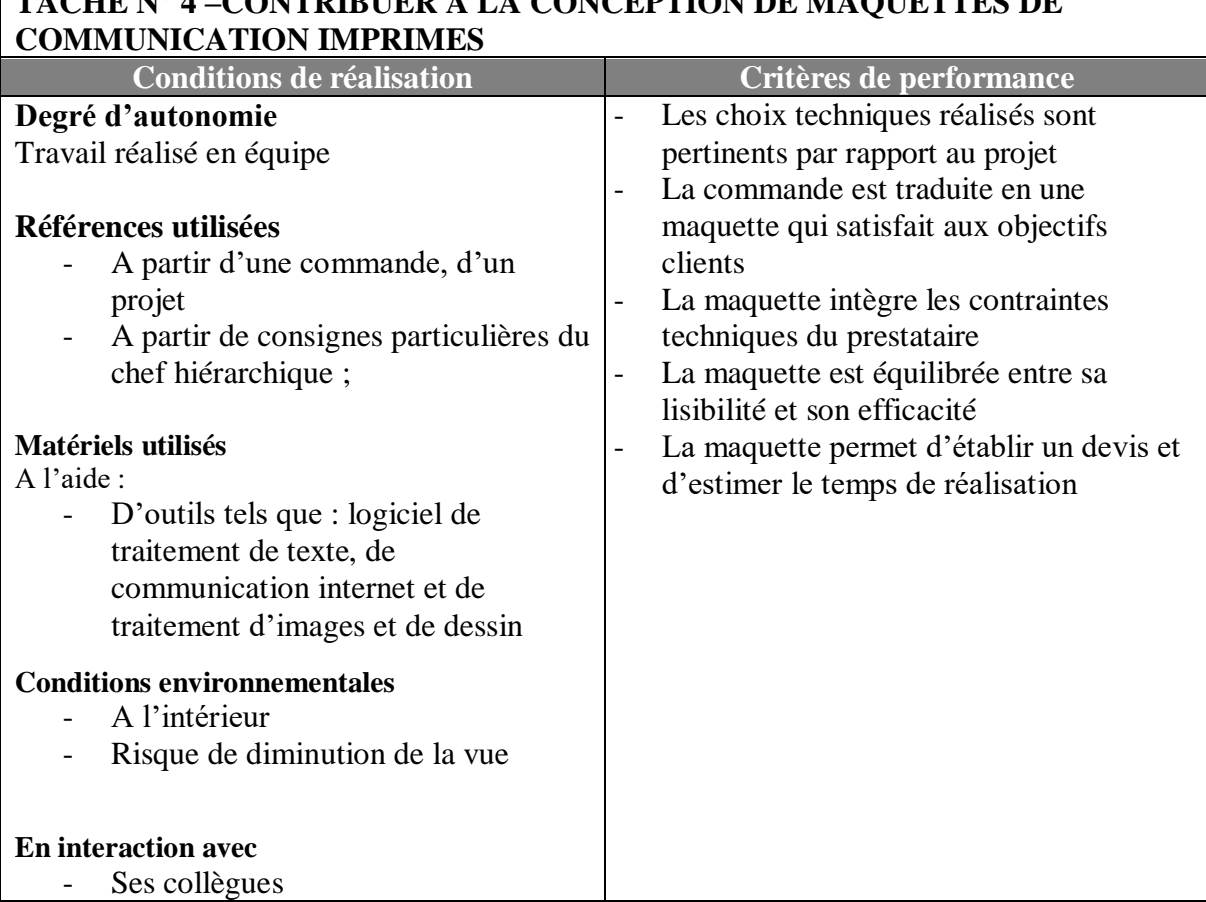

# **TACHE N° 4 –CONTRIBUER A LA CONCEPTION DE MAQUETTES DE**

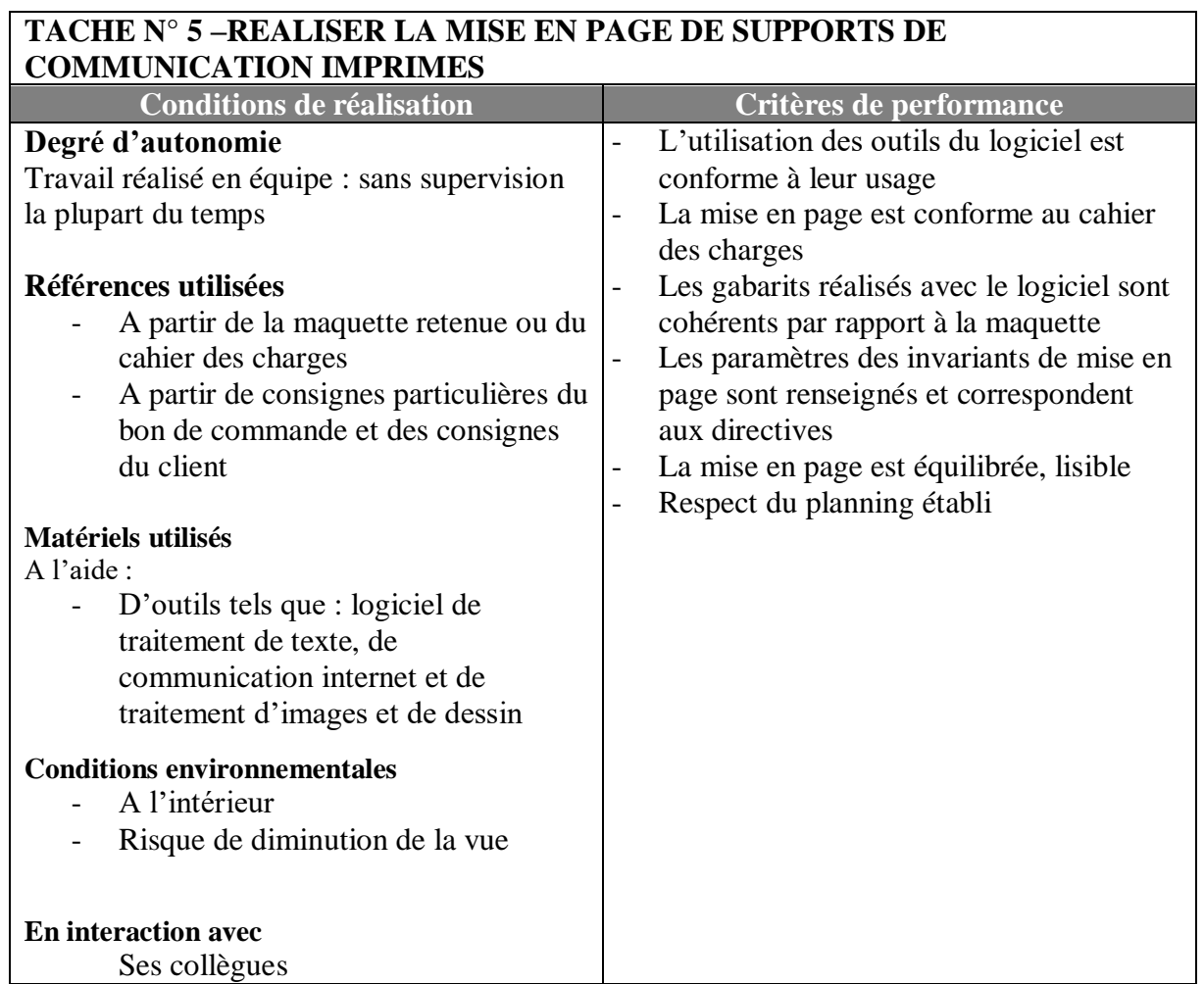

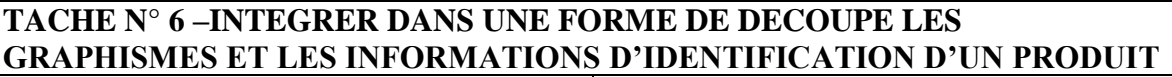

 $\lceil$ 

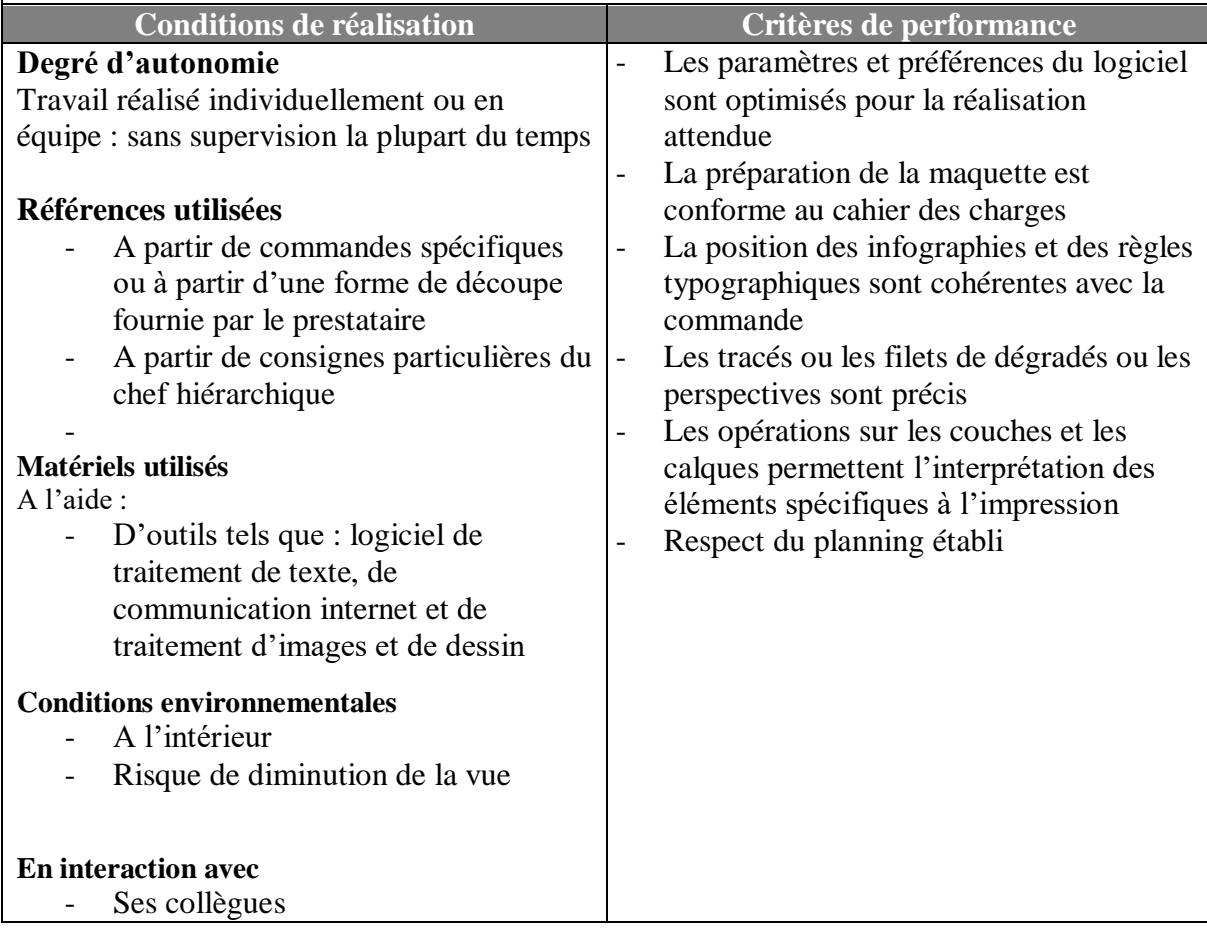

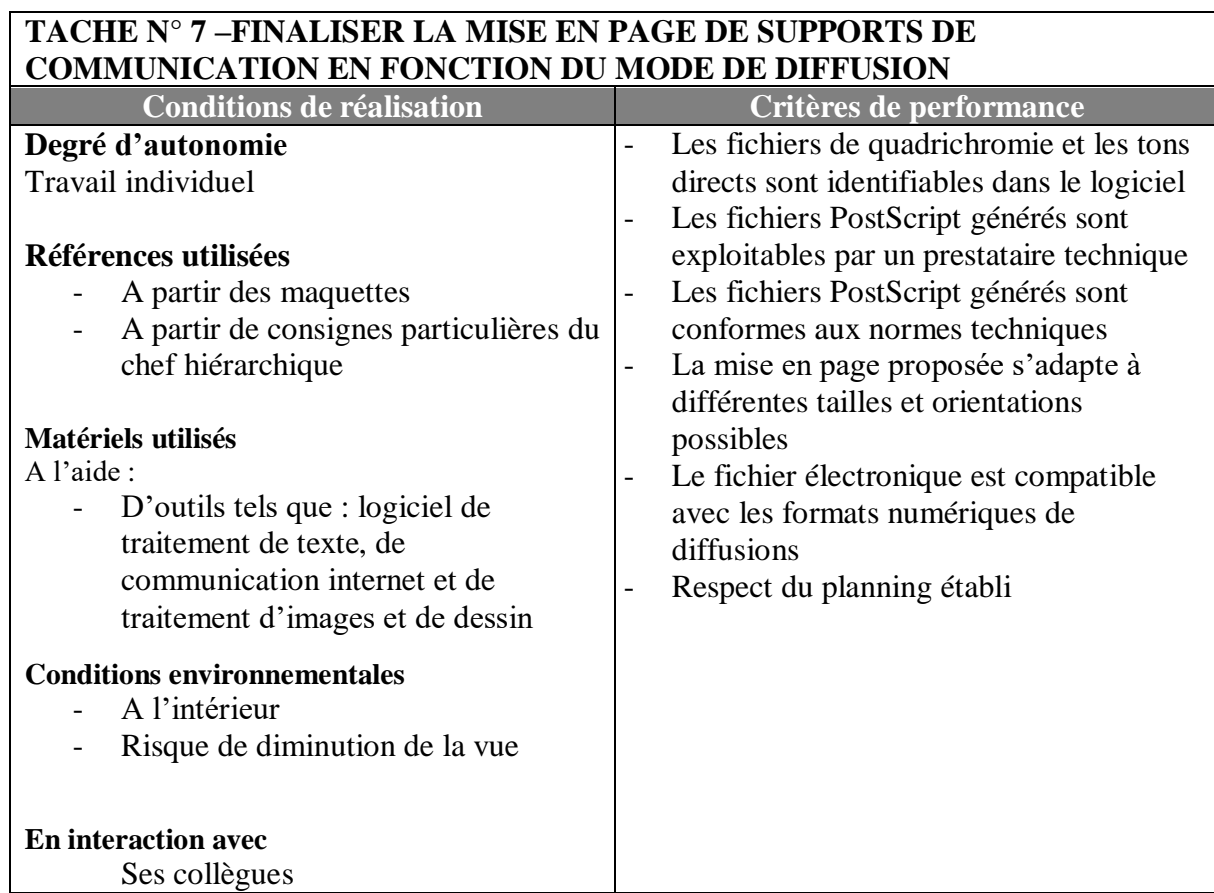

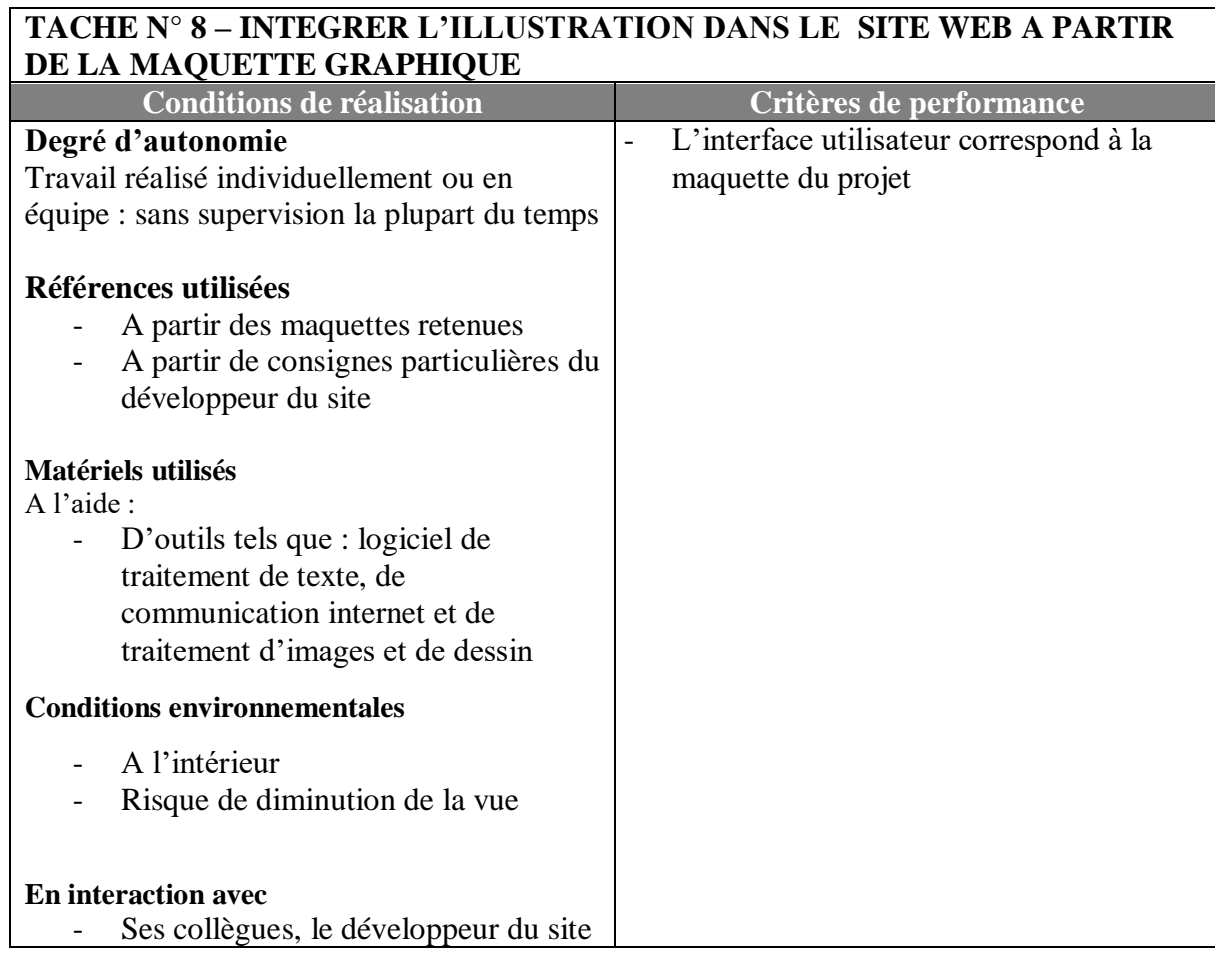

# Section 4- Connaissances, habilités et attitudes

## **4.1. Connaissances**

- Connaissance des caractéristiques des réalisations faites en vectorielles et matricielles
- Connaissance des principes de l'image numérique
- Connaissance des chaînes de diffusion : graphique et numérique
- Connaissance des modes colorimétriques
- Connaissance de la sémiologie des images
- Connaissance de base sur les techniques associées à la publicité
- Connaissance approfondie des techniques de correction d'images numériques
- Connaissance des notions sur la propriété intellectuelle et les droits d'auteur
- Connaissance des principes de l'écoconception : labels
- Connaissance des principes d'organisation de projet (comptabilité, management, technique d'organisation, gestion de stock)
- Connaissance des supports de communication imprimés
- Connaissance des règles de base de la composition, de la typographie et des caractères
- Connaissance de la stratégie de communication de l'entreprise et publicitaire
- Connaissance approfondie des règles de mise en page
- Connaissance du vocabulaire technique associé au métier de l'imprimeur et de l'édition
- Connaissance des spécificités pour l'édition numérique
- Connaissance des bases du conditionnement extérieur et de l'emballage
- Connaissance des bases de la réglementation environnementale et des normes de fabrication
- Connaissance des notions de base des techniques commerciales
- Connaissance approfondie de la préparation des fichiers pour des commandes spécifiques
- Connaissance de la culture packaging
- Connaissance basique des méthodes de conception de site web
- Connaissance approfondie de la chaine de diffusion numérique, des services, des outils
- Technique de communication
- Initiation à la culture entrepreneuriale
- Connaissance de langues (français, anglais)

# **4.2. Habilités**

- Utiliser les fonctions et les outils d'un logiciel de traitement de texte
- Utiliser les fonctions et les outils d'un logiciel de traitement d'images matricielles et vectorielles
- Cadrer un sujet en photographie sur plusieurs plans
- Calculer la taille, le poids, la résolution de fichiers
- Utiliser les fonctions et outils d'un logiciel professionnel de dessin vectoriel
- Mettre en couleur selon des profils de référence et modes colorimétriques
- Utiliser les outils d'un logiciel professionnel pour mettre en forme du texte et des règles typographiques
- Supprimer des imperfections techniques d'une image : lumière, couleurs, flous, poussières.
- Faire des détourages, des sélections, utiliser des masques, des calques pour faire des montages
- Élaborer sur des images et des typographies des effets spécifiques, artistiques, et des trucages
- Utiliser des méthodes pour identifier les besoins d'un client
- Intégrer les contraintes : objectifs, contenus hiérarchisés, charte, coût de fabrication, écoconception
- Utiliser des techniques pour calculer et évaluer un contenu texte/images par rapport au support
- Utiliser des méthodes pour élaborer un rough {*reufe*} sur papier ou écran et définir les intentions
- Définir : typographies, couleurs, format et le concept visuel pour les déclinaisons sur d'autres supports
- Utiliser des techniques de mise en page et respecter des règles de typographie
- Gérer dans le logiciel les pages, les blocs, la couleur, la pagination, les styles et enrichissements d'objets
- Utiliser les fonctions avancées pour réaliser des tableaux, gérer les blocs, la couleur, les habillages
- Utiliser les fonctions spécifiques pour adapter les mises en page en fonction des supports finaux
- Utiliser les outils de création et de déformation, pour réaliser les visuels, les textes et finaliser la maquette
- Importer la maquette dans un logiciel (*images matricielles*) pour réaliser et intégrer des infographies
- Réaliser des opérations spécifiques sur les calques et les couches du fichier de la maquette
- Vérifier et contrôler les fichiers : résolution, marges, fond perdu, mode et format
- Utiliser et paramétrer un logiciel professionnel pour fabriquer et exporter des documents normés
- Préparer et optimiser les images et les contenus en vue de leur intégration en page html

# **4.3. Attitudes**

- Travailler en collaboration avec les différents services ou prestataires techniques
- Echanger avec ces collègues en utilisant un vocabulaire technique
- Ecouter activement un prestataire technique : poser des questions, reformuler
- Argumenter, être force de proposition auprès d'un responsable ou d'un client
- Reformuler clairement les attentes exprimées par un responsable et un client : attitude, compréhension
- Conseiller techniquement un client sur les orientations thématiques, conceptuelles ou les ambiances
- Travailler en collaboration avec un développeur
- Rendre compte, être synthétique, de sa production, des contraintes, des modifications à un responsable

# DEUXIEME PARTIE - LES COMPETENCES A DEVELOPPER

# **1. Liste des compétences cibles du futur programme d'étude**

Après analyses des données recueillies durant l'AST et en considérant les différentes situations professionnelles nécessitant des compétences significatives, les professionnels ont arrêté la liste des compétences suivantes selon deux catégories de compétences : les compétences transversales aux différentes tâches et les compétences particulières.

### Compétences transversales

- 1. Appliquer des notions scientifiques en situation professionnelle
- 2. Communiquer en situation professionnelle
- 3. Appliquer les connaissances en traitement d'images, colorimétrie et sémiologie graphique
- 4. Appliquer les connaissances en conception de dessin vectoriel
- 5. Appliquer les techniques de communication
- 6. Appliquer les connaissances des règles typographiques/imprimerie
- 7. Appliquer les techniques de mise en page
- 8. Appliquer les connaissances des différents supports imprimés
- 9. Appliquer les connaissances des différentes chaines de diffusion
- 10. Appliquer les connaissances basiques de balisage d'une page web
- 11. Appliquer les techniques de recherche d'emploi

## Compétences particulières

- 12. Se mettre au courant du métier et de la formation
- 13. Préparer la production et les médias (textes, images fixes ou animées...)
- 14. Réaliser des graphismes et des illustrations fixes élaborés
- 15. Réaliser des photomontages complexes
- 16. Contribuer à la conception de maquettes pour des supports de communication imprimés.
- 17. Réaliser la mise en page de supports de communication imprimés.
- 18. Intégrer dans une forme de découpe les graphismes et les informations d'identification d'un produit.
- 19. Finaliser la mise en page de supports de communication en fonction du mode de diffusion.
- 20. Intégrer les illustrations dans le site web à partir de la maquette graphique.
- 21. S'intégrer au milieu professionnel

# **2. Matrice des compétences**

La matrice des compétences est un tableau à double entrée permettant de présenter une vision d'ensemble des compétences particulières, des compétences transversales, du processus de travail ainsi que du niveau de complexité estimé pour chacune des compétences. Il permet de voir l'existence d'un lien fonctionnel entre chaque compétence particulière et transversale ainsi que le processus de travail.

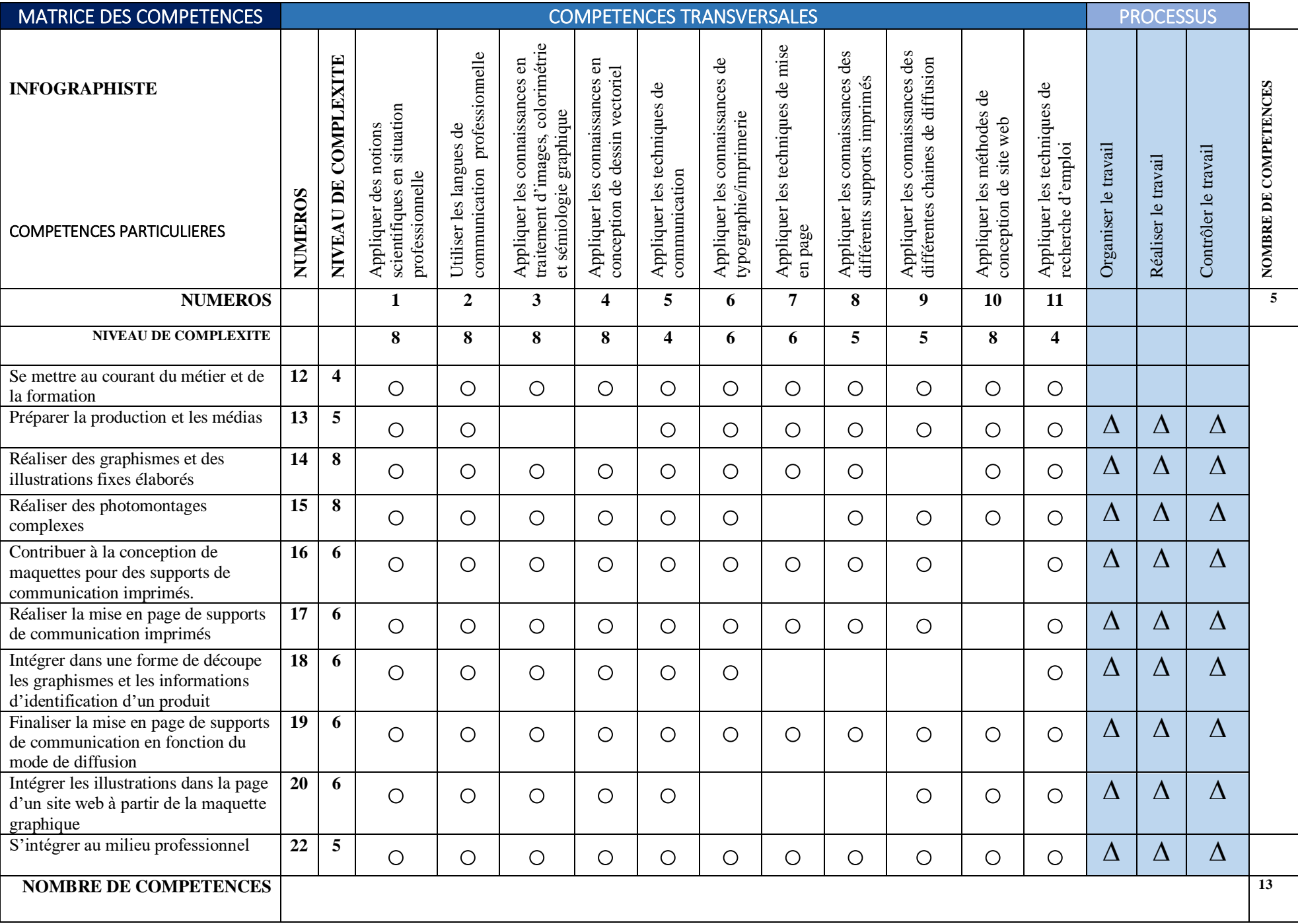

# Référentiel de formation

# **1. PRESENTATION DU PROGRAMME DE FORMATION**

Le programme de formation « INFOGRAPHISTE » s'inscrit dans les orientations retenues par le Ministère de l'Emploi, de l'Enseignement Technique et de la Formation Professionnelle concernant la formation professionnelle. Il a été conçu selon le concept de l'Approche Par les Compétences (APC) qui exige la participation des professionnels du milieu du travail et de la formation.

Le programme de formation est défini par compétences, formulé par objectifs et structuré en modules. Il est conçu selon une approche globale qui tient compte à la fois de facteurs tels les besoins de formation, la situation de travail, les finalités, les buts ainsi que les stratégies et les moyens pour atteindre les objectifs.

Dans le programme de formation, on énonce et structure les compétences minimales que le stagiaire doit acquérir pour obtenir son diplôme. Ce programme de formation doit servir de référence pour la planification de la formation et de l'apprentissage ainsi que pour la préparation du matériel didactique et du matériel d'évaluation.

La durée du programme de formation est de 3300 heures; de ce nombre, 1152 heures sont consacrées à l'acquisition de compétences liées directement à la maîtrise des tâches du métier, 480 heures à l'acquisition de compétences transversales et 1500 heures consacrées aux connaissances générales pour garantir le niveau académique de la formation. Le programme de formation est divisé en 22 modules dont la durée varie de 12 à 540 heures. Cette durée comprend le temps requis pour l'évaluation des apprentissages aux fins de l'obtention du diplôme.

Dans ce contexte d'approche globale, trois documents accompagnent le programme de formation : le *Guide pédagogique*, le *Guide d'évaluation* et le *Guide d'organisation pédagogique et matérielle*.

Pour être admis au concours donnant accès au programme «*INFOGRAPHISTE»*, il faut satisfaire aux conditions suivantes :

- Justifier du niveau de la fin  $3^{\text{eme}}$  de l'enseignement secondaire;
- Être âgé de moins de 25 ans ;
- Etre admis au concours d'entrée en première année.

# **2. VOCABULAIRE**

#### **PROGRAMME DE FORMATION PROFESSIONNELLE**

Un programme est un ensemble cohérent de compétences à acquérir, formulé en termes d'objectifs et découpé en modules. Il décrit les apprentissages attendus du stagiaire en fonction d'une performance déterminée. Ses objectifs et son contenu sont obligatoires.

### **BUTS DE LA FORMATION**

Les buts du programme sont des énoncés des intentions éducatives retenues pour le programme. Il s'agit d'une adaptation des buts généraux de la formation professionnelle pour un programme de formation donné.

## **COMPÉTENCE**

Une compétence est un pouvoir d'agir, de réussir et de progresser qui permet de réaliser adéquatement des tâches ou des activités et qui se fonde sur un ensemble intégré de connaissances, d'habiletés, d'attitudes et de comportements. Les compétences sont de deux types :

- Les **compétences spécifiques** portent sur des tâches types du métier ou de la fonction de travail et qui rendent la personne apte à assurer avec efficacité la production d'un bien ou d'un service.
- Les **compétences transversales** portent sur une activité de travail ou de vie professionnelle qui déborde du champ spécifique des tâches du métier lui-même; ces compétences peuvent être transférables à plusieurs activités de travail.

# **OBJECTIFS GÉNÉRAUX**

Les objectifs généraux servent à catégoriser les compétences à faire acquérir par le stagiaire. Ils servent à orienter et à regrouper les objectifs opérationnels.

# **OBJECTIFS OPÉRATIONNELS**

L'objectif opérationnel est défini en fonction d'un comportement relativement fermé et décrit les actions et les résultats attendus du stagiaire. Il comprend cinq composantes :

- Le comportement attendu présente la compétence.
- Les conditions d'évaluation renseignent sur les conditions qui prévalent au moment de l'évaluation de sanction : contexte, matériel, etc.
- Les précisions sur le comportement attendu décrivent des éléments essentiels à la compréhension de la compétence.
- Les critères particuliers de performance définissent des exigences à respecter et accompagnent chacune des précisions sur le comportement. Ils permettent de porter un jugement rigoureux sur l'atteinte de la compétence.
- Les critères généraux de performance définissent des exigences liées à l'accomplissement d'une tâche ou d'une activité et donnent des indications sur le niveau de performance recherché ou sur la qualité globale d'un produit ou d'un service. Ils sont rattachés à l'ensemble ou à plusieurs précisions sur le comportement attendu.

## **MODULE DE FORMATION**

Subdivision autonome d'un programme de formation professionnelle formant en soi un tout cohérent et signifiant.

# **UNITÉ (CREDIT)**

Étalon servant à exprimer la valeur de chacun des modules d'un programme de formation en attribuant à ces composantes un certain nombre de points pouvant s'accumuler pour l'obtention d'un diplôme; l'unité correspond à 12 heures de formation.

*PREMIERE PARTIE*

# **3. LA FORMATION**

# **Synthèse du programme de formation**

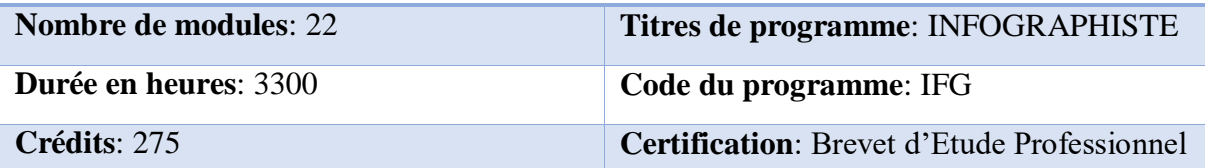

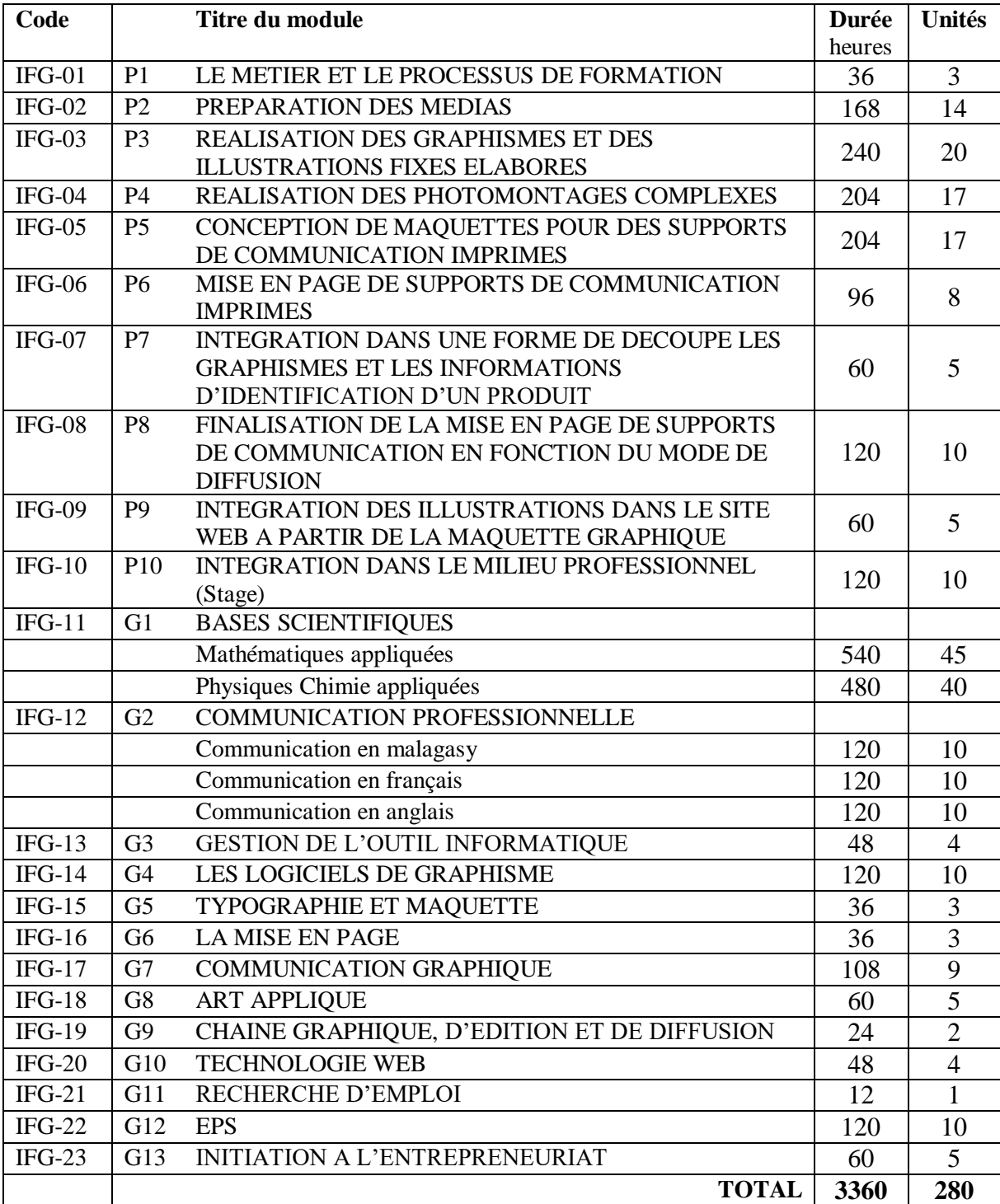

## **4. Buts du programme de formation**

Ce référentiel de formation vise à former des personnes aptes à exercer le métier de « *INFOGRAPHISTE* ».

Ce programme vise à former des infographistes aptes à travailler dans différents secteurs liés principalement à l'industrie graphique.

Les infographistes doivent réaliser diverses tâches telles que :

- Mettre en œuvre un message
	- o Etude d'identité
	- o Préparation de la copie
	- o Choix de l'iconographie
- Créer ou transformer des visuels :
	- o Dessins sur informatique : schémas, graphiques, pictogrammes, logotypes, dessins artistiques
	- o Traitement d'images : détourage, retouche photo, effets, compositing…
- Participer à la réalisation graphique de page
	- o Print
	- o Web
- Exécuter la préparation à la réalisation imprimée (print).

Conformément aux buts généraux de la formation professionnelle, le programme « *Infographiste* » vise à :

#### **Rendre la personne efficace dans l'exercice d'un métier, soit :**

- lui permettre, dès l'entrée sur le marché du travail, de jouer les rôles, d'exercer les fonctions et d'exécuter les tâches et les activités associées à un métier ;

- lui permettre d'évoluer adéquatement dans un milieu de travail (ce qui implique des connaissances et des habiletés techniques et technologiques en matière de communication, de résolution de problèmes, de prise de décisions, d'éthique, de santé et de sécurité, etc.) ;

#### **Favoriser l'intégration de la personne à la vie professionnelle, soit :**

- lui faire connaître le marché du travail en général ainsi que le contexte particulier du métier choisi ;

- lui faire connaître ses droits et responsabilités comme travailleur ou travailleuse ;

### **Favoriser l'évolution de la personne et l'approfondissement de savoirs professionnels, soit:**

- lui permettre de développer son autonomie et sa capacité d'apprendre ainsi que d'acquérir des méthodes de travail ;

- lui permettre de comprendre les principes sous-jacents aux techniques et aux technologies utilisées ;

- lui permettre de développer sa faculté d'expression, sa créativité, son sens de l'initiative et son esprit d'entreprise ;

- lui permettre d'adopter des attitudes essentielles à son succès professionnel, de développer son sens des responsabilités et de viser l'excellence ;

#### **Assurer la mobilité professionnelle de la personne, soit :**

- lui permettre d'adopter une attitude positive à l'égard des changements;

- lui permettre de se donner des moyens pour gérer sa carrière, notamment par la sensibilisation à l'entrepreneuriat.

## **5. Compétences visées et matrice des objets de formation**

### **5.1. Liste des compétences objets de formation**

### Compétences particulières

- 1. Se mettre au courant du métier et de la formation
- 2. Préparer la production et les médias (textes, images fixes ou animées...)
- 3. Réaliser des graphismes et des illustrations fixes élaborés
- 4. Réaliser des photomontages complexes
- 5. Contribuer à la conception de maquettes pour des supports de communication imprimés.
- 6. Réaliser la mise en page de supports de communication imprimés.
- 7. Intégrer dans une forme de découpe les graphismes et les informations d'identification d'un produit.
- 8. Finaliser la mise en page de supports de communication en fonction du mode de diffusion.
- 9. Intégrer les illustrations dans le site web à partir de la maquette graphique.
- 10. S'intégrer au milieu professionnel

#### Compétences transversales

- 11. Appliquer des notions scientifiques en situation professionnelle
- 12. Communiquer en situation professionnelle
- 13. Gérer l'outil informatique dans diverses activités de production
- 14. Utiliser les logiciels de traitement d'image et de dessin vectoriel (Photoshop, Illustrator)
- 15. Appliquer les connaissances de bases en typographie et maquette
- 16. Utiliser un logiciel de mise en page (InDesign, Xpress)
- 17. Appliquer les principes de la communication graphique
- 18. Appliquer les connaissances de l'ensemble de la chaine graphique, d'édition et de diffusion
- 19. Appliquer les connaissances basiques de balisage d'une page web
- 20. Appliquer les techniques de recherche d'emploi

# **5.2.Matrice des objets de formation**

La matrice des compétences met en évidence les compétences transversales (portent sur des activités communes à plusieurs tâches ou à plusieurs situations), les compétences spécifiques (portent sur des tâches et des activités directement liés au métier ou à la profession) ainsi que les grandes étapes du processus de travail.

Le tableau est à double entrée permettant de voir les liens qui unissent les éléments placés à l'horizontale (compétences spécifiques) et ceux placés à la verticale (compétences transversales).

Le symbole « **∆ »** montre qu'il existe une relation entre une compétence spécifique et une étape du processus de travail.

Le symbole « **○ »** marque quant à lui un rapport entre une compétence transversale et une compétence spécifique.

Des symboles noircis « ▲ et • » indiquent en plus que l'on tient compte de ces liens dans la formulation d'objectifs visant l'acquisition des compétences spécifiques.

La logique de la conception de la matrice influe sur la séquence d'enseignement de ces modules. De façon générale, on prend en considération une certaine progression dans la complexité des apprentissages et le développement de l'autonomie du stagiaire. De ce fait, les compétences spécifiques sont présentées dans l'ordre à privilégier pour l'enseignement et servant de point de départ pour l'agencement de l'ensemble des modules. Certains deviennent ainsi préalables à d'autres ou doivent être vus en parallèle.

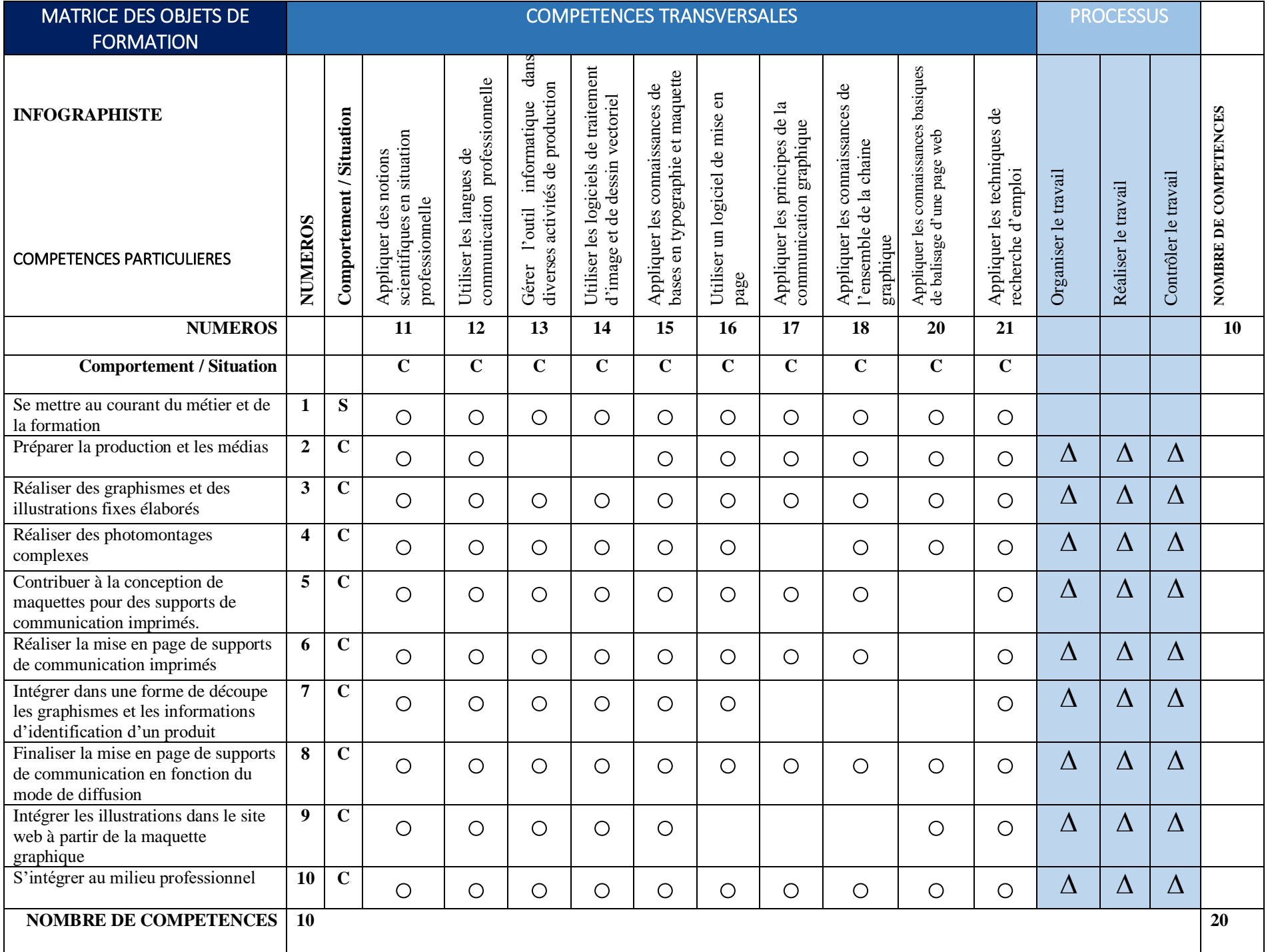

# **6. Objectifs généraux**

Les objectifs généraux du programme *«INFOGRAPHISTE»* sont présentés ci-après. Ils sont accompagnés de l'énoncé des compétences liées à chacun des objectifs opérationnels qu'ils regroupent.

## *Développer chez le stagiaire les compétences nécessaires pour une intégration harmonieuse au milieu de formation et au monde du travail.*

- Décrire le métier et la formation ;
- Utiliser des moyens de recherche d'emploi.
- S'initier au milieu du travail (Stage 1);
- Intégrer le milieu du travail (Stage 2).

## *Faire acquérir au stagiaire les connaissances de base essentielles et préalables au développement de compétences qui sont liées à l'exécution des tâches*

- Appliquer des notions scientifiques en situation professionnelle
- Gérer l'outil informatique dans diverses activités de production
- Utiliser les logiciels de traitement d'image et de dessin vectoriel (Photoshop, Illustrator)
- Appliquer les connaissances de bases en typographie et maquette
- Utiliser un logiciel de mise en page (InDesign, Xpress)
- Appliquer les principes de la communication graphique
- Appliquer les connaissances de l'ensemble de la chaine graphique
- Appliquer les connaissances basiques de balisage d'une page web

## *Développer des compétences requises pour l'exécution des tâches*

- Préparer la production et les médias (textes, images fixes ou animées...)
- Réaliser des graphismes et des illustrations fixes élaborés
- Réaliser des photomontages complexes
- Contribuer à la conception de maquettes pour des supports de communication imprimés.
- Réaliser la mise en page de supports de communication imprimés.
- Intégrer dans une forme de découpe les graphismes et les informations d'identification d'un produit.
- Finaliser la mise en page de supports de communication en fonction du mode de diffusion.
- Intégrer les illustrations dans le site web à partir de la maquette graphique

### *Faire acquérir au stagiaire les compétences du domaine de la communication requises à l'exécution de tâches du métier.*

- Communiquer oralement et par écrit, en malagasy en utilisant les formes d'expression d'usage courant liées au métier.
- Communiquer oralement ou par écrit, de façon simple, en français en utilisant les formes d'expression d'usage courant liées au métier.
- Communiquer par écrit, de façon simple, en anglais en utilisant les formes d'expression d'usage courant liées au métier.

# 7. **OBJECTIFS OPÉRATIONNELS**

# **DÉFINITION DES OBJECTIFS OPÉRATIONNELS**

Un objectif de premier niveau est défini pour que chaque compétence soit développée. Des compétences sont organisées en programme de formation intégré conçu pour préparer des apprenants à exercer le métier. Cette organisation systématique des compétences produit de meilleurs résultats globaux de formation par des objectifs d'isolement.

Plus spécifiquement, elle assure une progression douce d'un objectif au prochain, sauve le temps d'enseignement en éliminant la répétition inutile, et intègre et renforce le matériel d'étude.

**Les objectifs opérationnels de premier niveau** sont les cibles principales et forcées de l'apprentissage et ils sont spécifiquement évalués pour la certification. Il y a deux genres d'objectifs opérationnels: comportemental et situationnel.

• **Un objectif comportemental** est un objectif relativement fermé qui décrit les actions et les résultats prévus de l'apprenant vers la fin d'une étape d'étude. L'évaluation est basée sur des résultats prévus.

• **Un objectif situationnel** est un objectif relativement ouvert qui décrit les phases principales d'une situation d'étude. Il tient compte des résultats pour changer d'un apprenant à l'autre. L'évaluation est basée sur la participation de l'apprenant aux activités du contexte d'étude.
### **8. LOGIGRAMME**

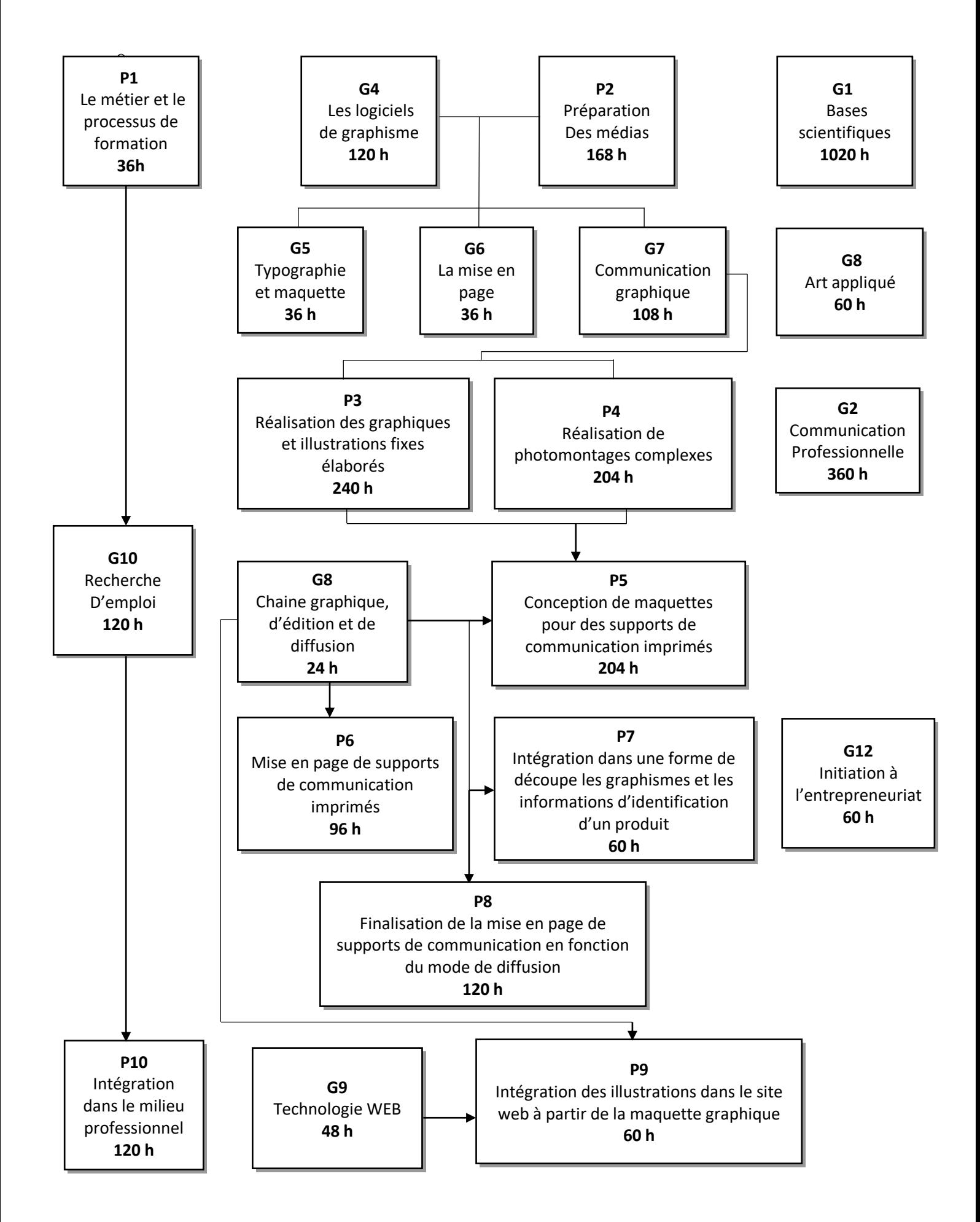

*DEUXIEME PARTIE*

### **1. MODULE P1: LE METIER ET LE PROCESSUS DE FORMATION**

#### **Code: IFG-01 durée : 36 heures**

#### OBJECTIF OPÉRATIONNEL DE PREMIER NIVEAU **OBJECTIF SITUATIONNEL**

### **RÉSULTATS PRÉVUS**

En participant aux activités décrites du contexte d'étude selon les critères indiqués, les apprenants pourront **déterminer leur aptitude au métier et au processus de formation** 

### **CARACTÉRISTIQUES**

À l'issue de ce module, les apprenants pourront :

- $\checkmark$  se familiariser de la nature du métier.
- $\checkmark$  Comprendre le programme de formation.
- Confirmer leur choix de carrière.

### **CONTEXTE D'ÉTUDE**

### **PHASE 1: L'information sur le métier**

- $\checkmark$  Se renseigner sur le travail d'infographiste.
- $\checkmark$  Se renseigner sur la nature et les conditions du travail (c.-à-d. tâches, conditions de travail, etc.).
- $\checkmark$  Présenter les informations recueillies pendant une réunion et une discussion de groupe des impressions personnelles du métier.

#### **PHASE 2: L'information sur le programme et participation au processus de formation**

- $\checkmark$  Discuter les qualifications, les aptitudes et la connaissance requises pour pratiquer le métier.
- $\checkmark$  Se familiariser avec le programme de formation.
- $\checkmark$  Discuter comment le programme de formation les prépare pour trouver l'emploi dans l'industrie graphique.
- Donner leurs premières impressions du métier et du processus de formation.

### **PHASE 3: Évaluation et confirmation de choix de carrière**

Écrire un rapport dans lequel ils:

- $\checkmark$  décrivent leurs préférences, aptitudes et intérêts en ce qui concerne l'infographie;
- évaluent leur choix de carrière en comparant les différentes facettes et demandes du métier à leurs propres aptitudes et intérêts.

### **DIRECTIVES D'INSTRUCTION**

Le professeur devrait:

- Créer un environnement favorisant la croissance et le développement personnels de professionnel.
- protessionnei.<br>
Encourager les apprenants à engager la discussion et à exprimer leurs avis.
- Faire participer les apprenants dans l'étude.
- Fournir aux apprenants les moyens d'acquérir une compréhension claire et objective du métier.
- Fournir aux apprenants les moyens pour évaluer honnêtement et objectivement leur choix de carrière.
- Organiser les visites aux établissements liés à l'industrie graphique ;
- Mettre à disposition la documentation de référence appropriée disponible aux apprenants (par exemple l'information sur le métier, les programmes de formation, les manuels, etc.).
- Assurer les apprenants pour rencontrer les spécialistes du métier.

### **CRITÈRES DE PARTICIPATION**

### **PHASE 1:**

- Rassembler les informations sur la plupart des matières à couvrir.
- Exprimer leurs opinions sur le métier lors d'une réunion de groupe, mettant en commun les informations qu'ils ont collectées.

#### **PHASE 2:**

- Donner leur avis sur quelques conditions de pratiquer le métier.
- Examiner la documentation de référence fournie.
- $\triangleright$  Écouter soigneusement des explications.
- Exprimer leurs opinions sur le programme de formation lors d'une réunion de groupe.
- Exprimer clairement leurs réactions.

### **PHASE 3:**

- $\triangleright$  Écrire un rapport pour:
- $\checkmark$  résumer leurs préférences, intérêts, aptitudes et qualités personnelles;
- $\checkmark$  expliquer clairement comment ils sont arrivés à leur choix de carrière;
- $\checkmark$  expliquer pourquoi ils ont choisi de continuer ou abandonner le programme de formation.

### **2. MODULE P2 : PREPARATION DES MEDIAS**

#### **Code : IFG-02 Duration : 168 heures** OBJECTIF OPÉRATIONNEL DE PREMIER NIVEAU

### **OBJECTIF COMPORTEMENTAL**

### **COMPORTEMENT ATTENDU**

Pour démontrer la compétence, les apprenants doivent **préparer les médias en vue de la réalisation du travail demandé**selon les objectifs de communication et l'identité visuelle du client.

### **CONDITIONS POUR L'ÉVALUATION DES PERFORMANCES**

- $\triangleright$  Selon des instructions du client.
- Employer :
	- des logiciels spécifiques de traitement d'images;
	- un logiciel de traitement de texte.
- $\triangleright$  Utilisation d'un appareil de capture d'image (appareil photo, scanner)

### **CRITÈRES GÉNÉRAUX DE PERFORMANCE**

- $\triangleright$  Textes et images adaptés aux supports finaux.
- Travail réalisé dans les délais raisonnables.
- > Travail précis et méthodique.

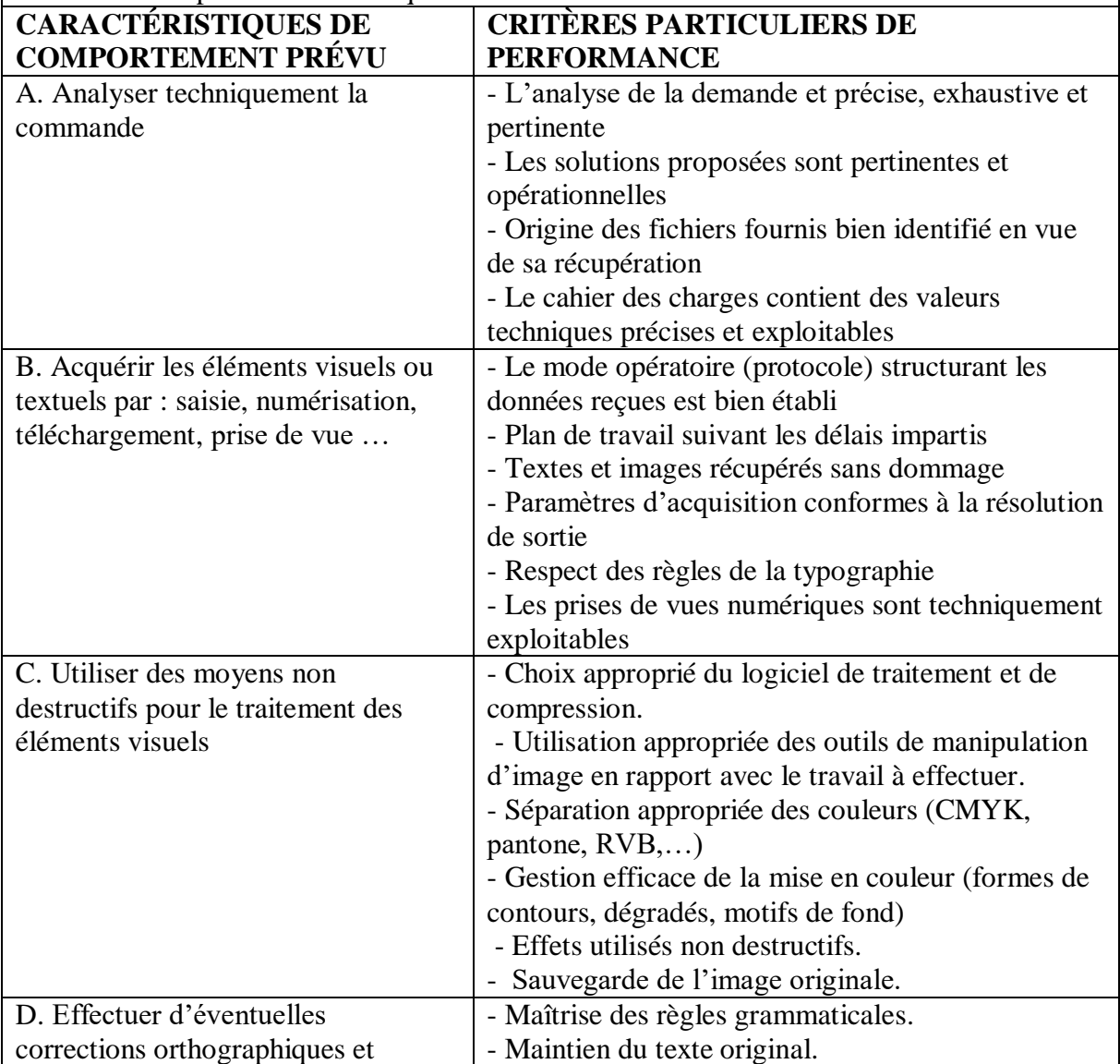

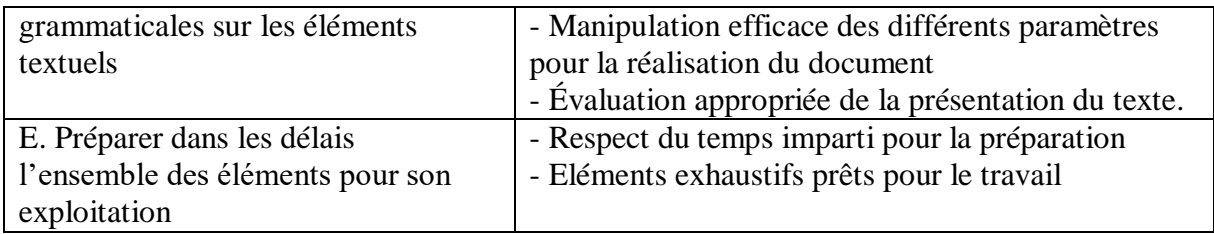

### **3. MODULE P3 : REALISATION DES GRAPHISMES ET DES ILLUSTRATIONS FIXES ELABORES**

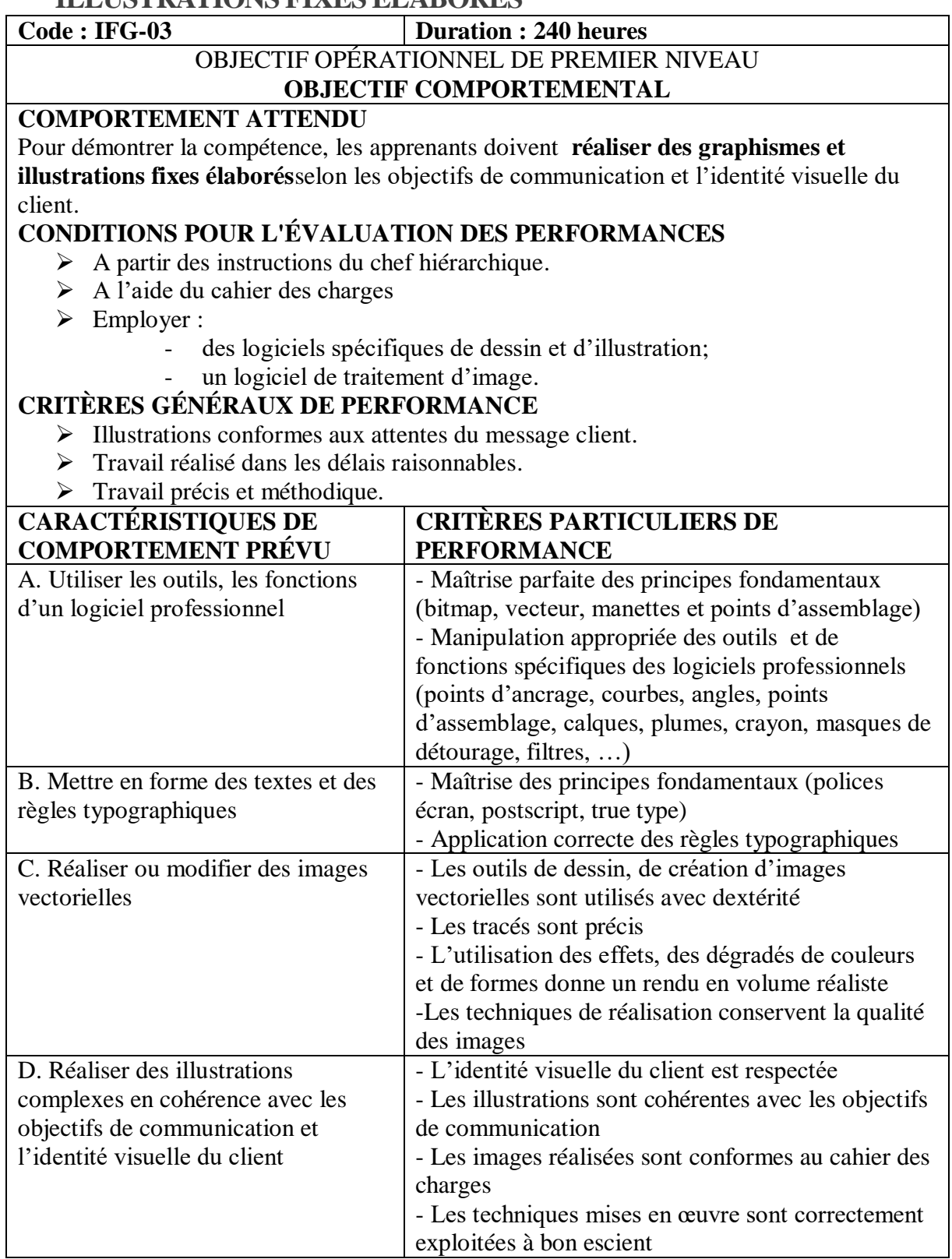

### **4. MODULE P4 : REALISATION DES PHOTOMONTAGES COMPLEXES**

#### **Code : IFG-04 Duration : 204heures** OBJECTIF OPÉRATIONNEL DE PREMIER NIVEAU **OBJECTIF COMPORTEMENTAL COMPORTEMENT ATTENDU** Pour démontrer la compétence, les apprenants doivent **réaliser des photomontages et des compositions en volumes**selon les objectifs de communication et l'identité visuelle du client. **CONDITIONS POUR L'ÉVALUATION DES PERFORMANCES**   $\triangleright$  A partir des instructions du chef hiérarchique.  $\triangleright$  A l'aide du cahier des charges  $\triangleright$  Employer : des logiciels spécifiques de dessin et d'illustration; un logiciel de traitement d'image. **CRITÈRES GÉNÉRAUX DE PERFORMANCE** Illustrations conformes aux attentes du message client. Travail réalisé dans les délais raisonnables. > Travail précis et méthodique. **CARACTÉRISTIQUES DE COMPORTEMENT PRÉVU CRITÈRES PARTICULIERS DE PERFORMANCE** A. Manipuler et modifier le contenu d'images matricielles Principes de sélections Maitrise parfaite des Principes fondamentaux (pixels, résolutions, tailles, luminosités…) B. Réaliser des photomontages et des compositions en volumes Détourage principes des calques (nommage, effets, assemblage…), étalonnage C. Mettre en œuvre les techniques de trucage et de composition Détourage Règles typographiques Balances des couleurs et variations de ton D. Produire les objets en flux Manipulations des Scripts

(créations, nommage, utilisations,…)

dynamique et automatiser des tâches

### **5. MODULE P5 : CONCEPTION DE MAQUETTES POUR DES SUPPORTS DE COMMUNICATION IMPRIMES**

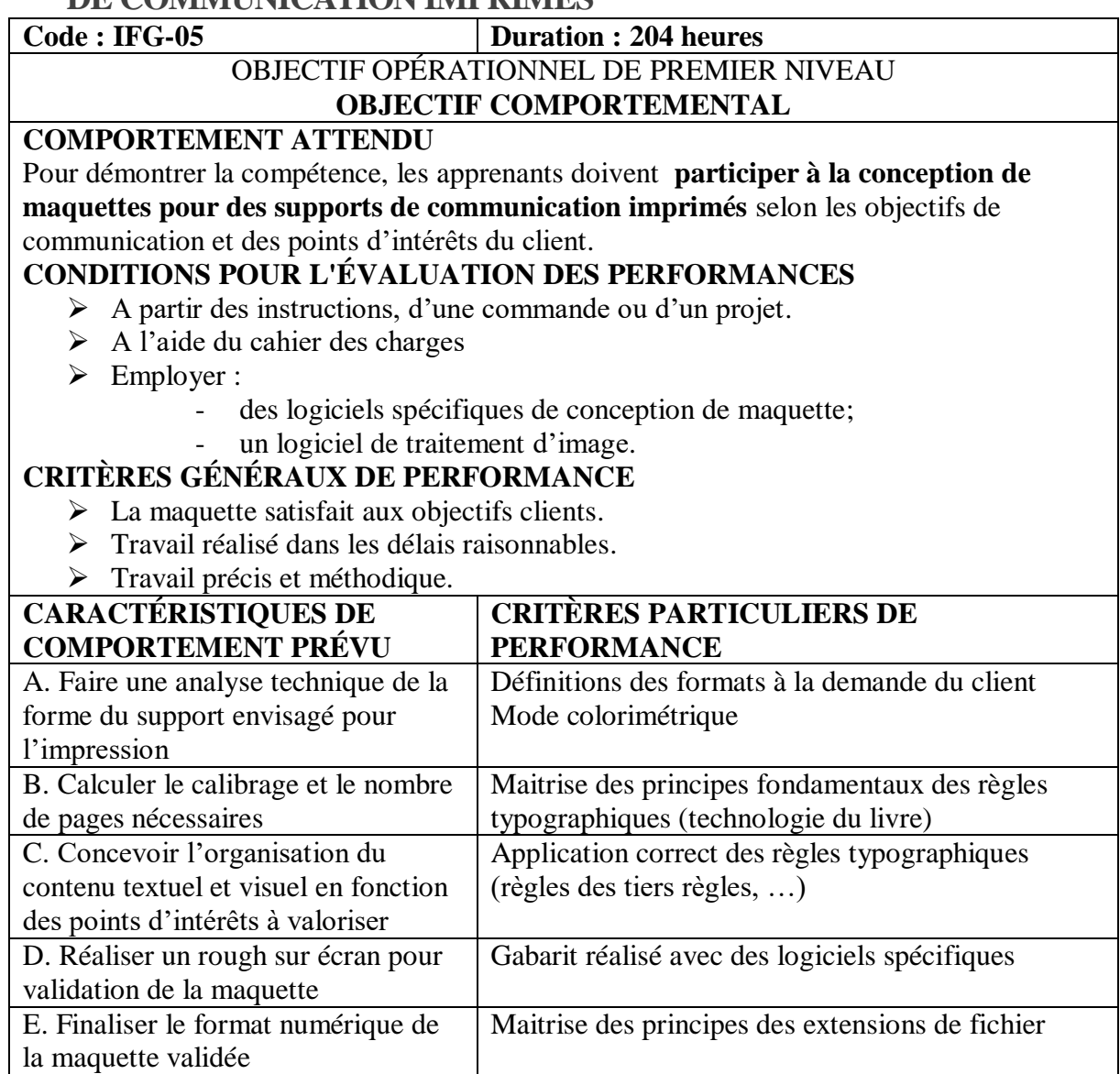

### **6. MODULE P6 : MISE EN PAGE DE SUPPORTS DE COMMUNICATION IMPRIMES**

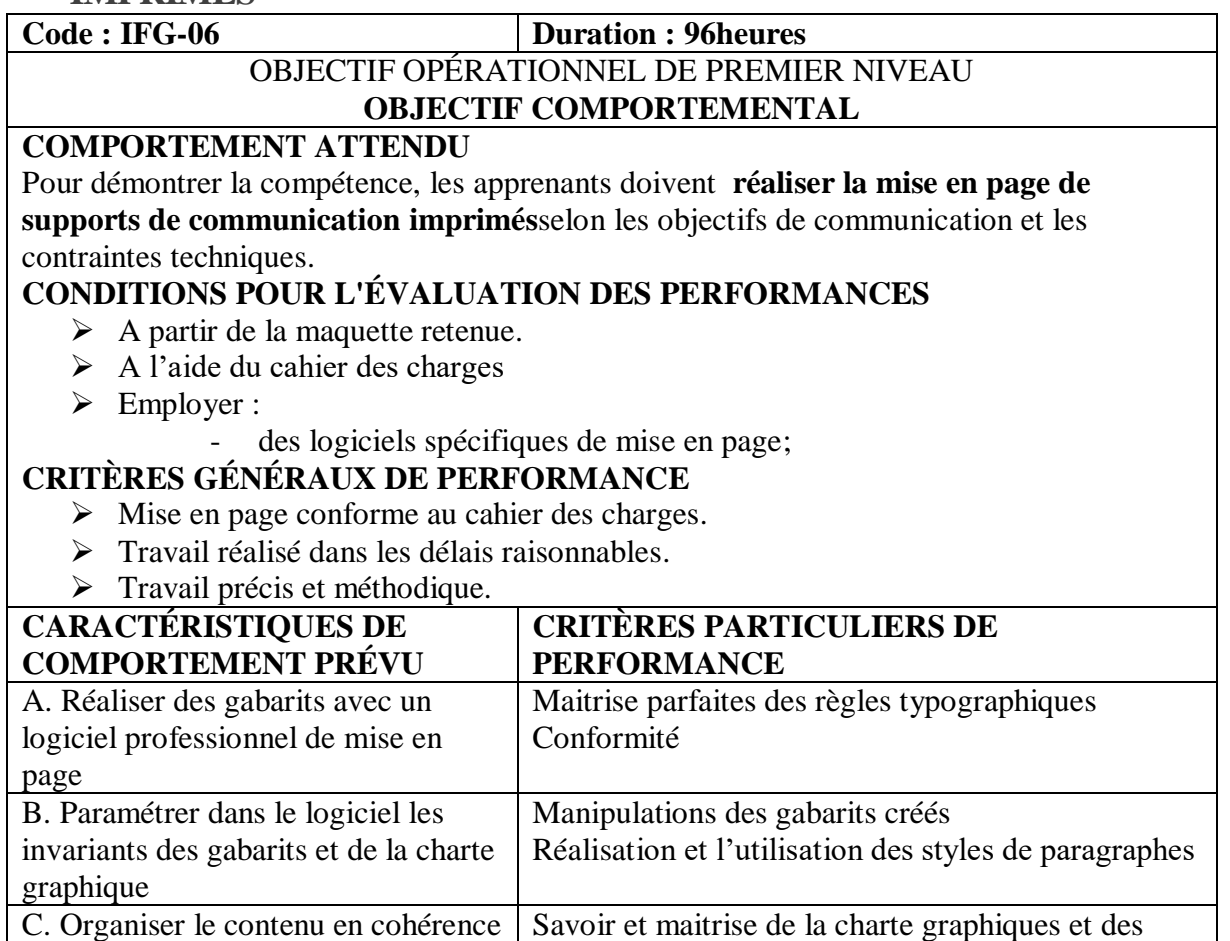

règles typographiques.

avec les objectifs de la

communication

## **7. MODULE P7 : INTEGRATION DANS UNE FORME DE DECOUPE LES GRAPHISMES ET LES INFORMATIONS D'IDENTIFICATION D'UN**  PRODUIT<br>Code: IFG-07

#### **Duration : 60 heures**

### OBJECTIF OPÉRATIONNEL DE PREMIER NIVEAU

### **OBJECTIF COMPORTEMENTAL**

### **COMPORTEMENT ATTENDU**

Pour démontrer la compétence, les apprenants doivent **intégrer dans une forme de**  découpe les graphismes et les informations d'identification d'un produitselon le cahier des charges et les normes de fabrication.

### **CONDITIONS POUR L'ÉVALUATION DES PERFORMANCES**

- A partir des commandes spécifiques ou d'une forme de découpe fournie.
- $\triangleright$  A l'aide du cahier des charges
- > Employer :
	- des logiciels spécifiques pour le packaging;
- un logiciel de traitement d'image.

### **CRITÈRES GÉNÉRAUX DE PERFORMANCE**

- $\triangleright$  Conception conforme au cahier des charges.
- Respect des règles de base des techniques commerciales et du packaging
- Travail réalisé dans les délais raisonnables.
- > Travail précis et méthodique.

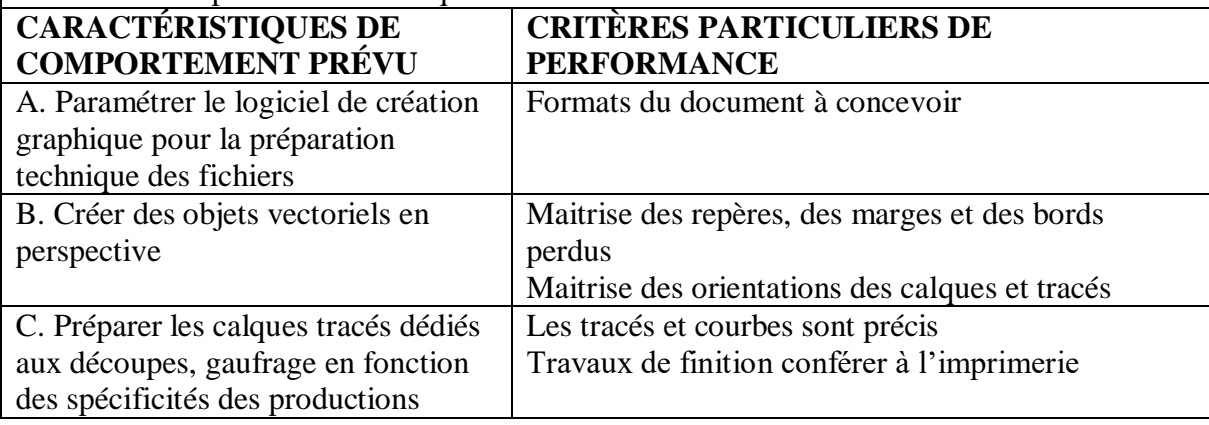

### **8. MODULE P8 : FINALISATION DE LA MISE EN PAGE DE SUPPORTS DE COMMUNICATION EN FONCTION DU MODE DE DIFFUSION**

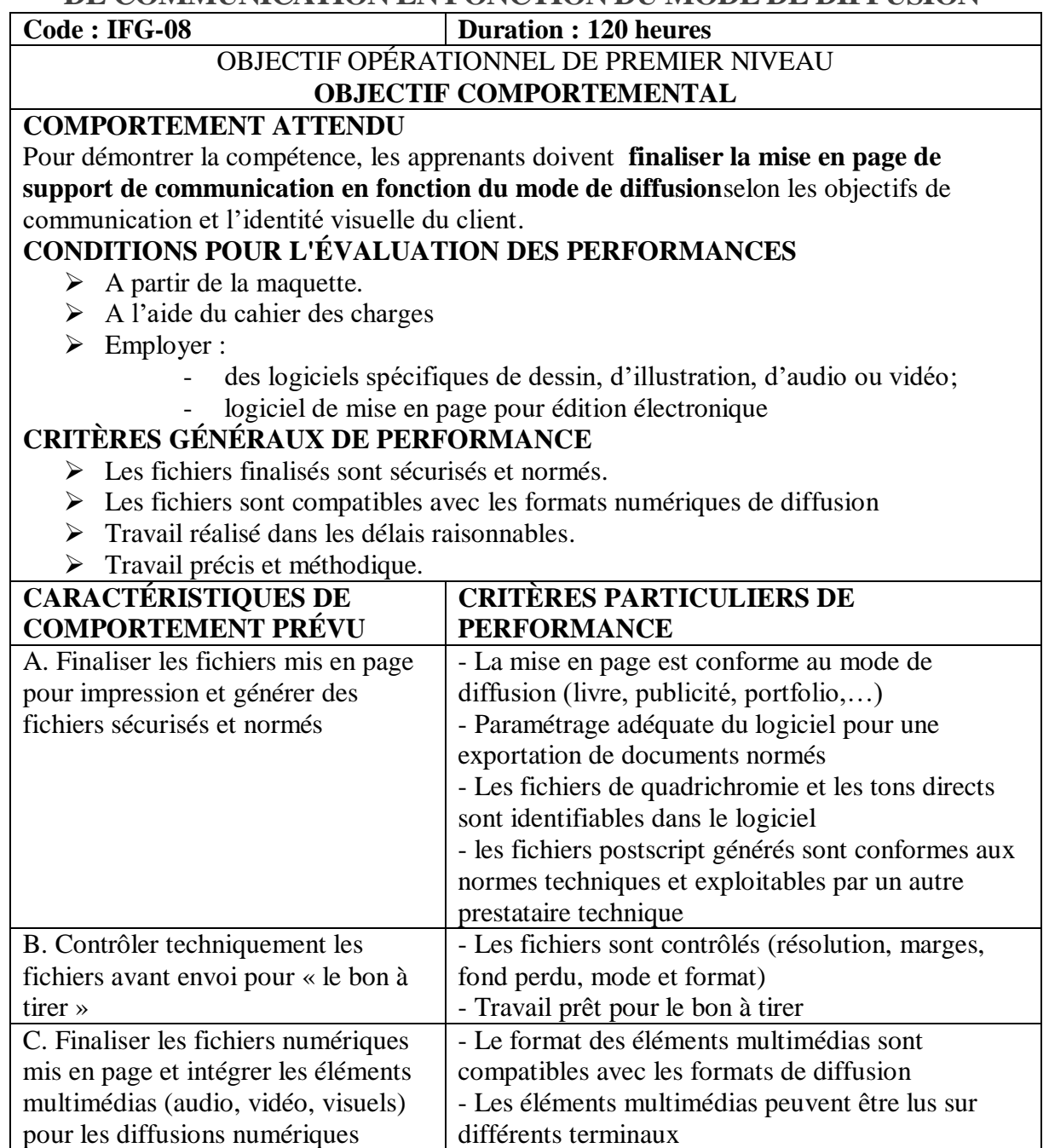

### **9. MODULE P9 : INTEGRATIONDES ILLUSTRATIONS DANS LE SITE WEB A PARTIR DE LA MAQUETTE GRAPHIQUE**

### **Code : IFG-09 Duration : 60heures** OBJECTIF OPÉRATIONNEL DE PREMIER NIVEAU **OBJECTIF COMPORTEMENTAL COMPORTEMENT ATTENDU** Pour démontrer la compétence, les apprenants doivent **intégrer les illustrations dans le site web à partir de la maquette graphique**selon les orientations prises par l'équipe pour la structuration du site. **CONDITIONS POUR L'ÉVALUATION DES PERFORMANCES**

- A partir des instructions de l'équipe de développeur du site.
- $\triangleright$  A l'aide du cahier des charges
- > Employer :
	- des logiciels spécifiques de dessin et d'illustration;
	- un logiciel de traitement d'image.

### **CRITÈRES GÉNÉRAUX DE PERFORMANCE**

- $\triangleright$  Illustrations compatibles aux choix techniques du développeur du site.
- Illustrations conformes aux règles d'utilisabilité et les standards du web
- $\triangleright$  Travail réalisé dans les délais raisonnables.
- $\triangleright$  Travail précis et méthodique.

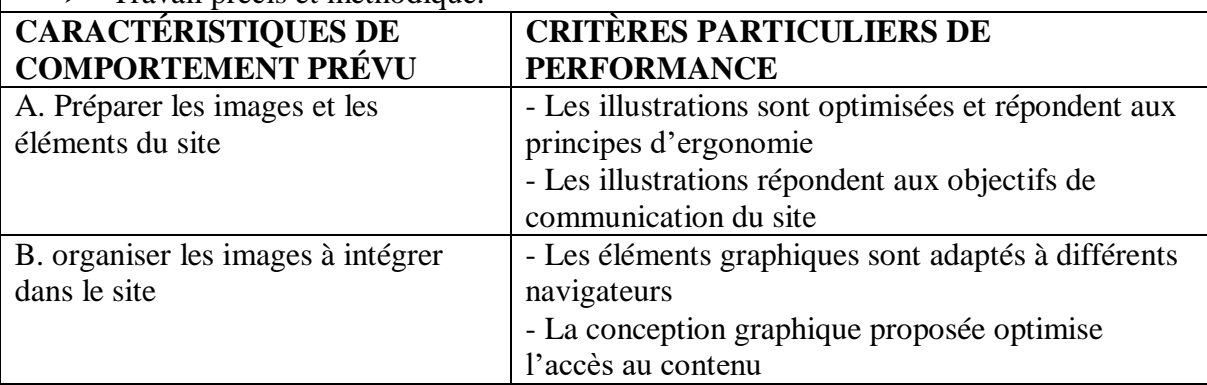

### **10.MODULE P10 : INTEGRATIONDANS LE MILIEU PROFESSIONNEL (Stage)**

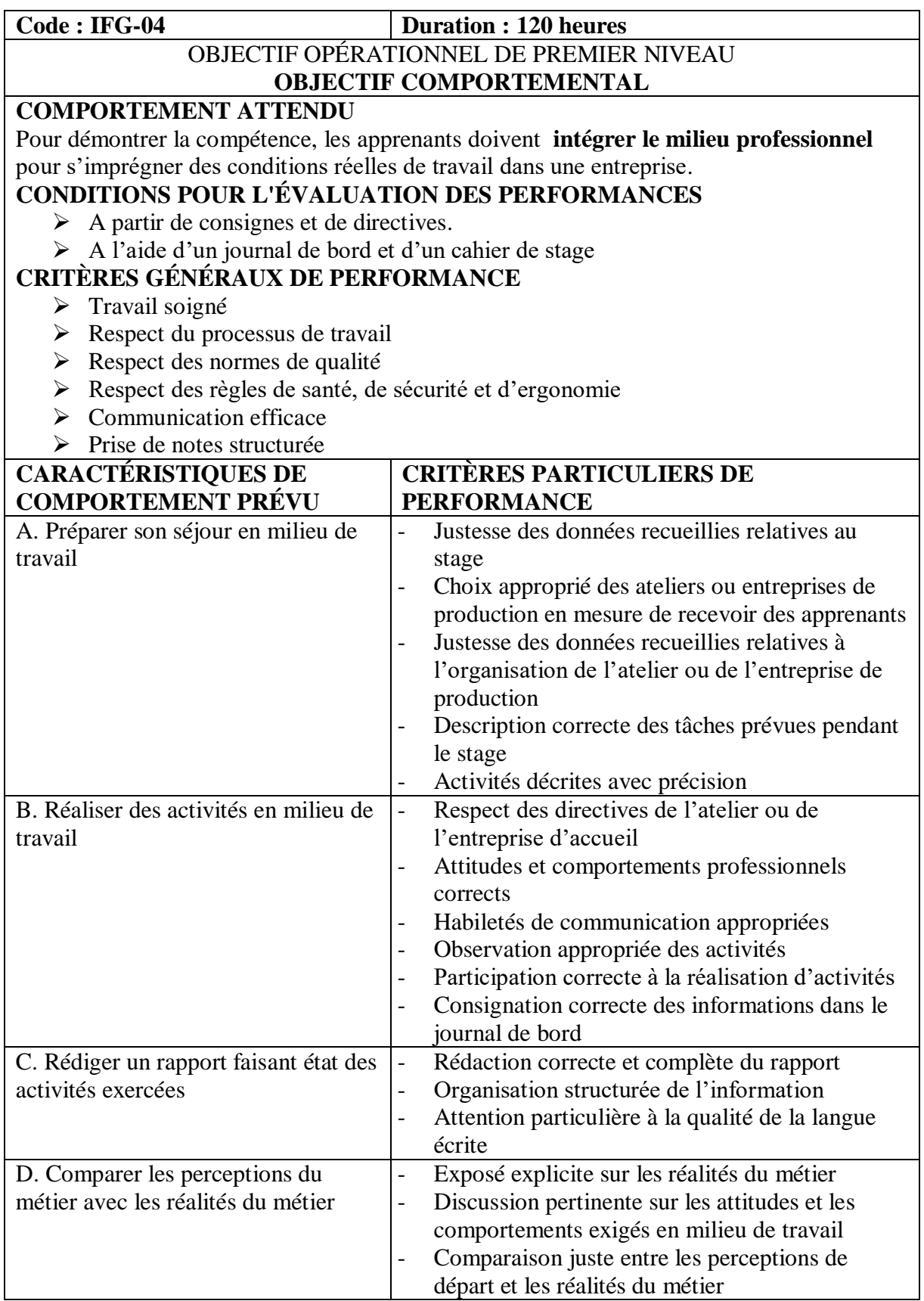

### **11.MODULE G1 : BASES SCIENTIFIQUES**

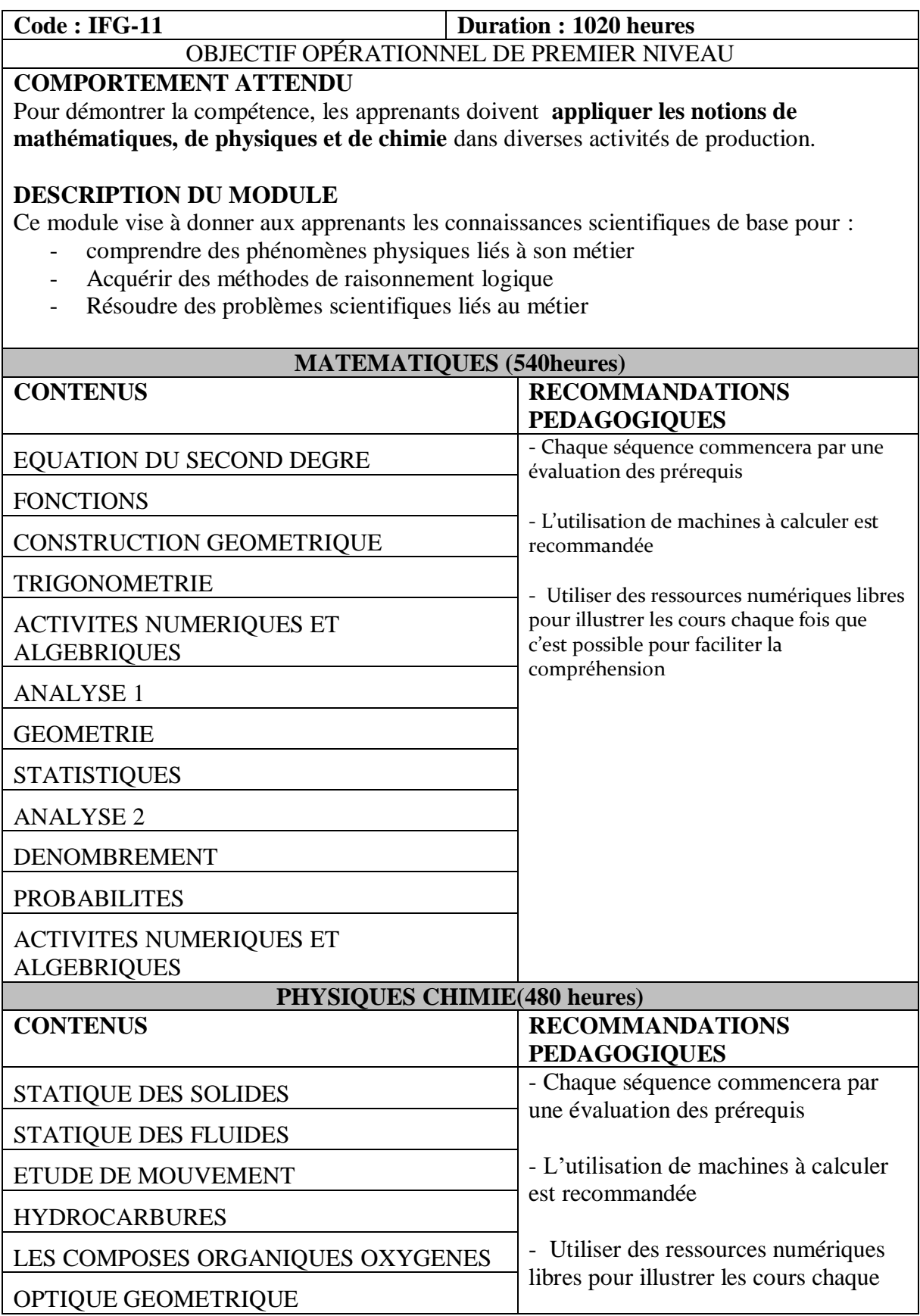

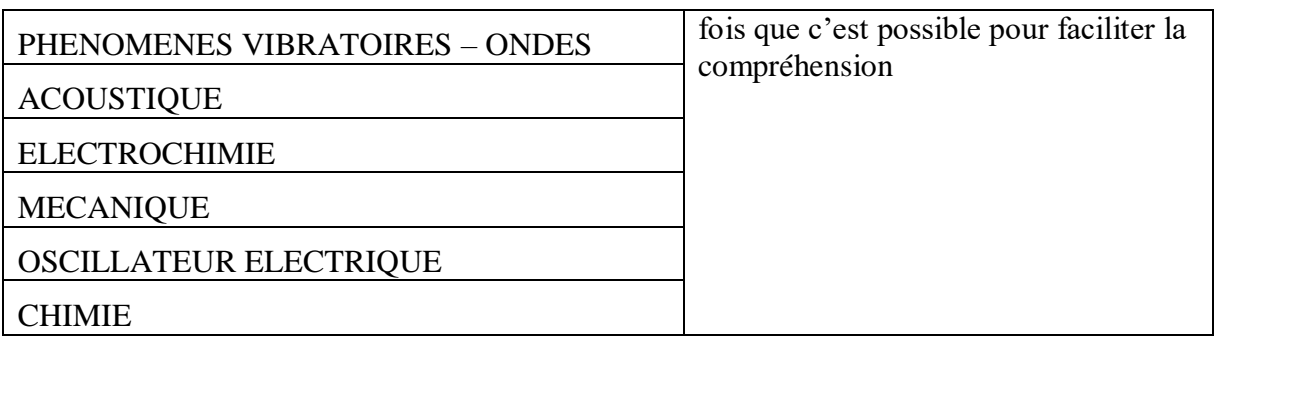

### **12.MODULE G2 : COMMUNICATION PROFESSIONNELLE**

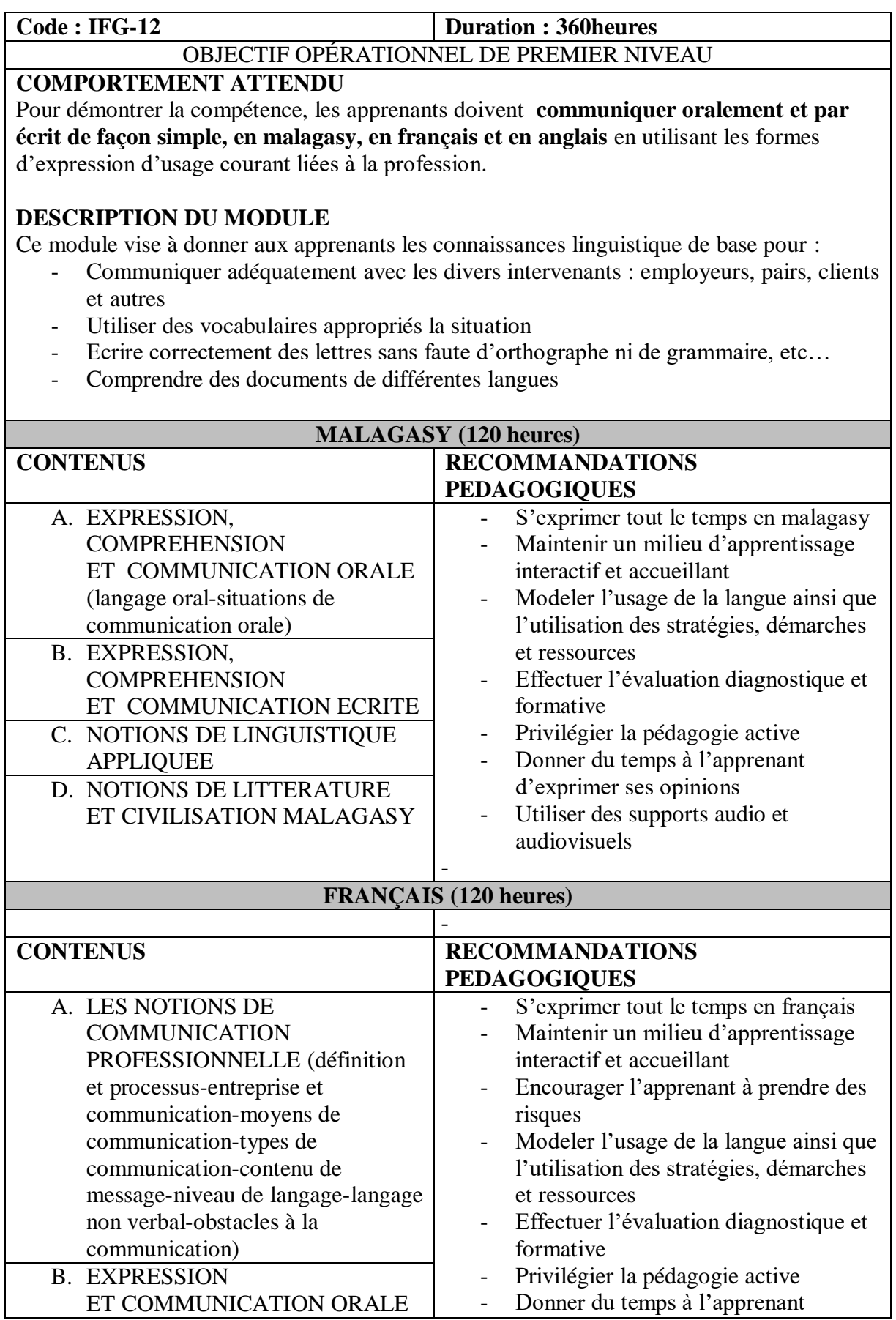

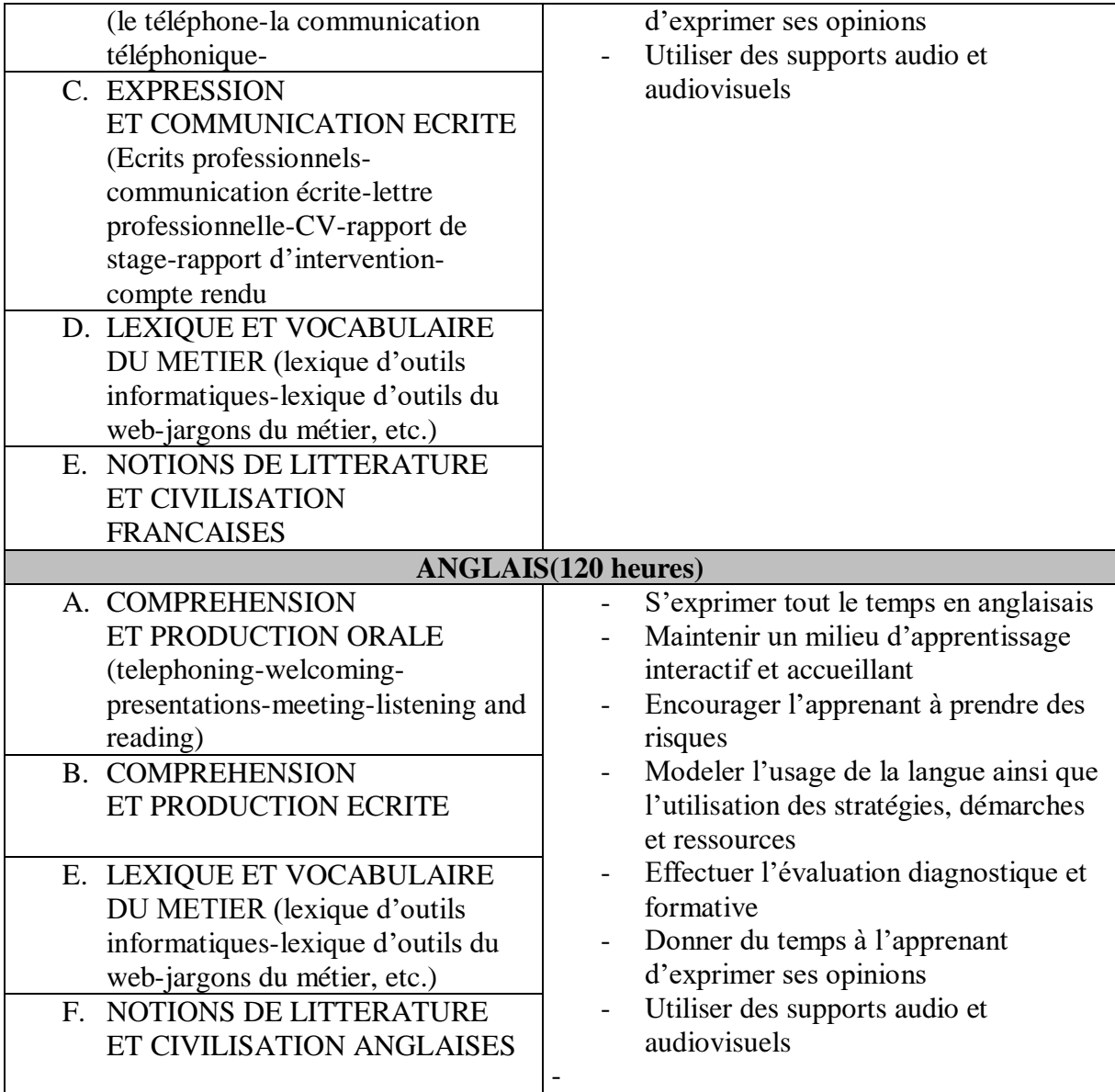

### **13.MODULE G3 : GESTION DE L'OUTIL INFORMATIQUE**

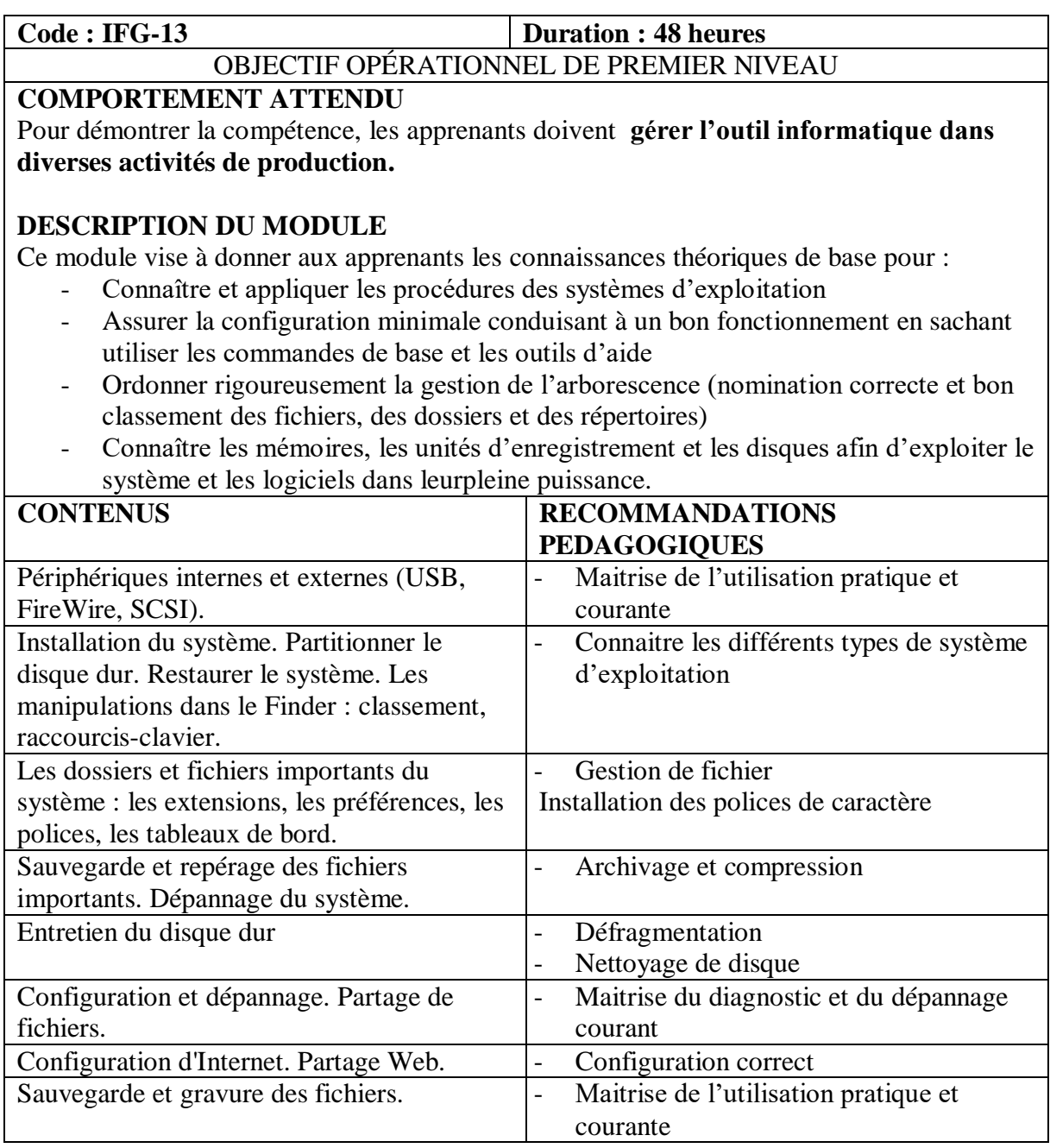

### **14.MODULE G4 : LES LOGICIELS DE GRAPHISME**

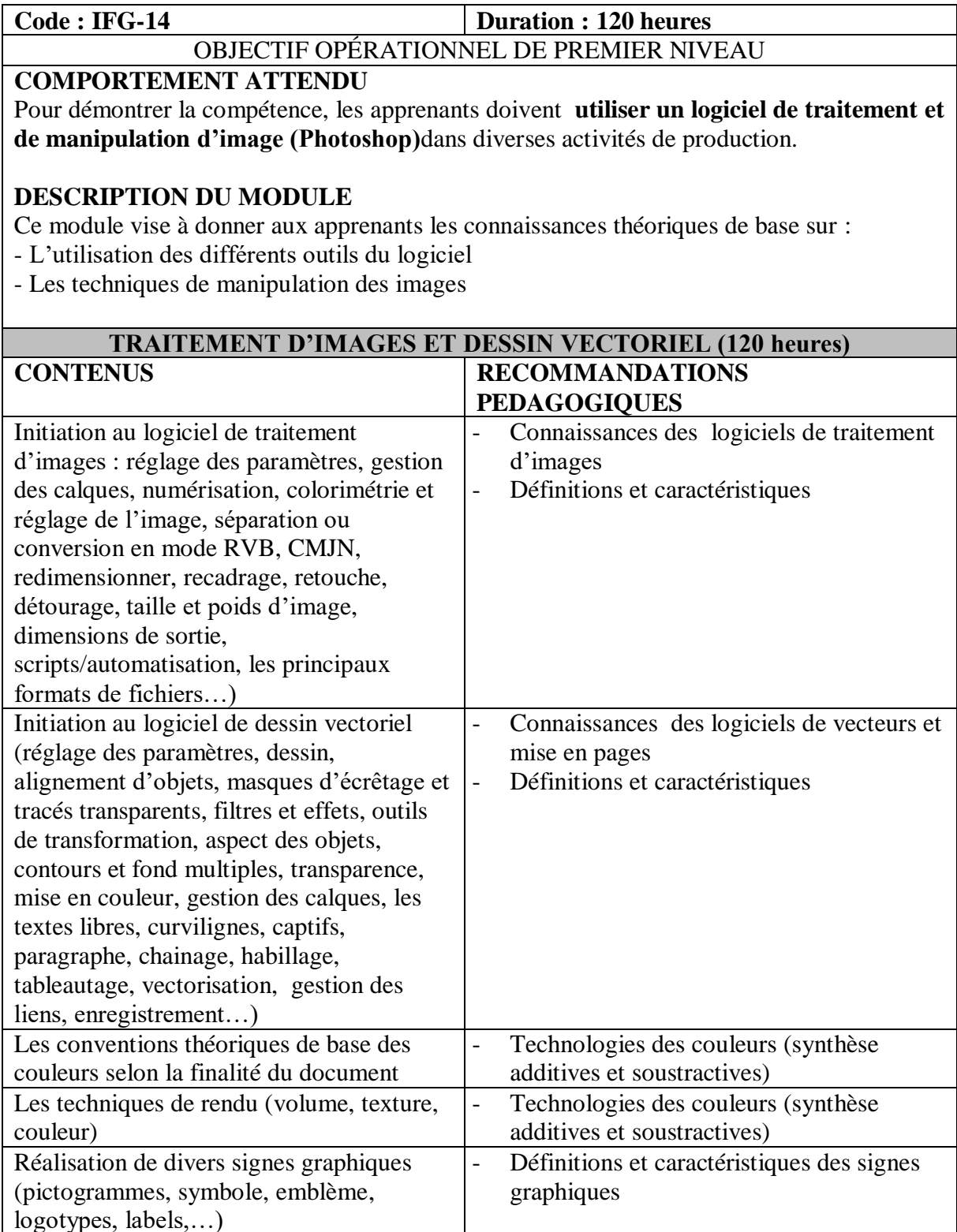

logotypes, labels,…)

### **15.MODULE G5 : TYPOGRAPHIE ET MAQUETTE**

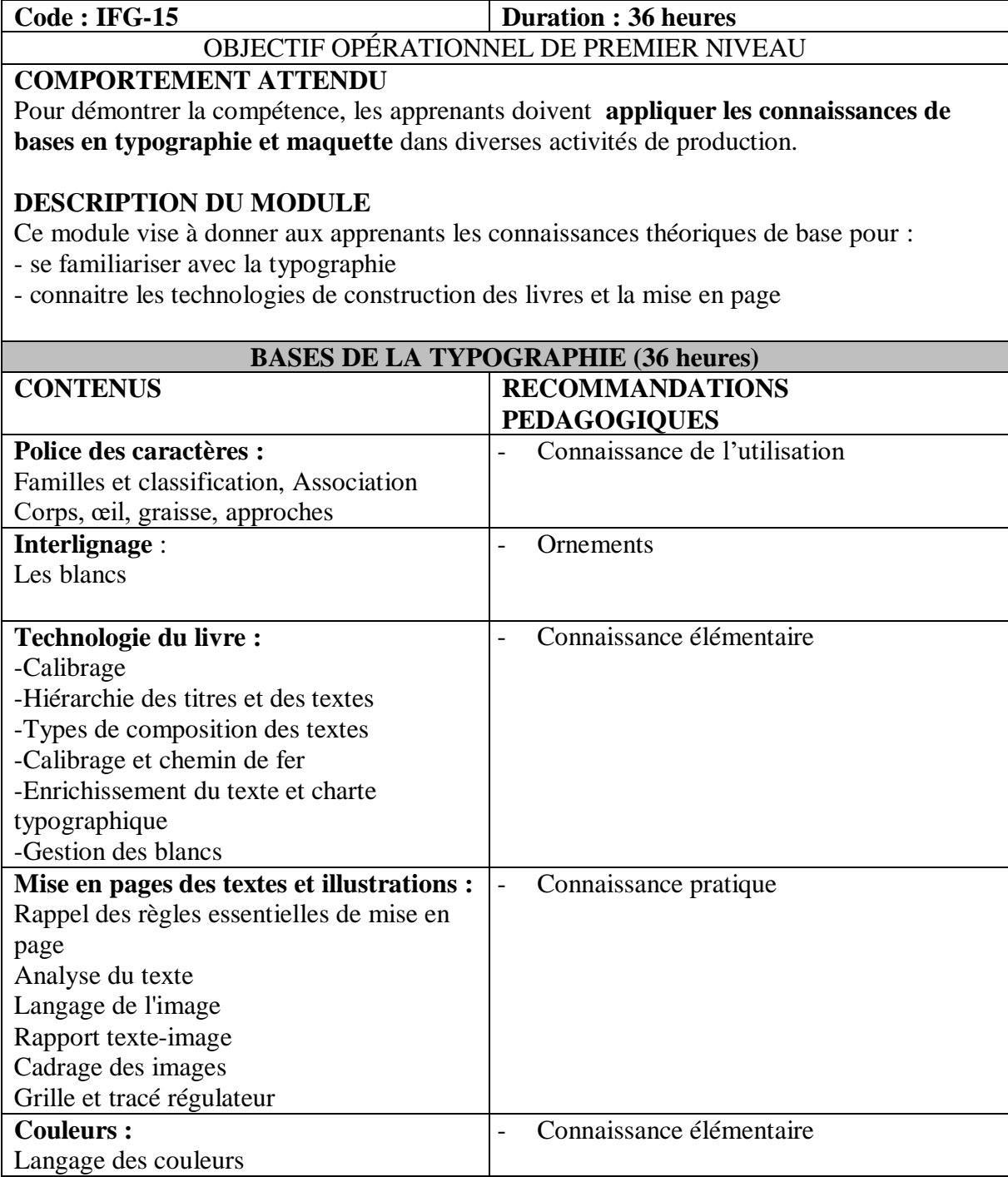

Les formats **Les formats** - Connaissance élémentaire

### **16.MODULE G6 : LA MISE EN PAGE**

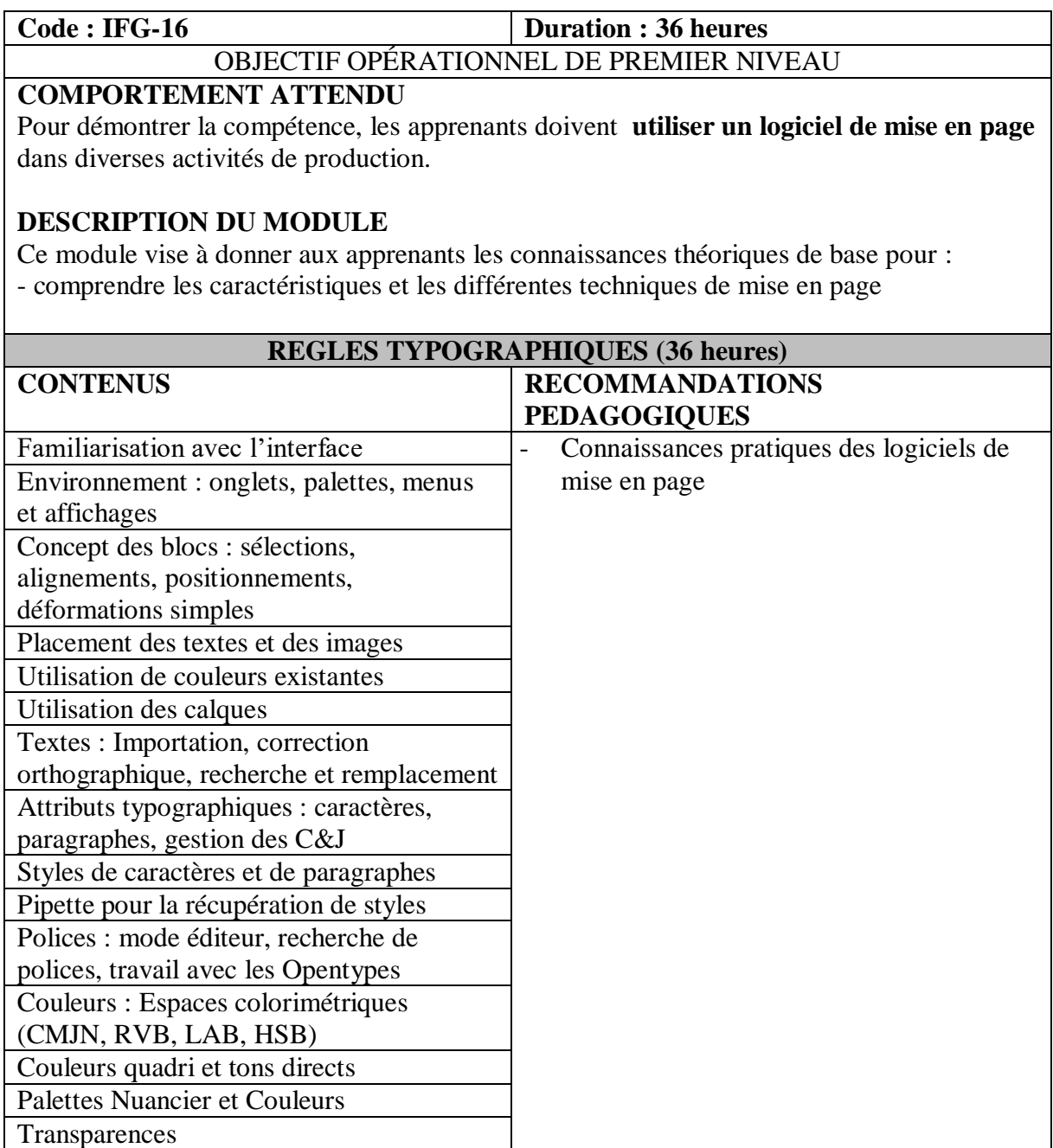

### **17.MODULE G7 : COMMUNICATION GRAPHIQUE**

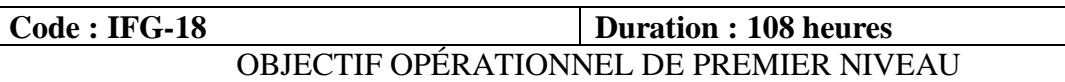

#### **COMPORTEMENT ATTENDU**

Pour démontrer la compétence, les apprenants doivent **appliquer les principes de la communication graphique** dans diverses activités de production.

### **DESCRIPTION DU MODULE**

Ce module vise à donner aux apprenants les connaissances théoriques de base pour :

- Connaitre le vocabulaire de base et les fonctions générales qu'assure toute communication - Identifier les facteurs qui dans un message graphique et typographique, en constituent le code, les faces signifiantes et signifiées

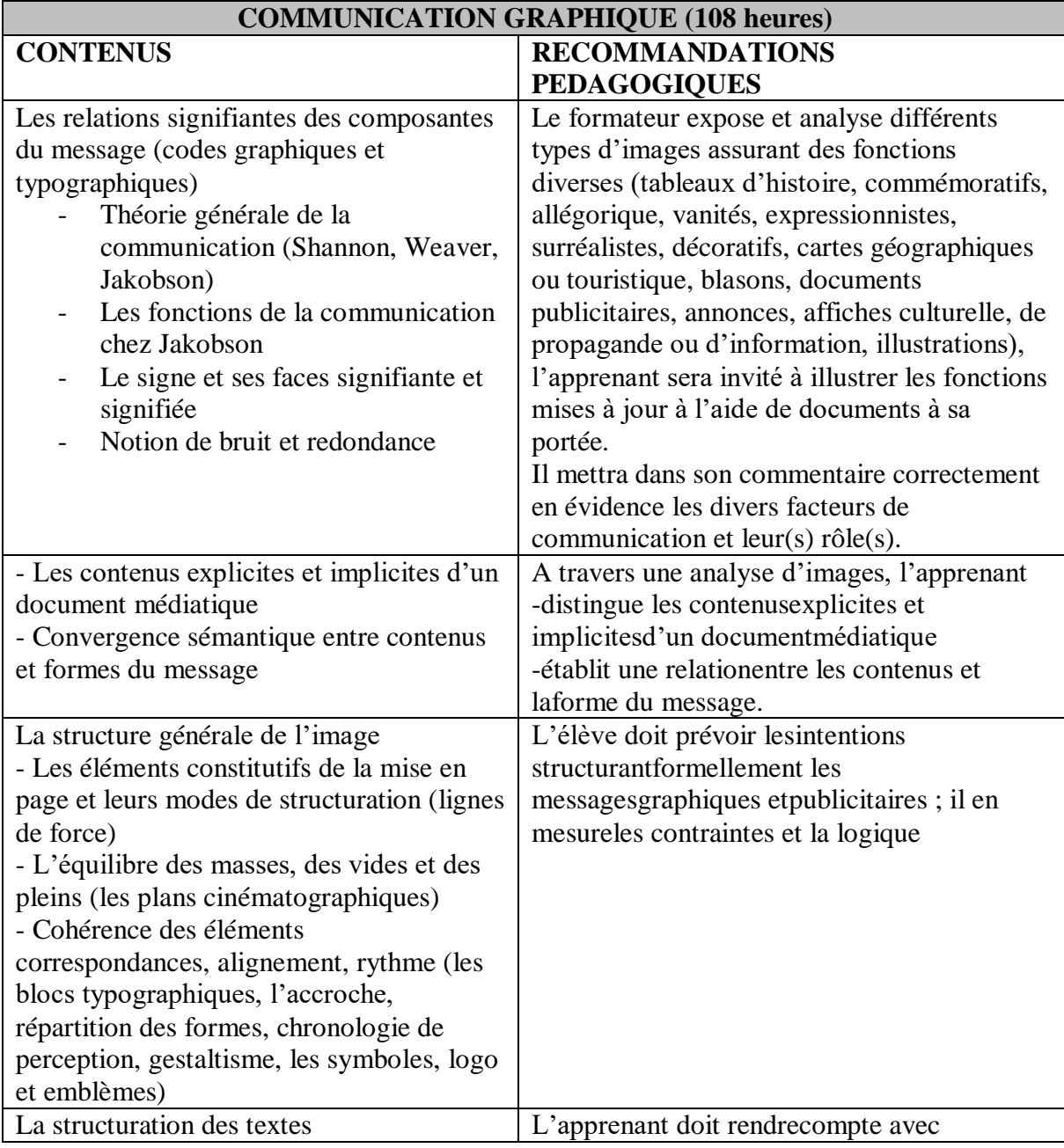

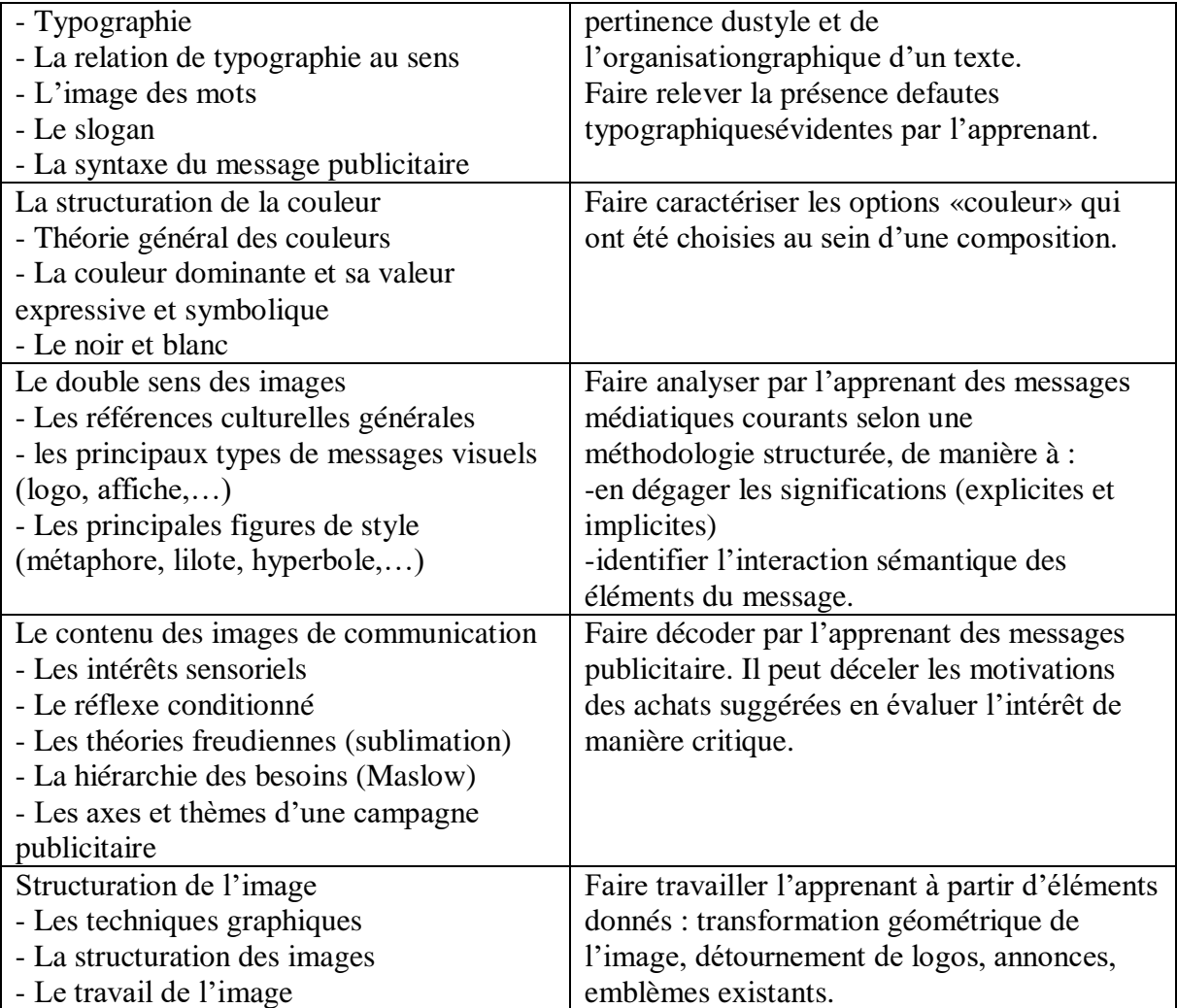

### **18.MODULE G8 : ART APPLIQUE**

### **Code : IFG-18 Duration : 60 heures** OBJECTIF OPÉRATIONNEL DE PREMIER NIVEAU

#### **COMPORTEMENT ATTENDU**

Pour démontrer la compétence, les apprenants doivent **appliquer les connaissances de l'art** dans diverses activités de production.

#### **DESCRIPTION DU MODULE**

Ce module vise à donner aux apprenants les connaissances artistiques de base sur : - l'ensemble des professions qui interviennent de la conception à la finalisation d'un produit graphique

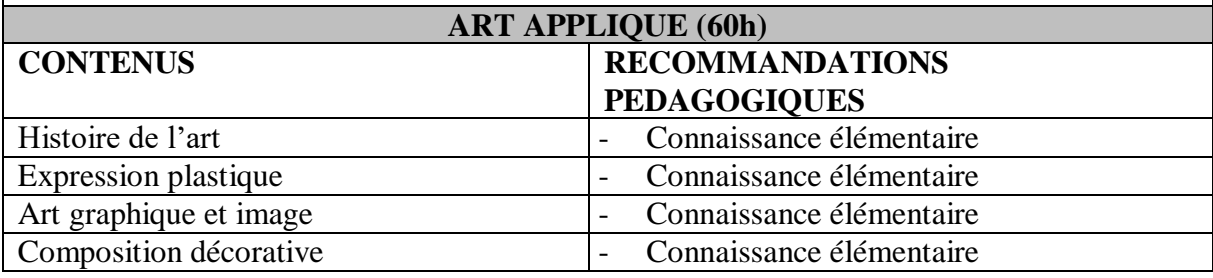

### **19.MODULE G9 : CHAINE GRAPHIQUE, D'EDITION ET DE DIFFUSION**

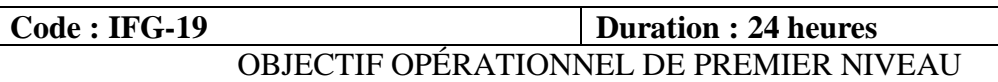

#### **COMPORTEMENT ATTENDU**

Pour démontrer la compétence, les apprenants doivent **appliquer les connaissances de l'ensemble de la chaine graphique, d'édition et de diffusion** dans diverses activités de production.

#### **DESCRIPTION DU MODULE**

Ce module vise à donner aux apprenants les connaissances théoriques de base sur : - l'ensemble des professions qui interviennent de la conception à la finalisation d'un produit graphique

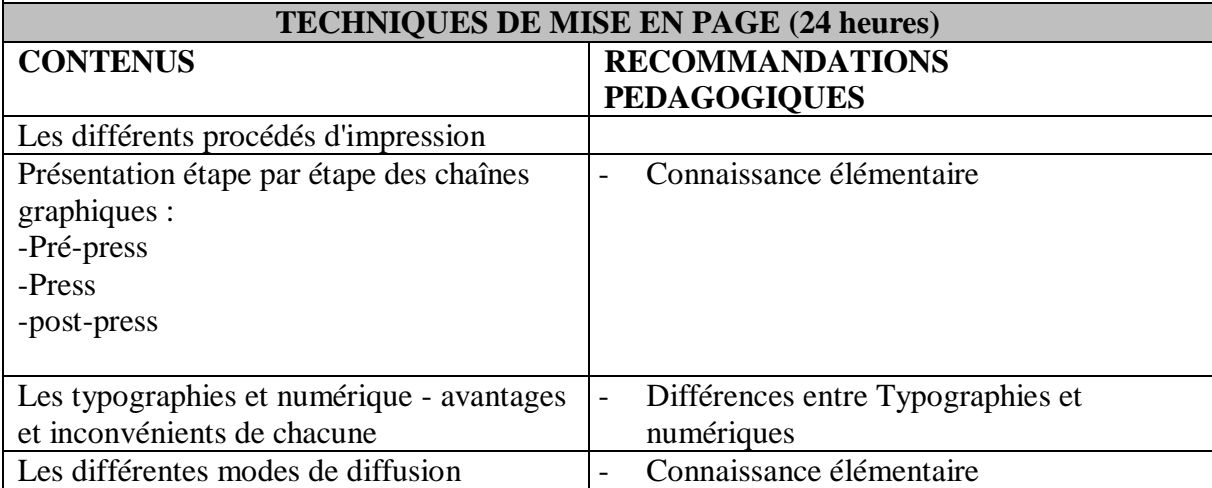

### **20.MODULE G10 : TECHNOLOGIE WEB**

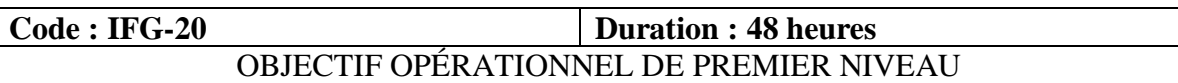

### **COMPORTEMENT ATTENDU**

Pour démontrer la compétence, les apprenants doivent **appliquer les connaissances basiques de balisage d'une page web** dans diverses activités de production.

### **DESCRIPTION DU MODULE**

Ce module vise à donner aux apprenants les connaissances théoriques de base sur l'intégration d'une maquette sur un site web. Le rôle de l'infographiste est limité à l'organisation du site et l'introduction des données de base qu'il a pu réaliser lui-même (images, textes, graphismes, petites animations vectorielles)

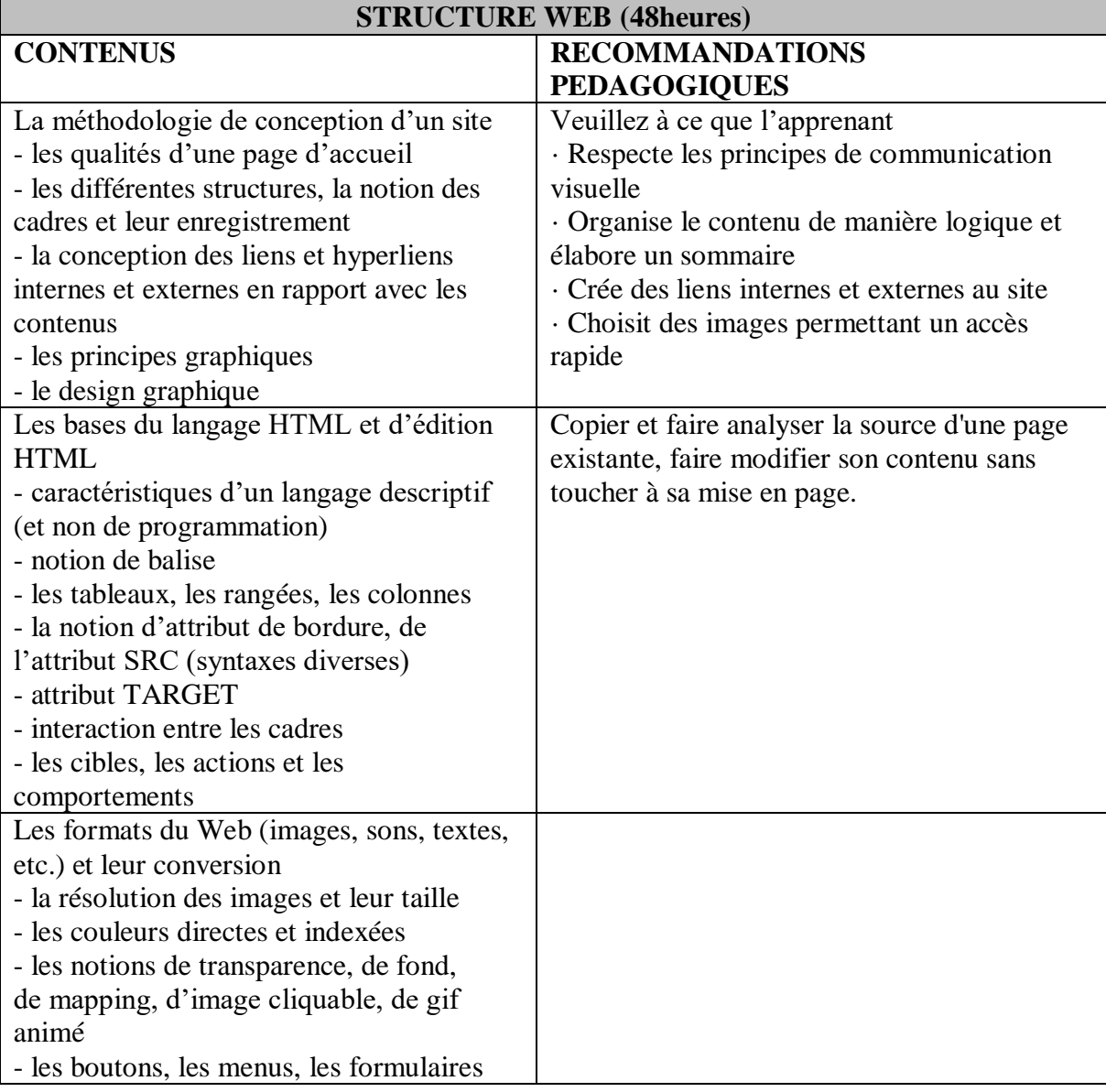

### **21.MODULE G11 : RECHERCHE D'EMPLOI**

#### **Code : IFG-21 Duration : 12 heures** OBJECTIF OPÉRATIONNEL DE PREMIER NIVEAU **OBJECTIF COMPORTEMENTAL COMPORTEMENT ATTENDU** Pour démontrer la compétence, les apprenants doivent **appliquer les techniques de recherche d'emploi**. **CONDITIONS POUR L'ÉVALUATION DES PERFORMANCES**   $\triangleright$  A partir de consignes et de directives ou d'offres d'emploi A l'aide de lettre de présentation, d'un modèle de rédaction d'un CV **CRITÈRES GÉNÉRAUX DE PERFORMANCE** Cohérence du plan de recherche d'emploi Respect des règles d'écriture et de grammaire Respect des règles de convenance en entrevue **CARACTÉRISTIQUES DE COMPORTEMENT PRÉVU CRITÈRES PARTICULIERS DE PERFORMANCE** A. Planifier une démarche de recherche d'emploi. - Identification correcte des étapes d'une recherche d'emploi - Établissement juste d'une liste d'employeurs potentiels - Détermination adéquate des actions à entreprendre B. Rédiger un curriculum vitæ et une lettre de présentation - Présence de tous les renseignements pertinents - Clarté des informations inscrites - Pertinence des informations avec l'emploi postulé - Présentation soignée - Absence de fautes d'orthographe C. Assurer le suivi de sa démarche  $\vert$  - Détermination juste des étapes d'une relance - Suivi approprié à la relance D. Participer à une entrevue de sélection - Respect des règles de convenance - Utilisation appropriée des techniques d'entrevue - Pertinence des réponses, des questions et des interventions E. Se préparer à la recherche d'un emploi - Identification de ses forces et de ses points à améliorer

- Description correcte des moyens à prendre pour

améliorer ses points faibles

### **22.MODULE G12 : EPS**

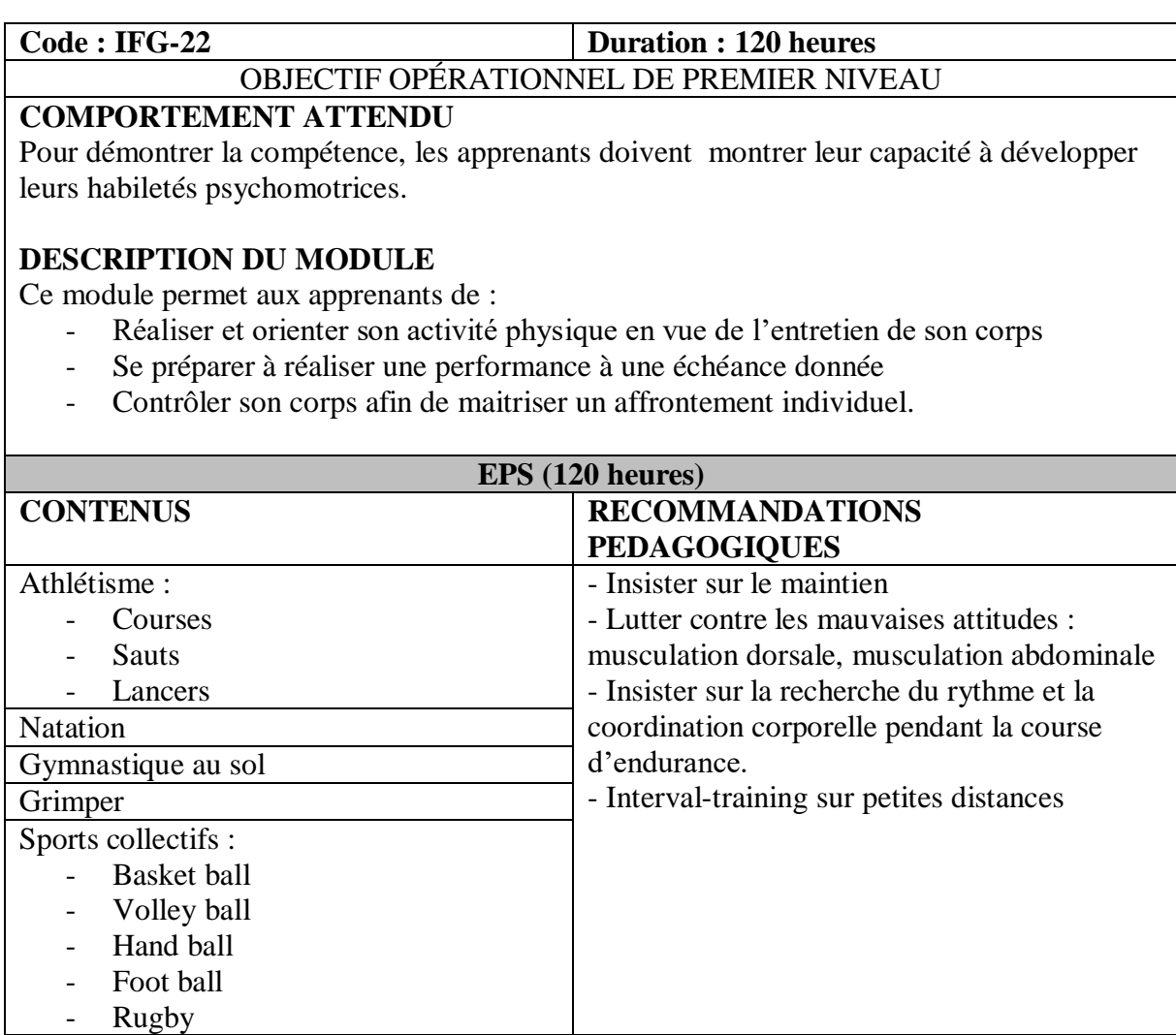

### **23.MODULE G13 : INITIATION A L'ENTREPRENEURIAT**

### **Code : IFG-23 Duration : 60 heures** OBJECTIF OPÉRATIONNEL DE PREMIER NIVEAU

### **COMPORTEMENT ATTENDU**

Pour démontrer la compétence, les apprenants doivent appliquer les connaissances acquises permettant d'entreprendre suivant un processus bien défini en créant ou en développant leur propre projet.

### **DESCRIPTION DU MODULE**

Ce module vise à donner aux apprenants les connaissances de base pour :

- Concevoir et formuler un projet de création,
- Monter et gérer un projet,
- Transformer une idée en opportunité de création réaliste,
- Développer de l'innovation dans une entreprise,
- Mobiliser des capitaux et des ressources humaines à leur disposition.

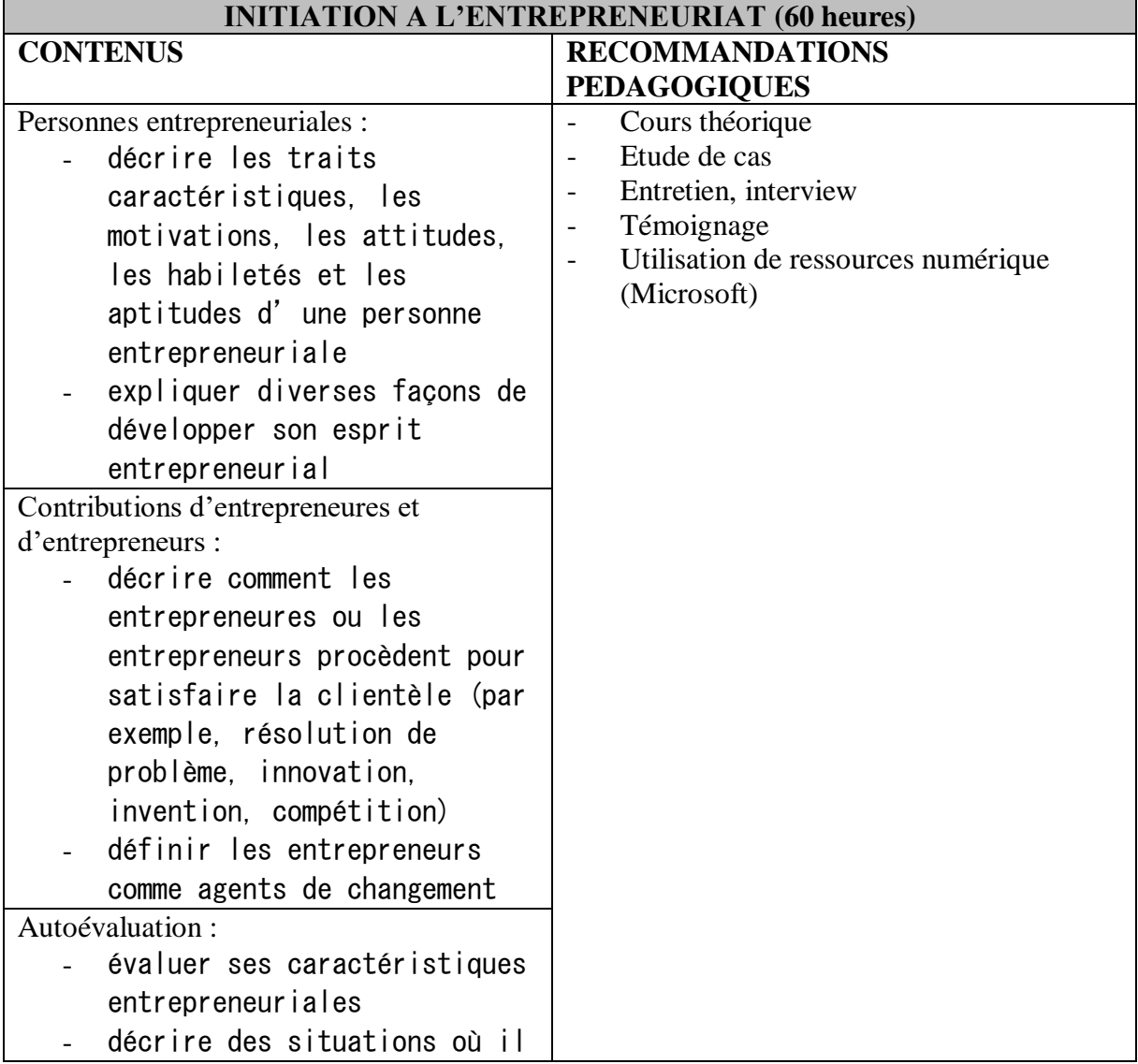

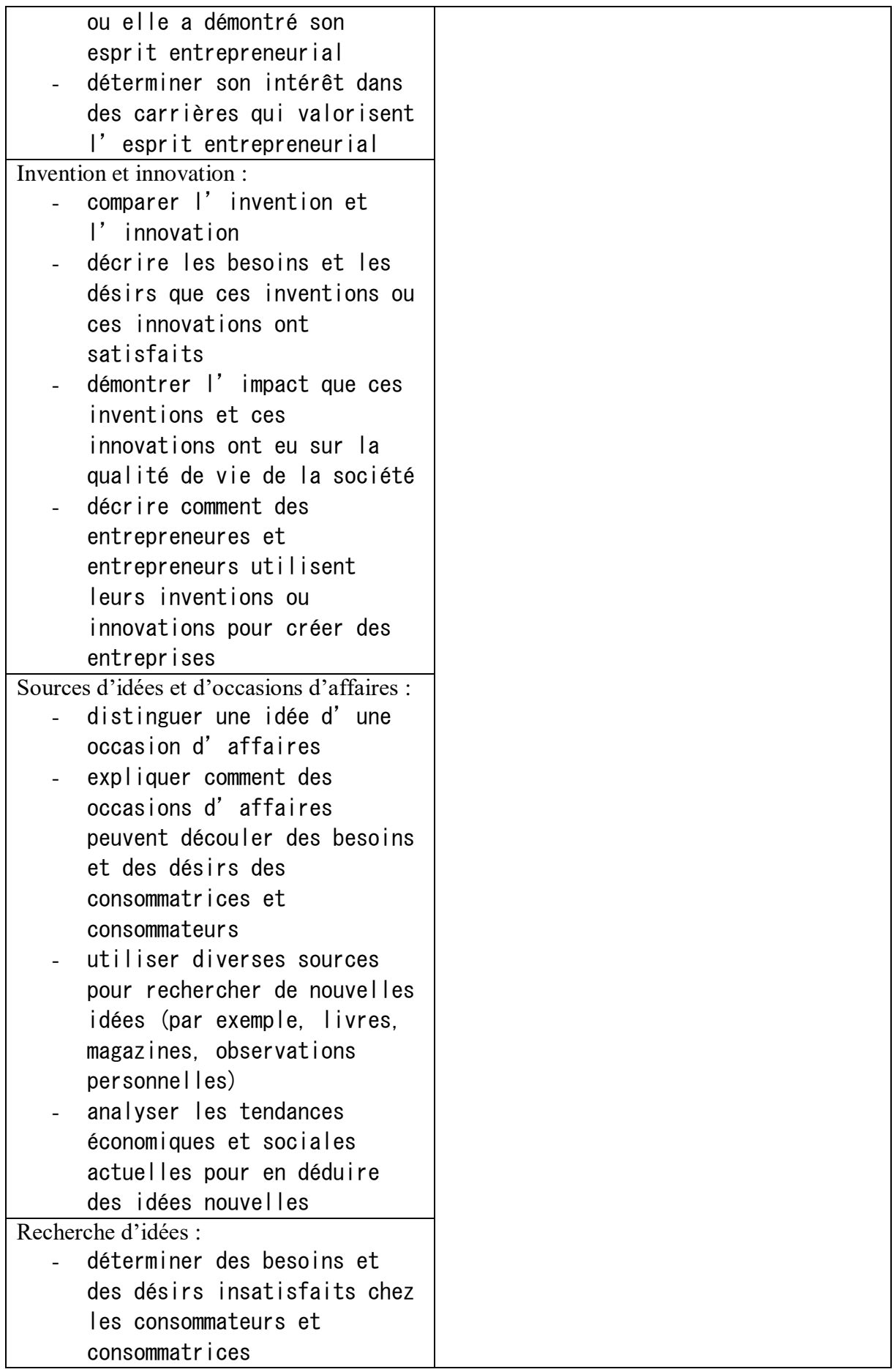

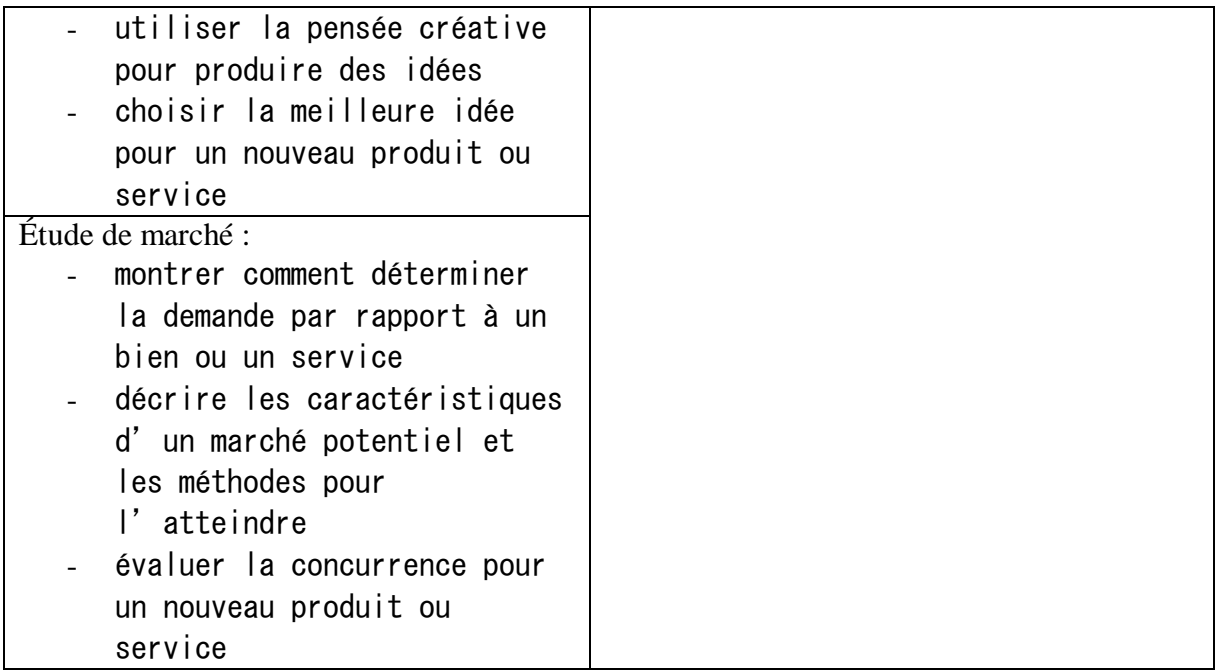

# Référentiel d'évaluation

### **1. MODULE P1: LE METIER ET LE PROCESSUS DE FORMATION**

### **1. Déroulement de l'épreuve :**

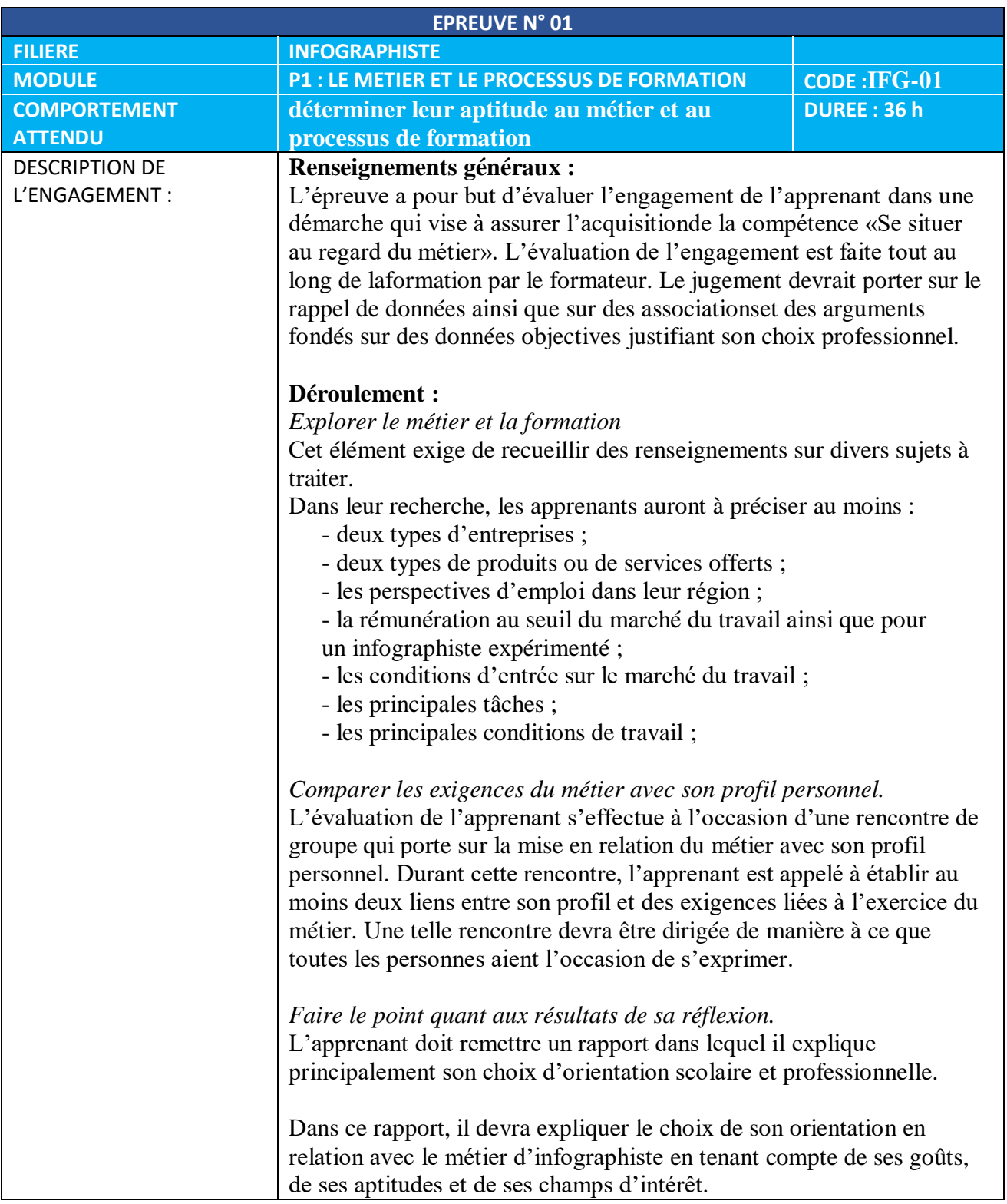

### **2. Fiche d'évaluation :**

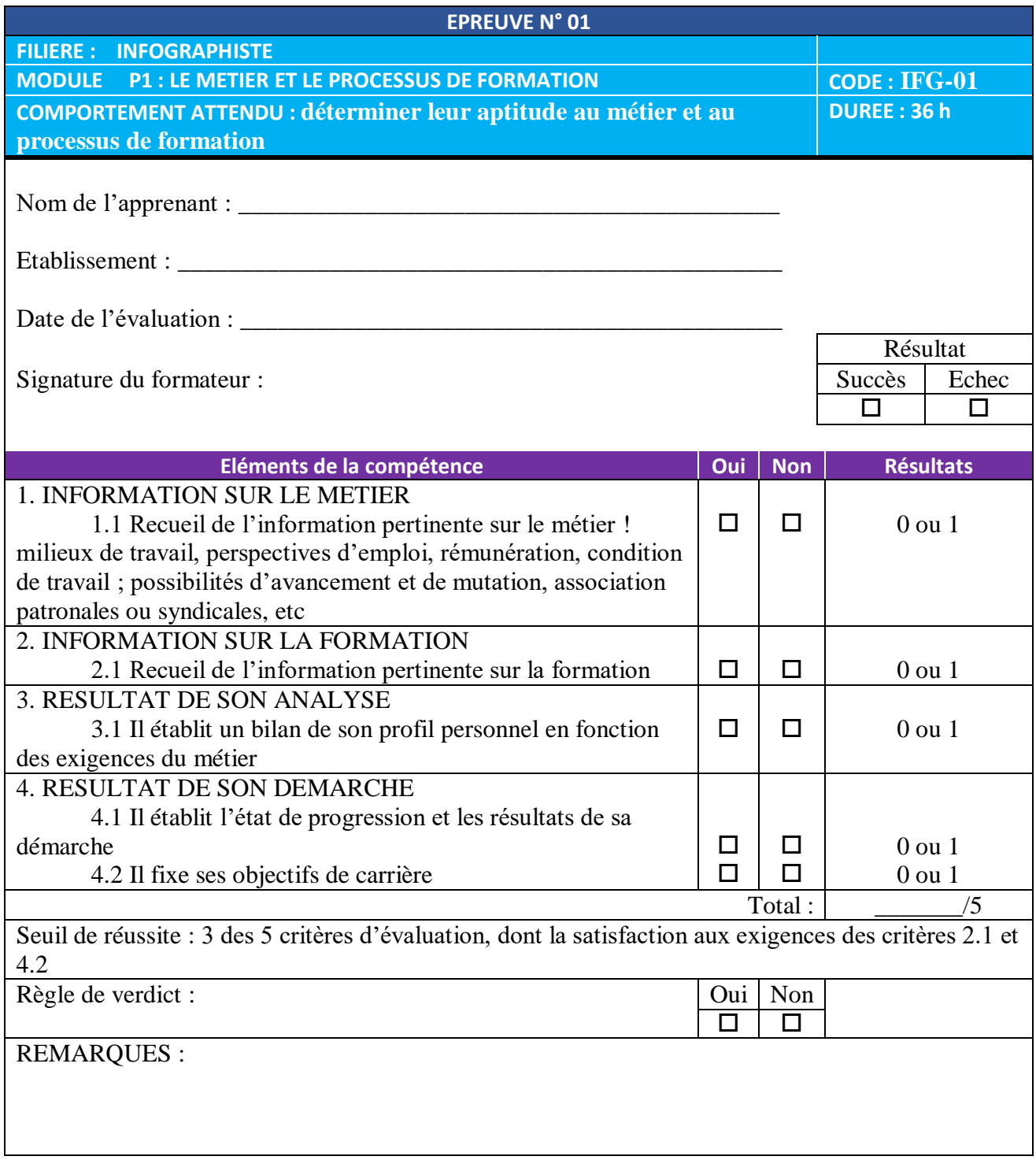

### **2. MODULE P2: PREPARATION DES MEDIAS**

### **1. Déroulement de l'épreuve :**

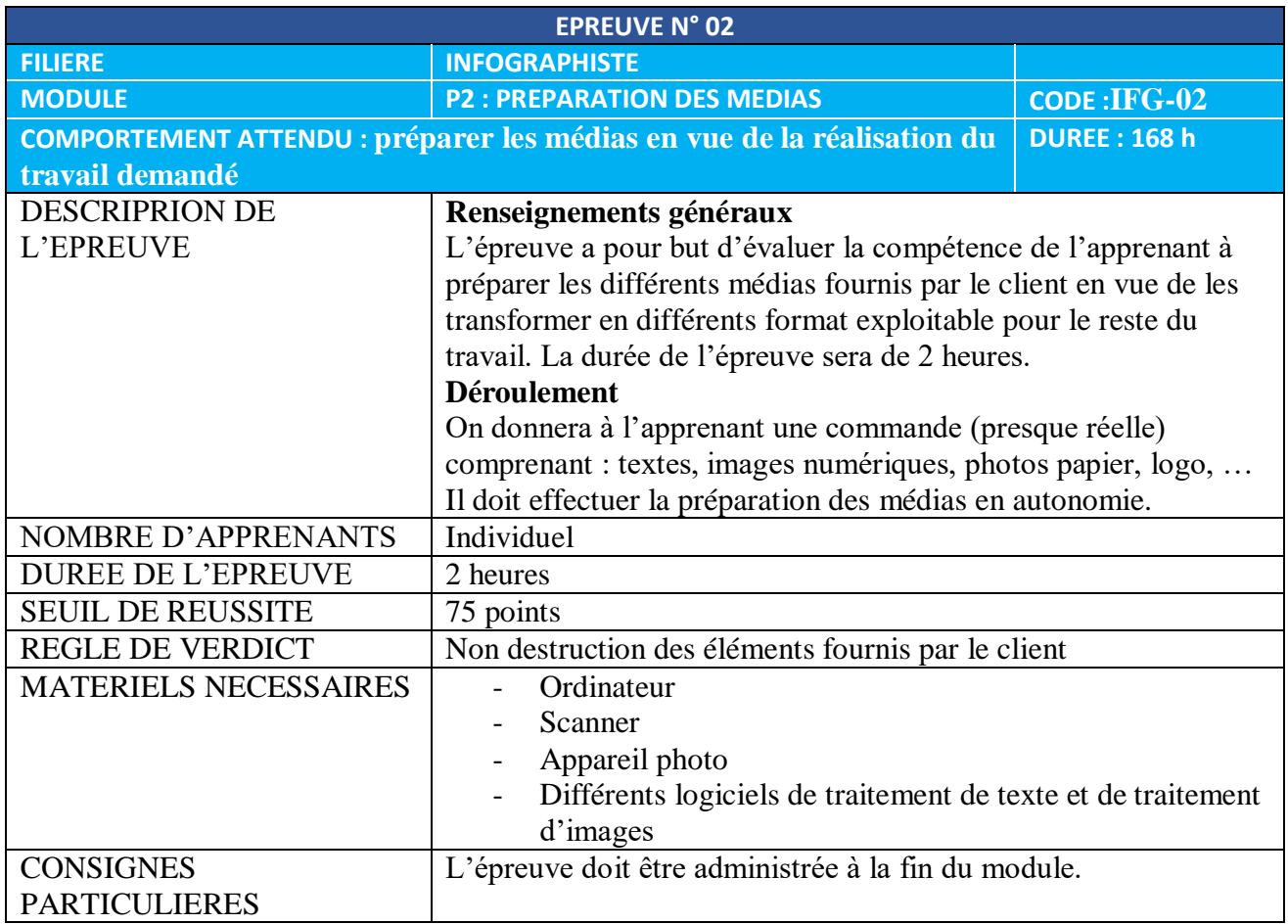
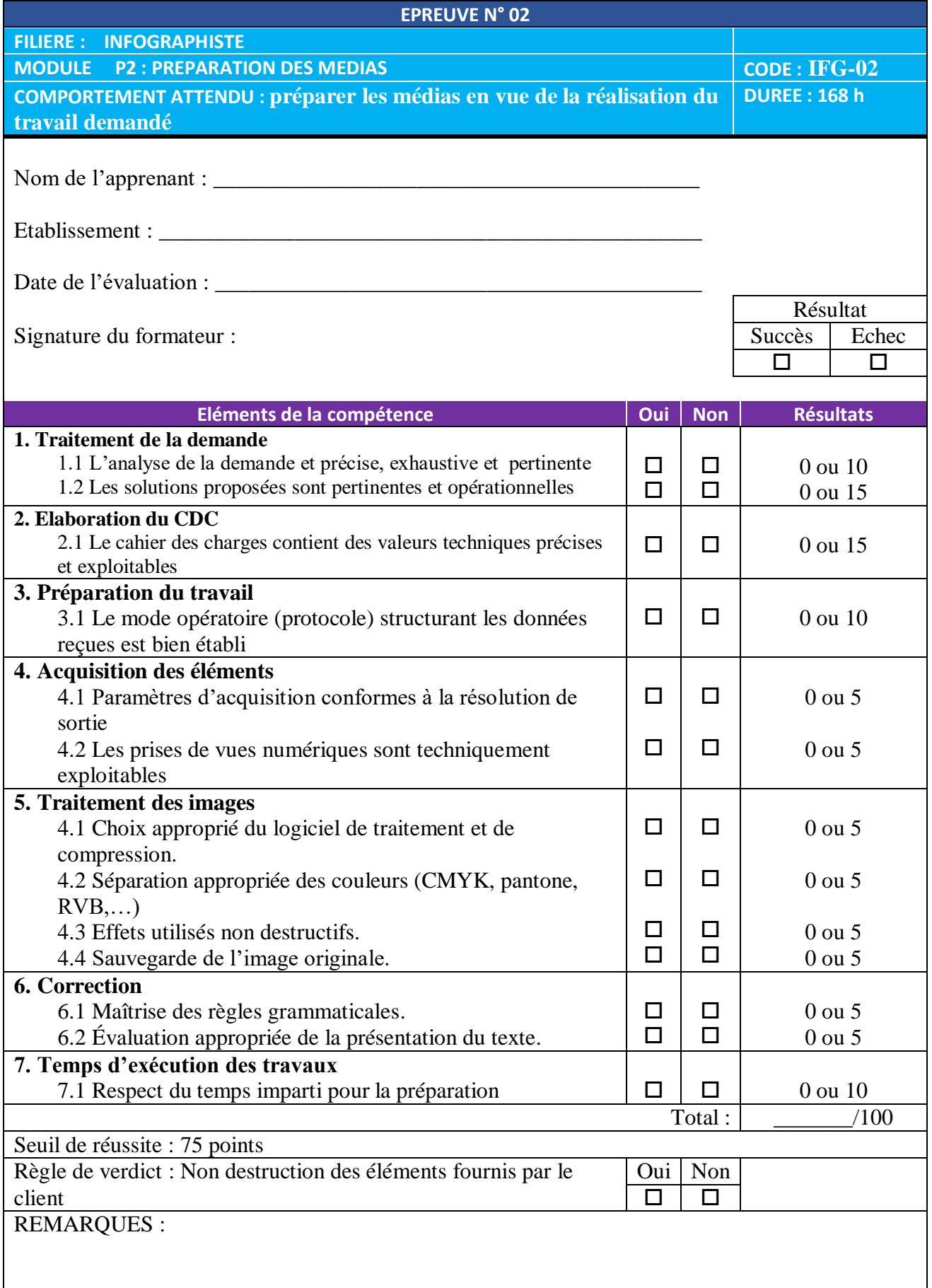

# **3. MODULE P3: REALISATION DES GRAPHISMES ET DES ILLUSTRATIONS FIXES ELABORES**

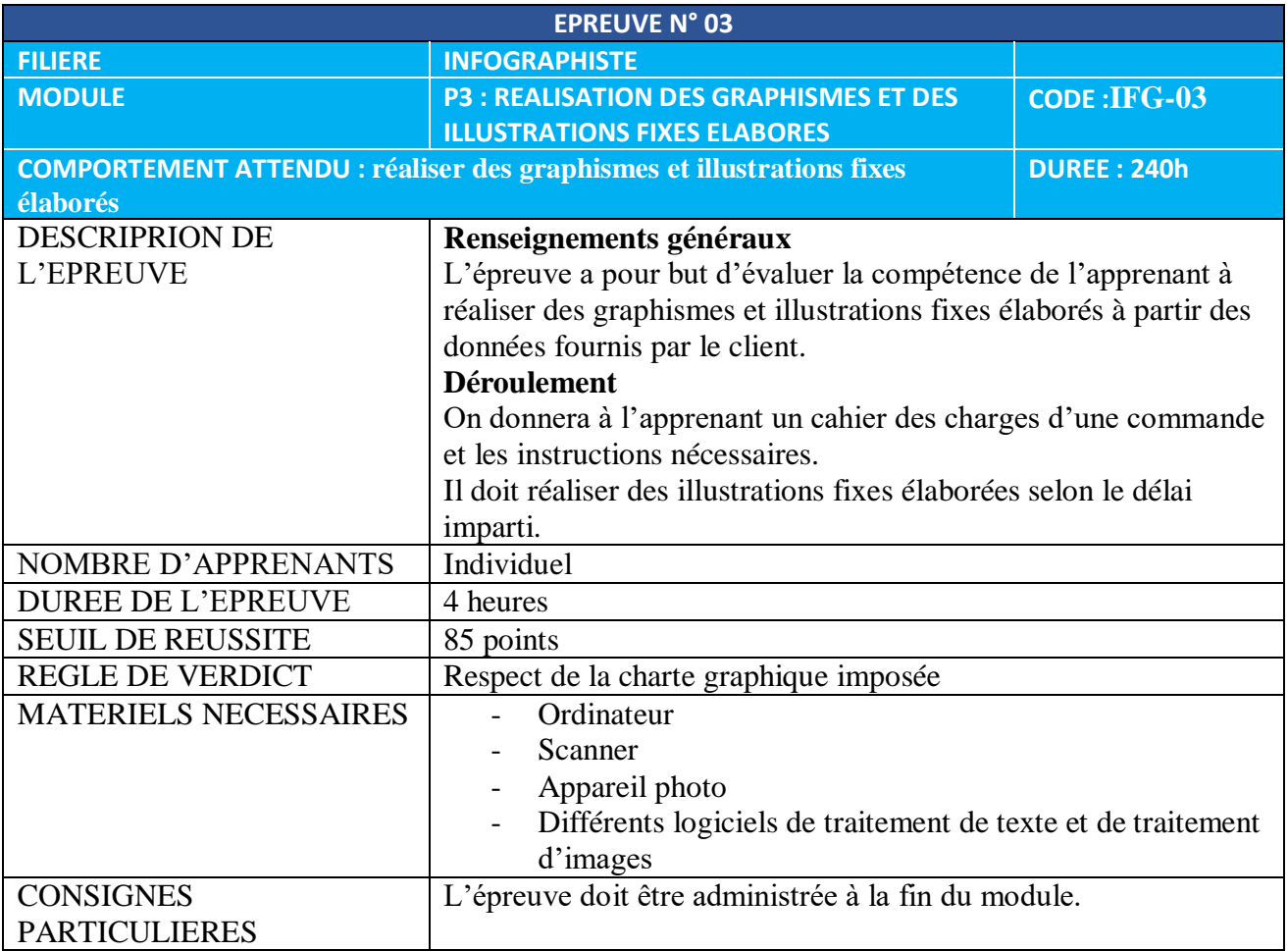

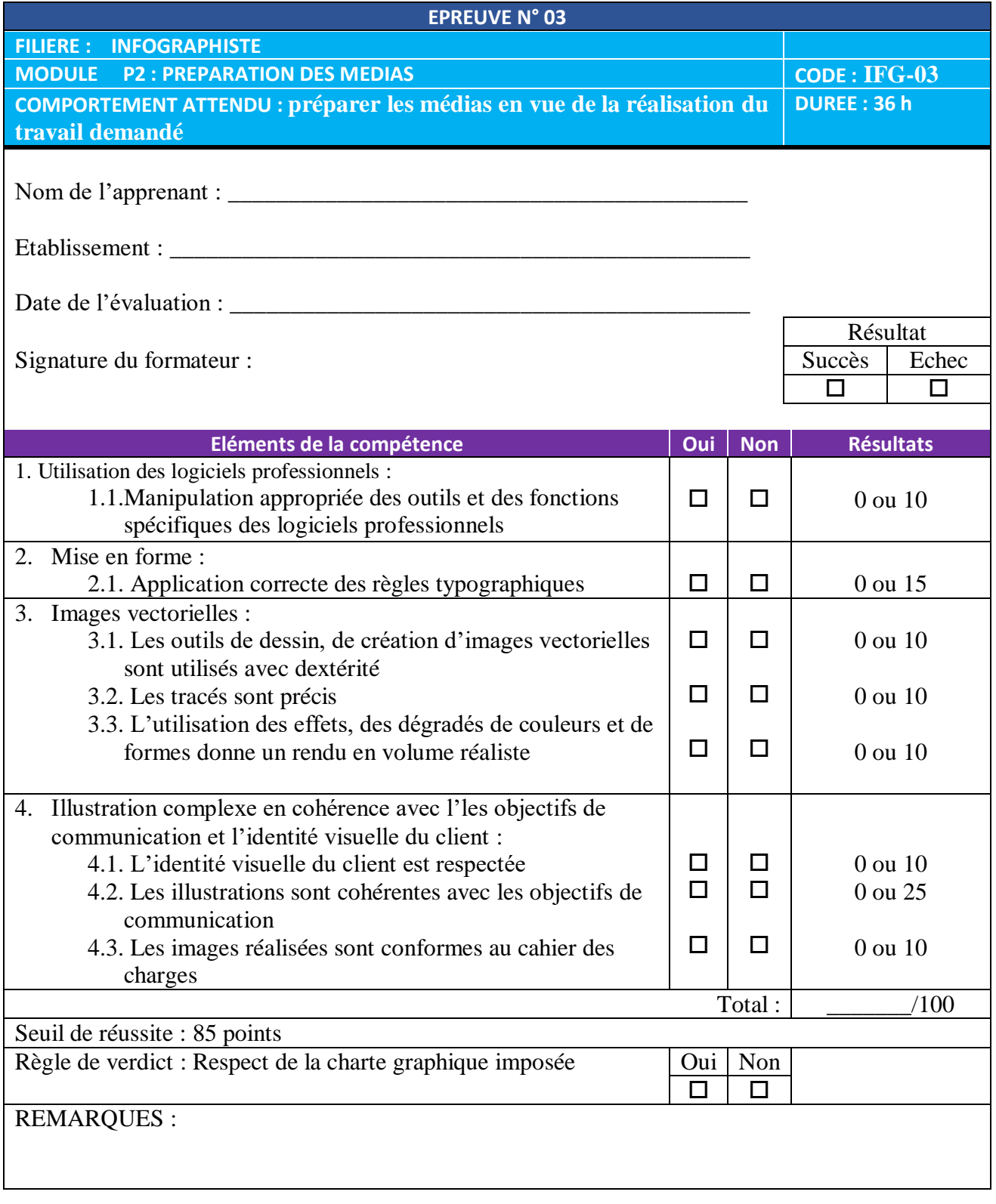

# **4. MODULE P4: REALISATION DES PHOTOMONTAGES COMPLEXES**

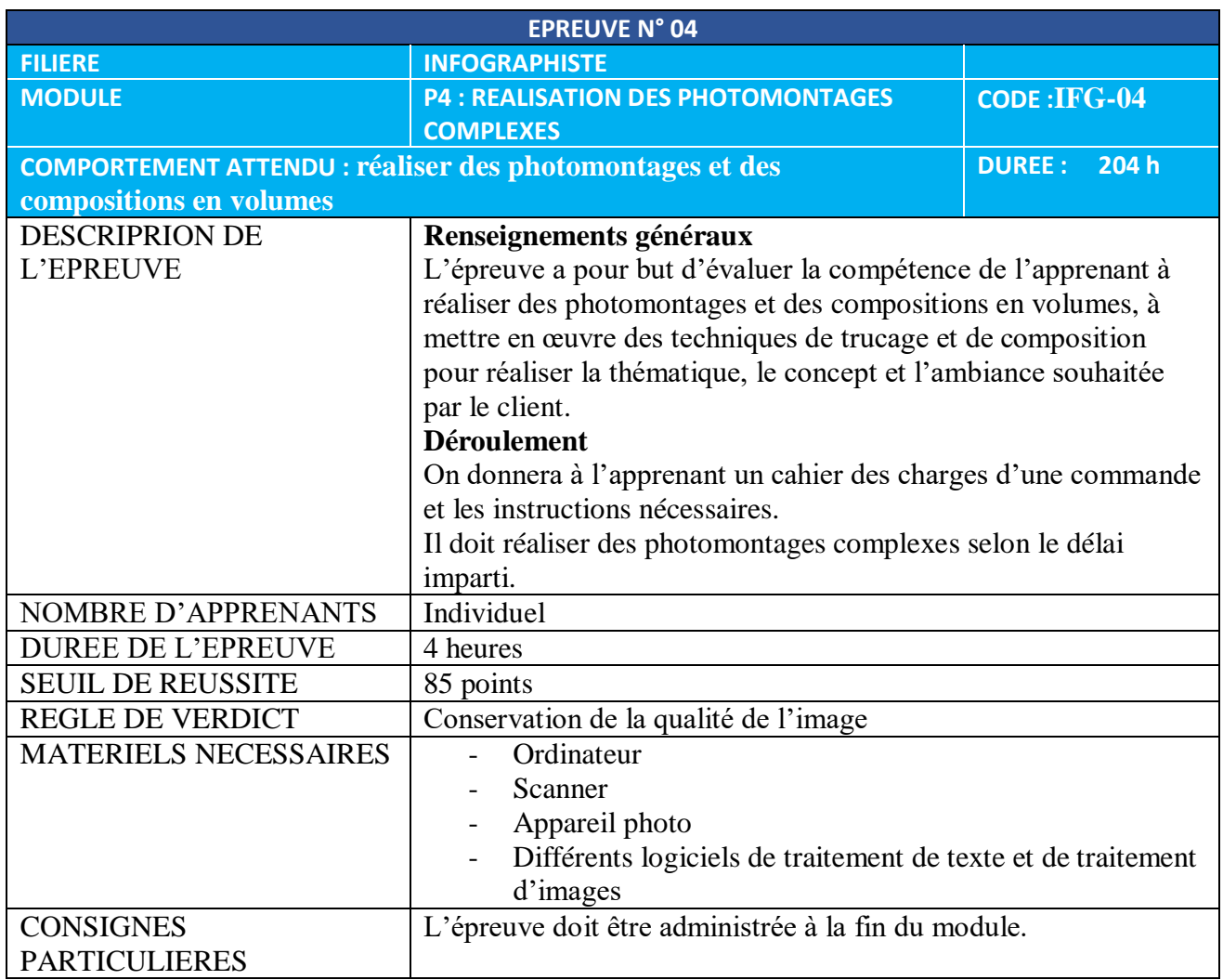

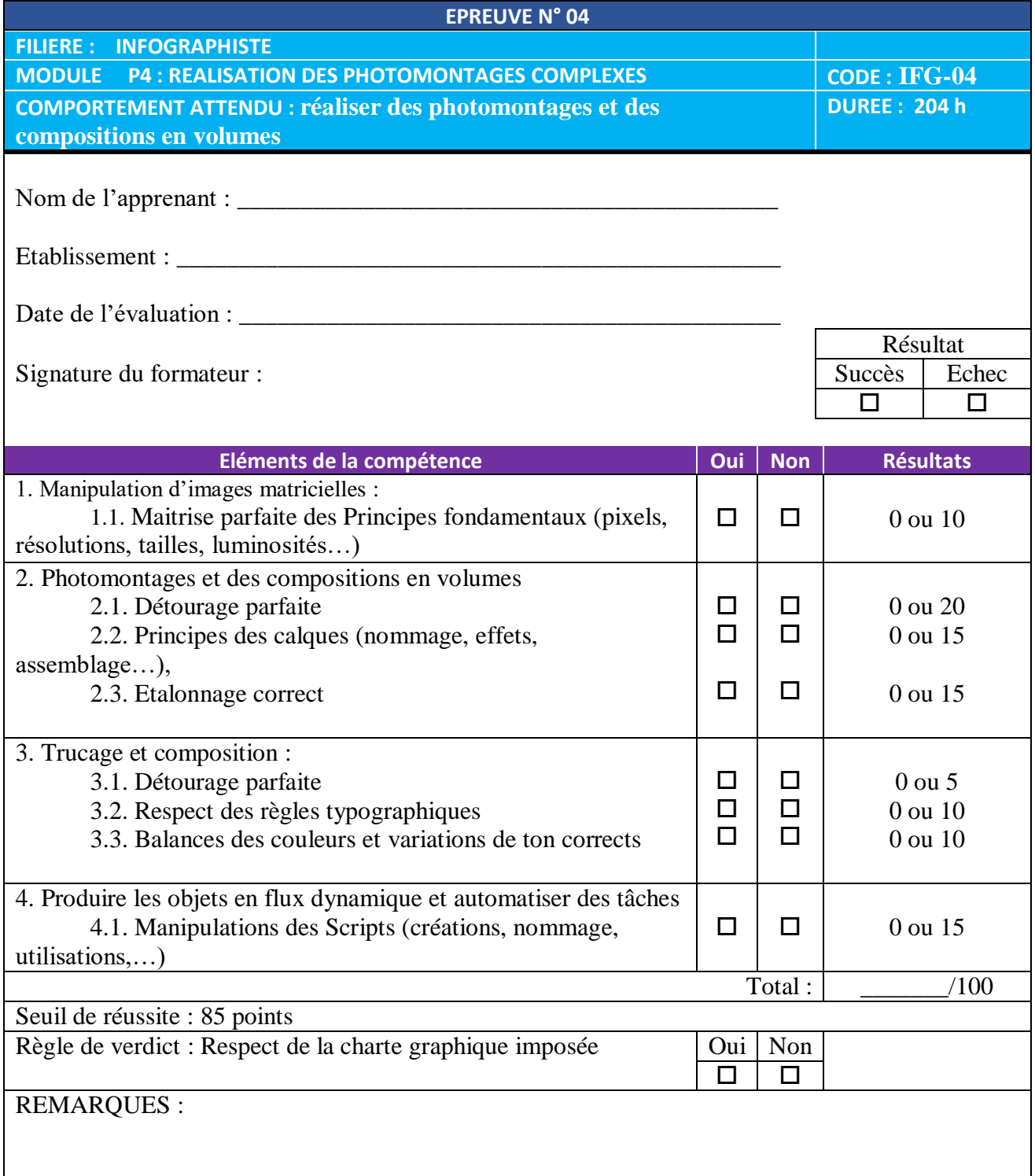

### **5. MODULE P5: CONCEPTION DE MAQUETTES POUR DES SUPPORTS DE COMMUNICATION IMPRIMES**

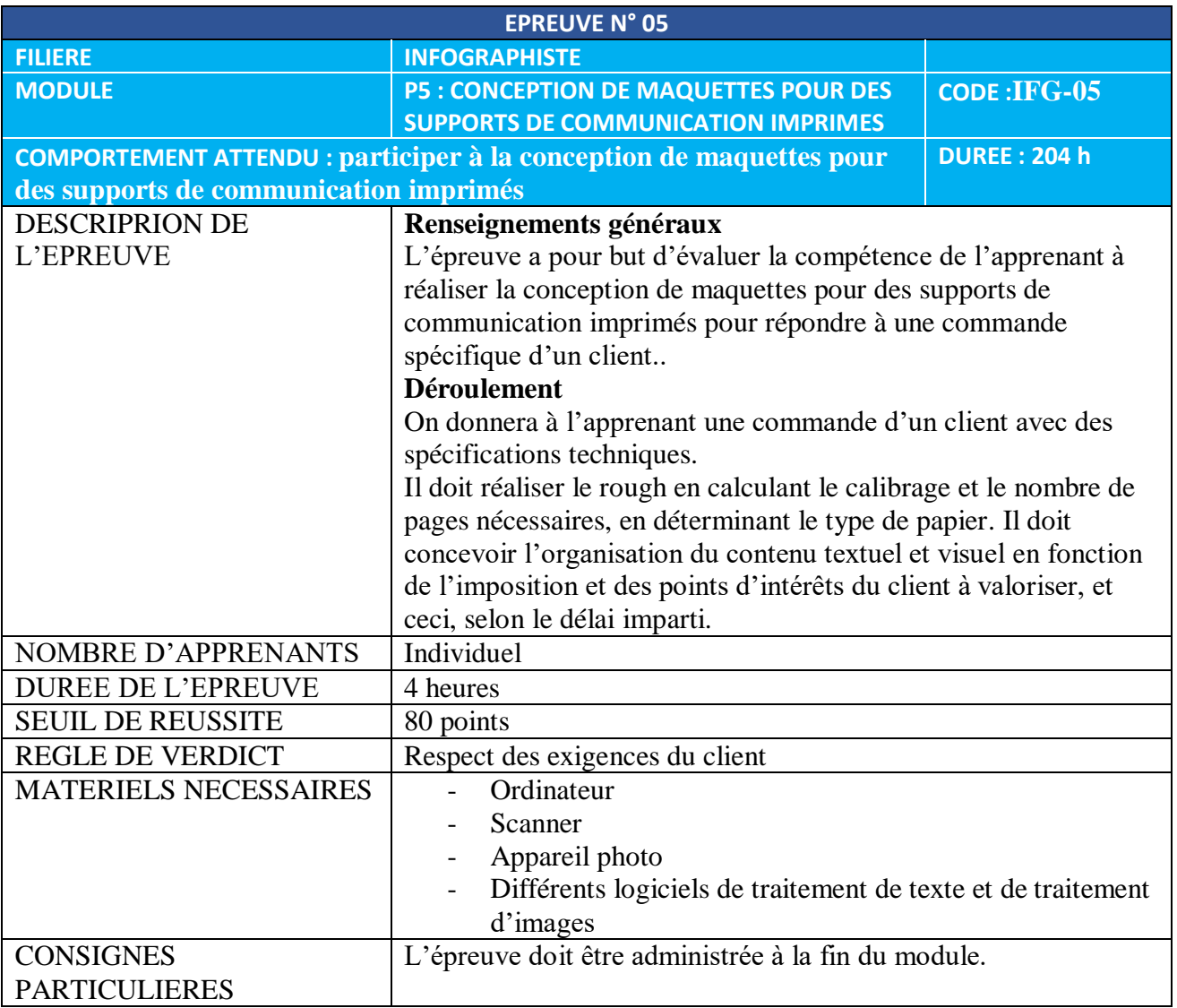

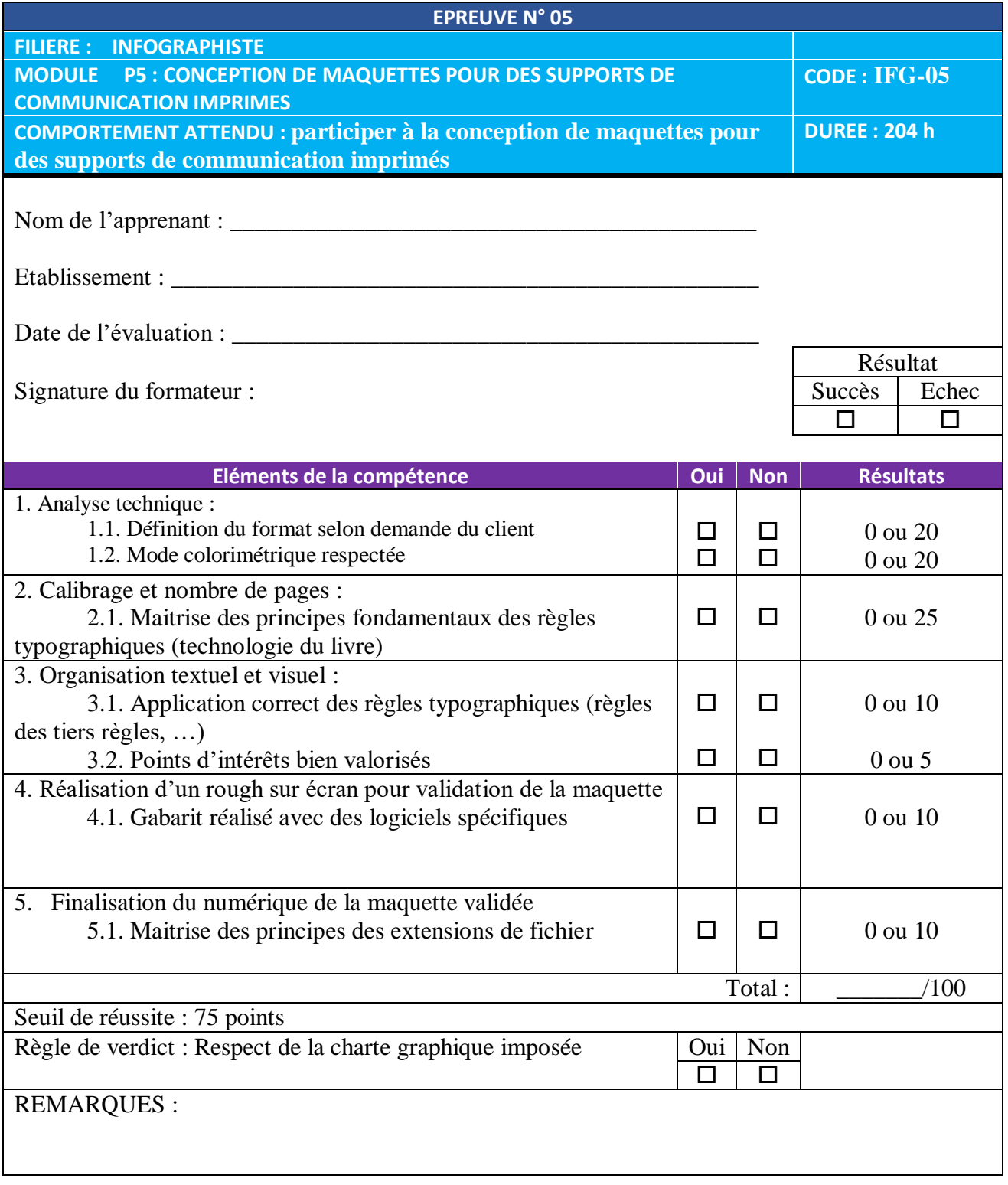

# **6. MODULE P6: MISE EN PAGE DE SUPPORTS DE COMMUNICATION IMPRIMES**

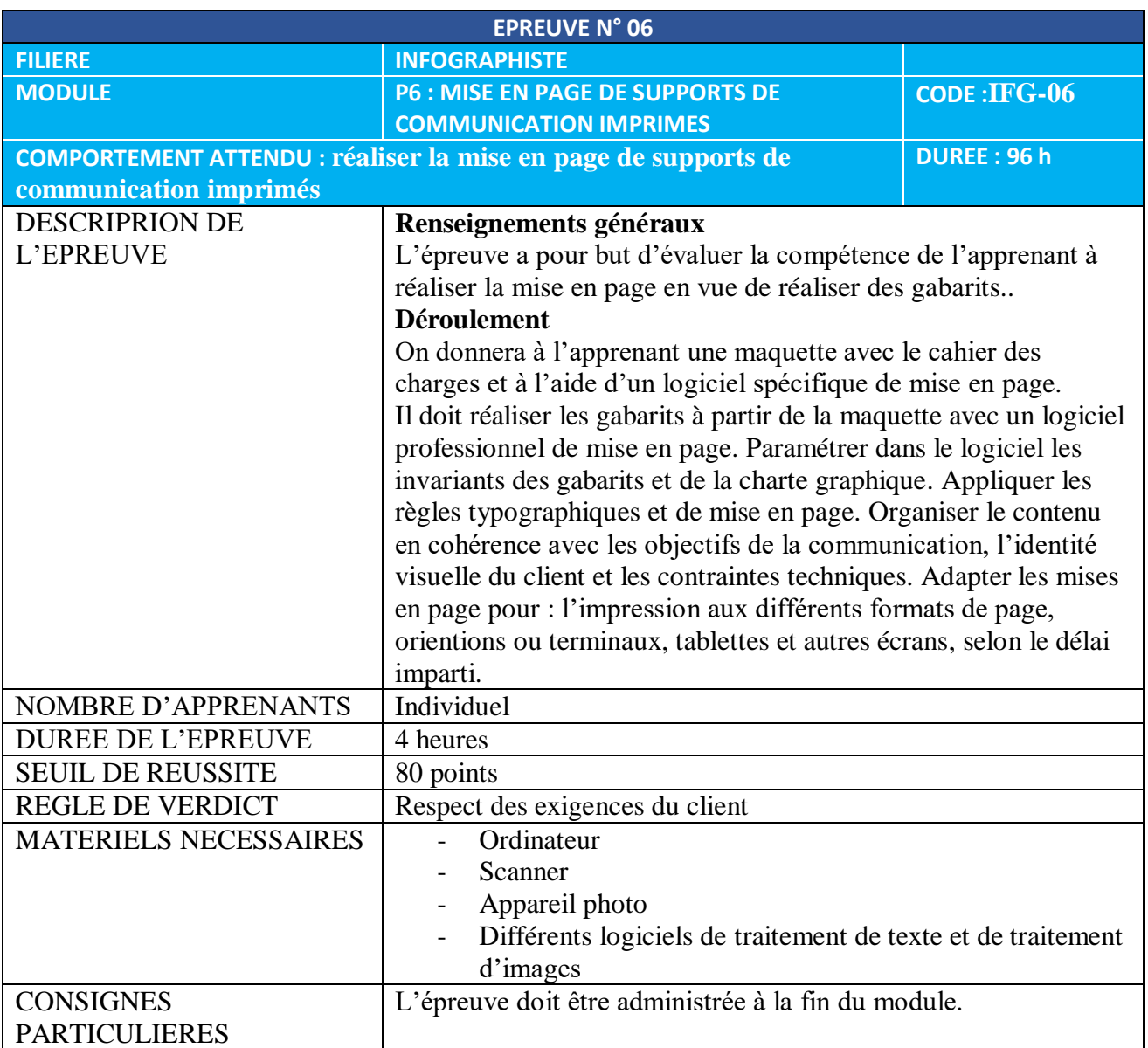

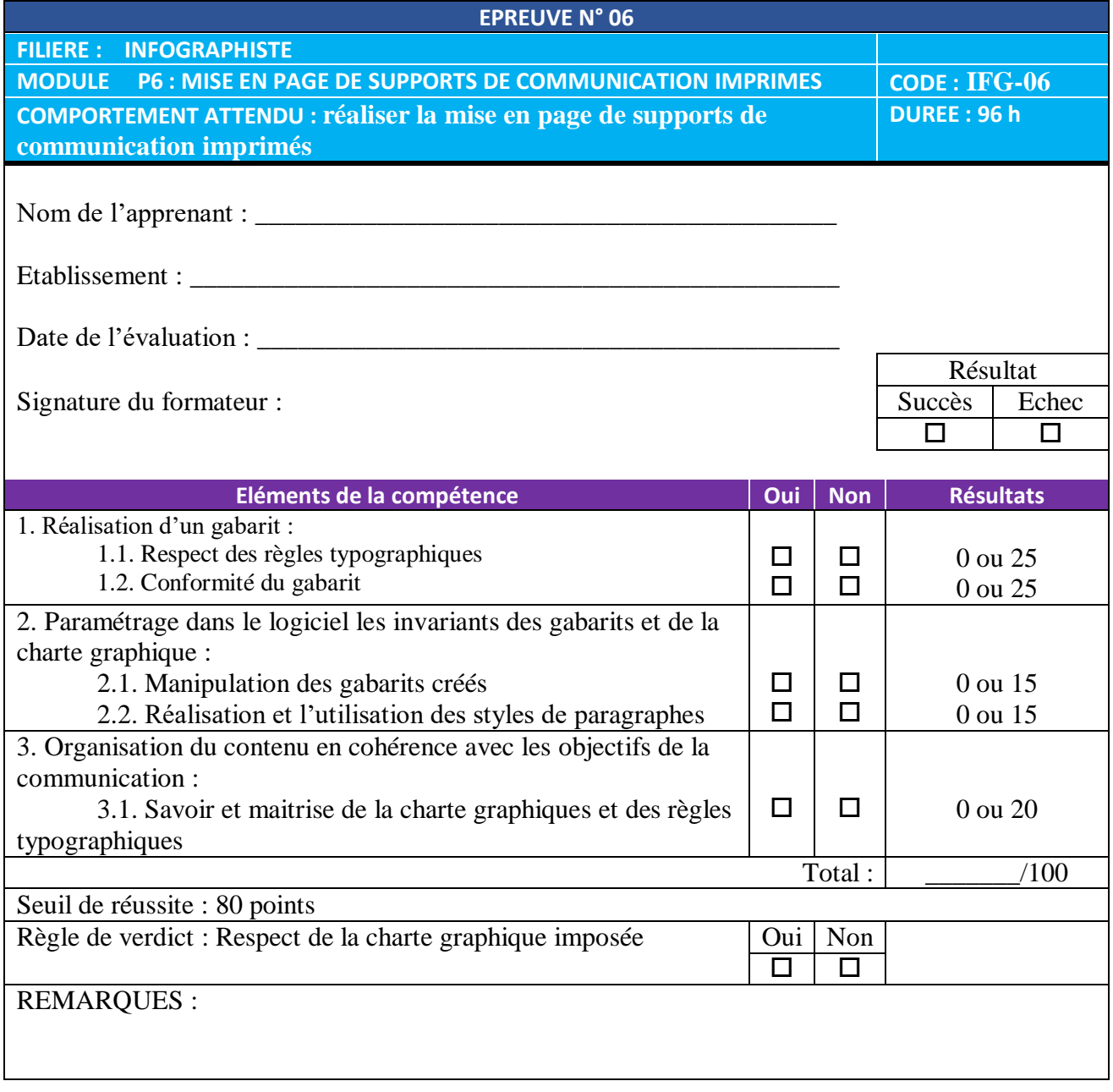

## **7. MODULE P7: INTEGRATION DANS UNE FORME DE DECOUPE LES GRAPHISMES ET LES INFORMATIONS D'IDENTIFICATION D'UN PRODUIT**

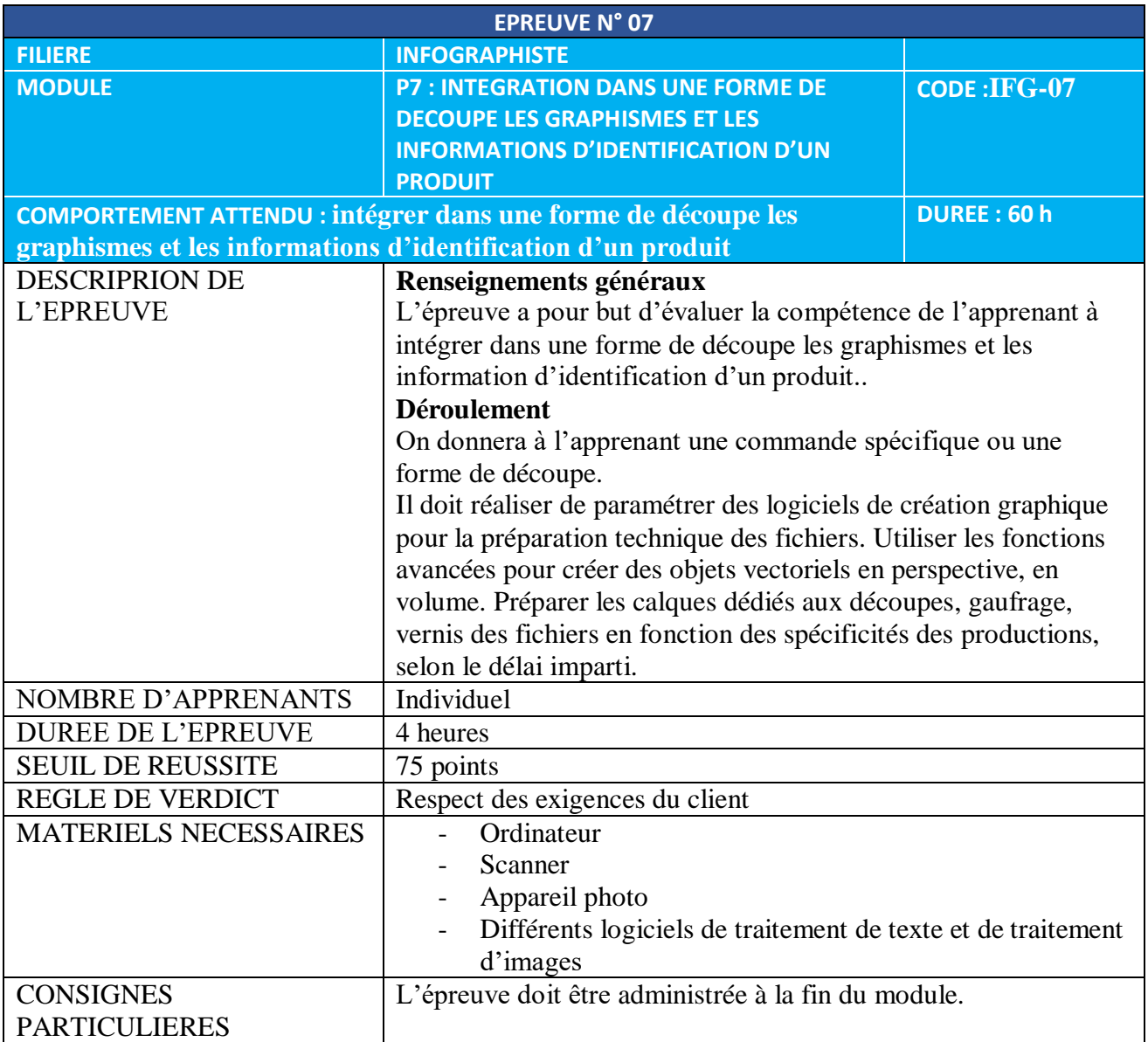

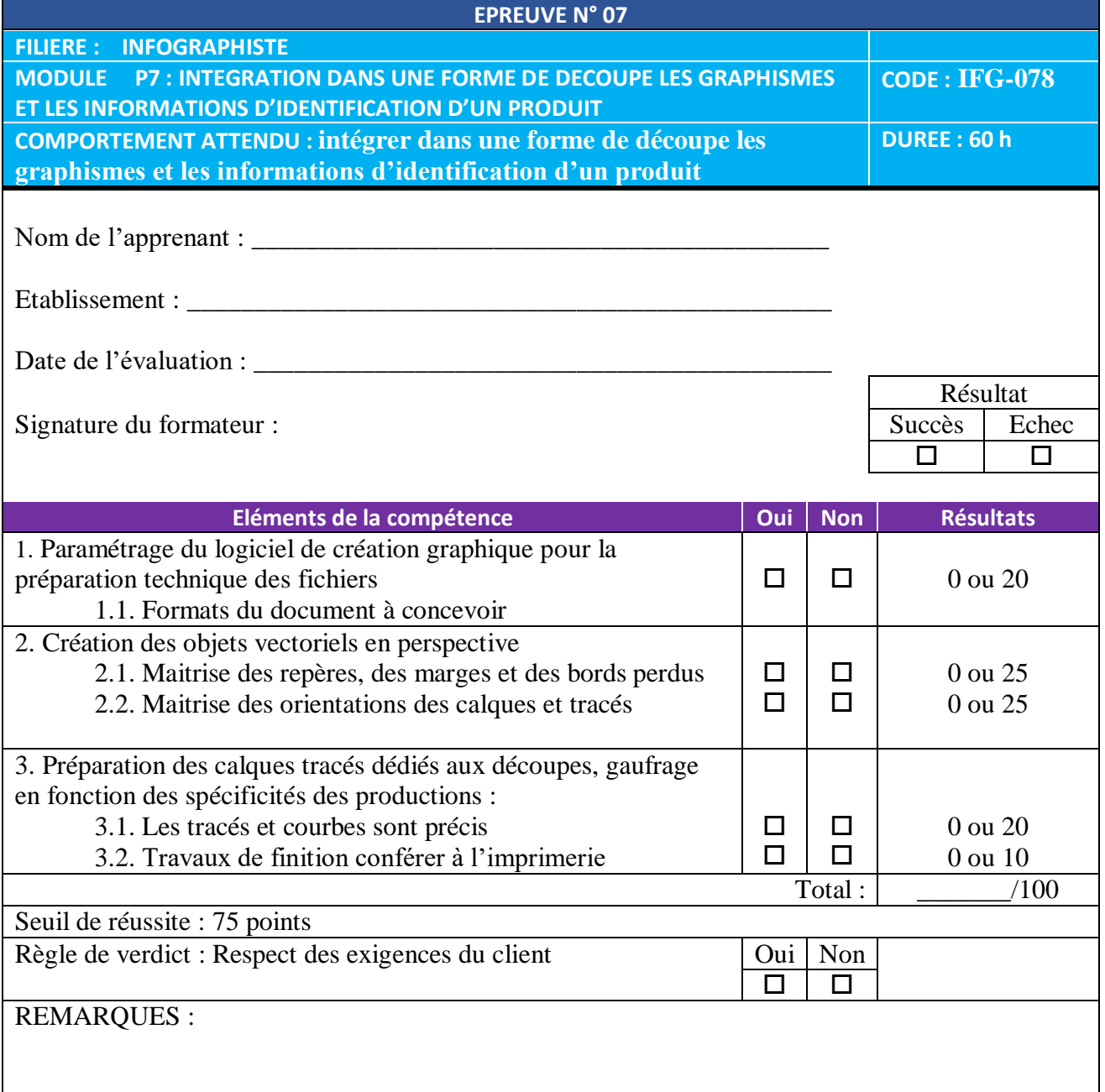

### **8. MODULE P8: FINALISATION DE LA MISE EN PAGE DE SUPPORTS DE COMMUNICATION EN FONCTION DU MODE DE DIFFUSION**

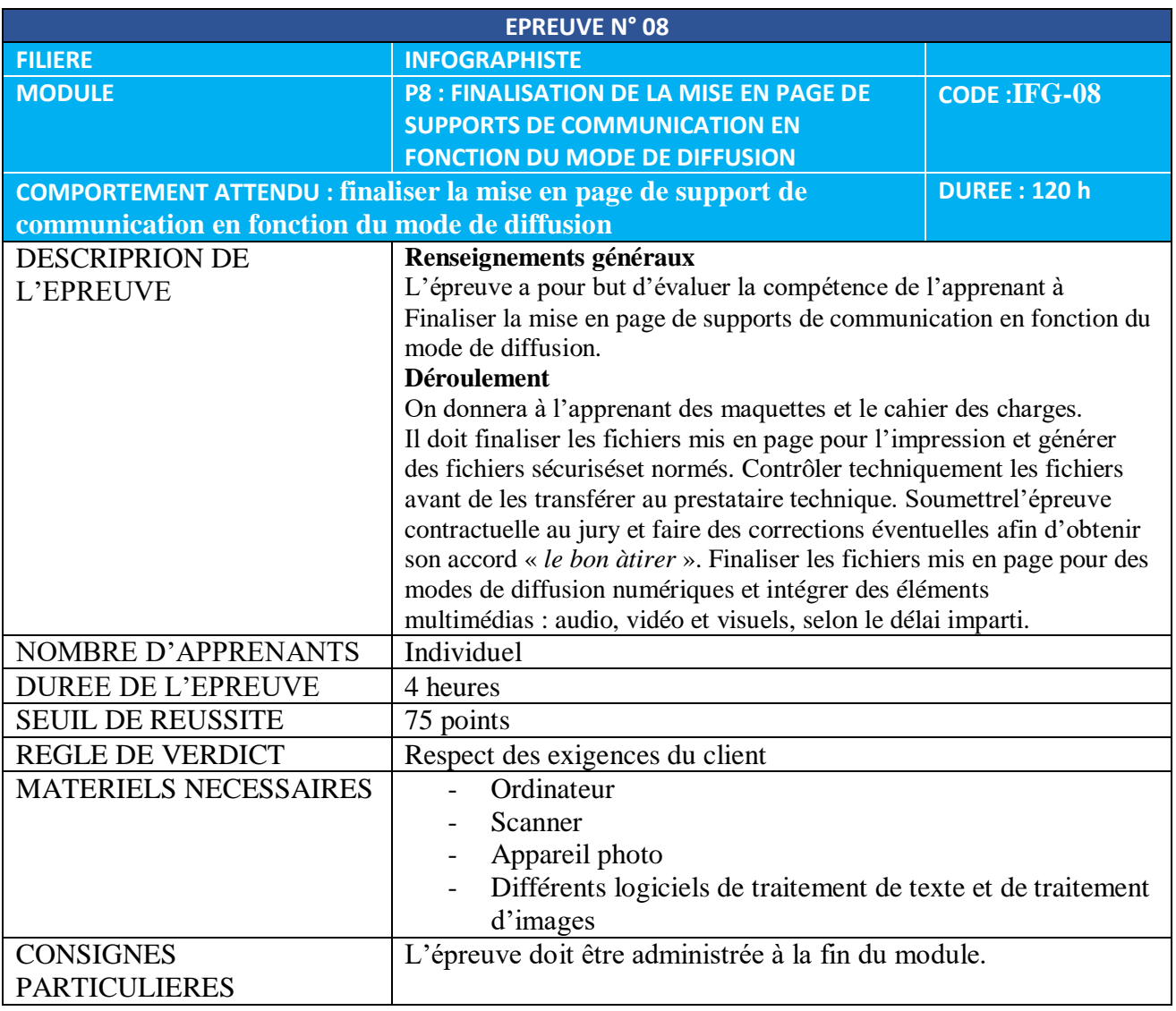

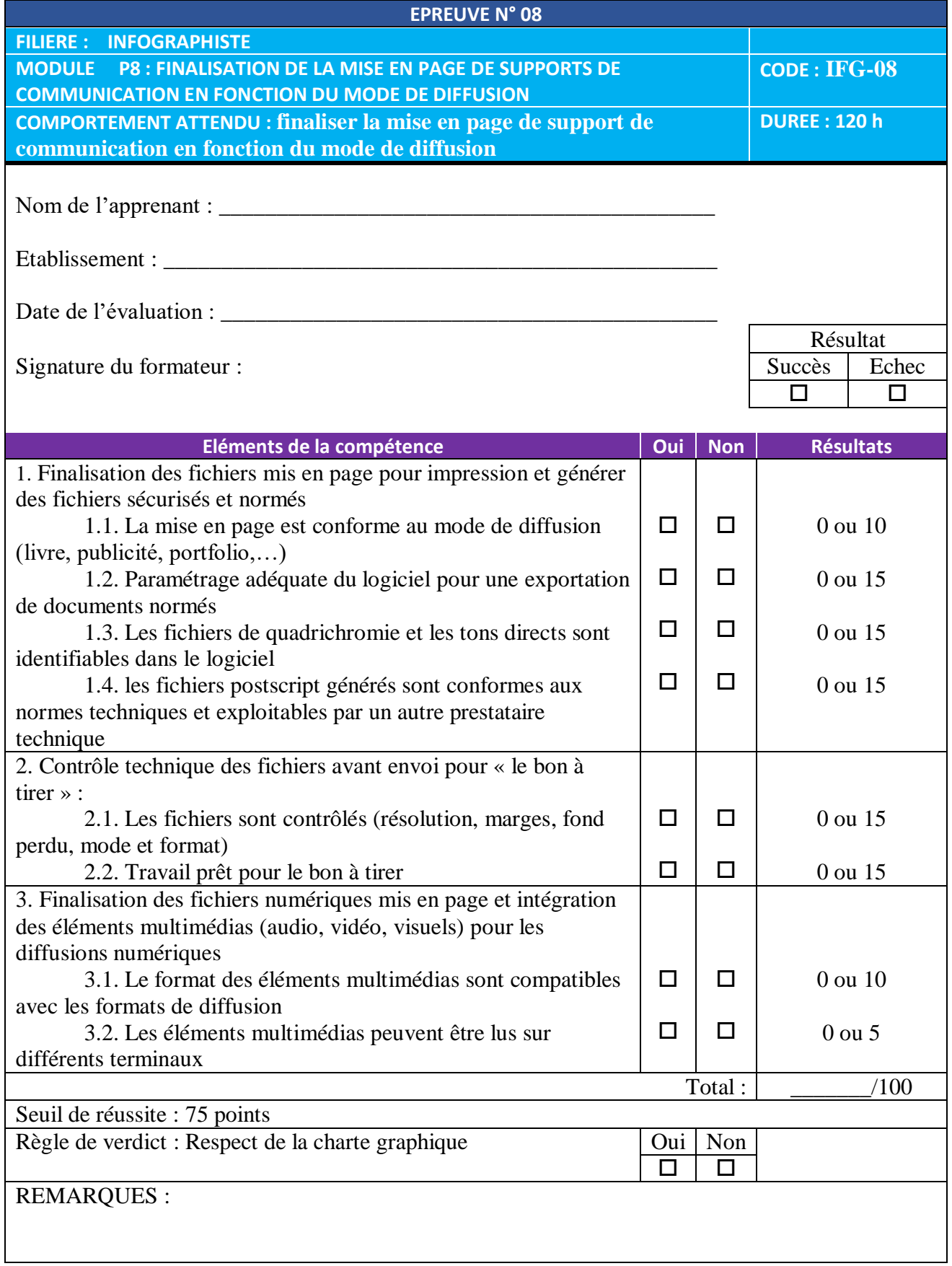

# **9. MODULE P9: INTEGRATION DES ILLUSTRATIONS DANS LE SITE WEB A PARTIR DE LA MAQUETTE GRAPHIQUE**

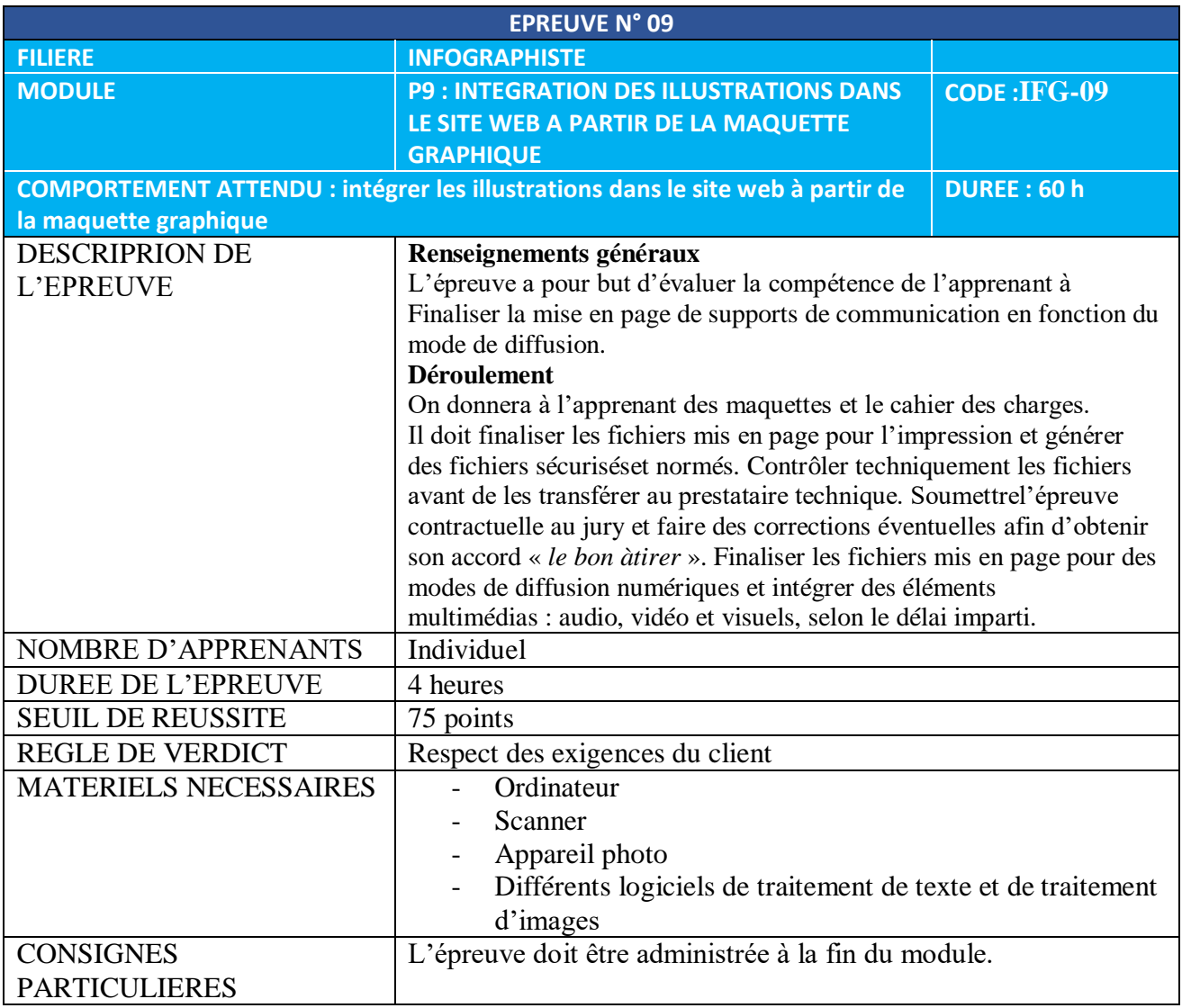

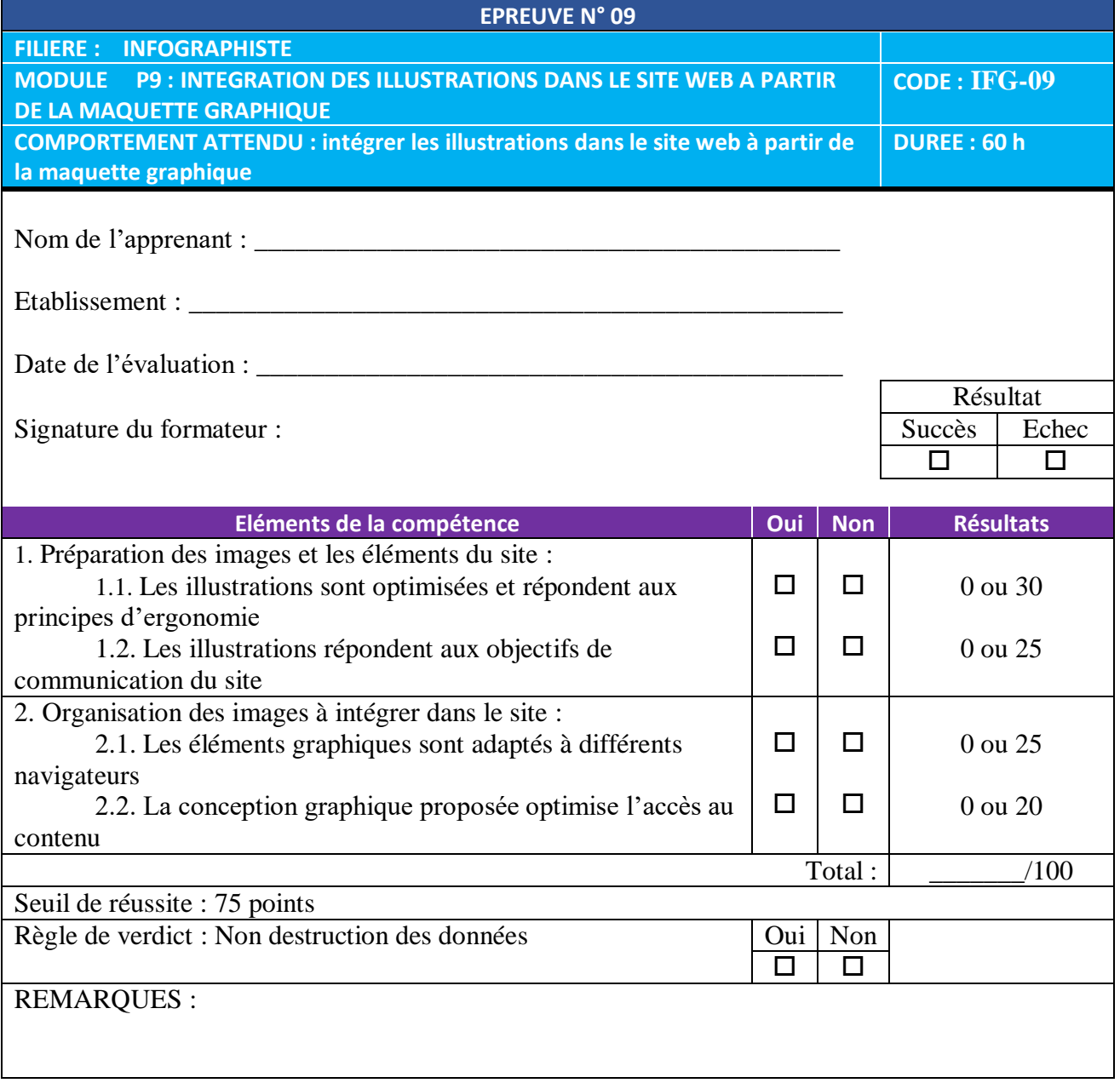

### **10.MODULE P10 : INTEGRATION DANS LE MILIEU PROFESSIONNEL (Stage)**

### **Epreuves liées au stage pratique en fin de formation**

### **Nature et objectifs**

Il s'agit d'une épreuve sous forme de :

- stage pratique (20% points) de trois semaines dans une entreprise,
- écrit : pour finaliser l'élaboration du rapport de stage (40% points) pendant une semaine,
- exposé oral (40% points) de 15 à 20 minutes pour la présentation du rapport.

Le thème de stage sera au choix de l'apprenant. L'épreuve permettra d'évaluer l'apprenant sur sa capacité d'adaptation aux situations réelles dans une entreprise de production graphique. Elle sera affectée d'un coefficient 2 pour l'examen final.

### **Modalités de l'évaluation**

L'épreuve se déroulera à la fin de la troisième année de formation. L'apprenant sera placé dans une entreprise pendant la durée du stage durant lequel il est appelé à monter un rapport qu'il doit finaliser un mois après. A la fin du stage, le maître de stage donnera son appréciation sur les capacités de l'apprenant (pli confidentiel) et ce dernier présentera son rapport sous forme d'exposé devant un jury.

### **11.MODULE G1 à G13 : MODULES GENERALES ET TRANSVERSALES (sauf G11)**

### **Modalités de mise en œuvre des épreuves en examen final**

Les modalités des épreuves en examen final seront décrites dans l'arrêté portant organisation des examens du BEP de la filière TIC.

Il s'agit des compétences suivantes :

- Appliquer des notions scientifiques en situation professionnelle
- Communiquer en situation professionnelle
- Gérer l'outil informatique dans diverses activités de production
- Utiliser les logiciels de traitement d'image et de dessin vectoriel (Photoshop, Illustrator)
- Appliquer les connaissances de bases en typographie et maquette
- Utiliser un logiciel de mise en page (InDesign, Xpress)
- Appliquer les principes de la communication graphique
- Appliquer les connaissances de l'ensemble de la chaine graphique, d'édition et de diffusion
- Appliquer les connaissances basiques de balisage d'une page web
- Appliquer les techniques de recherche d'emploi

### **Modalité de délivrance du diplôme**

La formation sera sanctionnée par un diplôme de fin de formation pour les apprenants ayant validé l'ensemble des modules et ayant obtenu une moyenne générale supérieure ou égale à 12/20.

Les apprenants n'ayant pas validé l'un des modules doivent reprendre le ou les modules non validé (s).